**المحاضرة األولى مقدمة في خرائط التوزيعات الجغرافية**

**تقسم الخرائط إلى قسمين هما : - خرائط عامة مثل خرائط األطالس والخرائط الطبوغرافية - خرائط التوزيعات مقدمة في خرائط التوزيعات**

 **يطلق تعبير خرائط التوزيعات ) Maps Distribution )على الخرائط التي تهتم بعرض أو توزيع موضوع أو ظاهرة محددة topic one or theme One ، لهذا فهي تختلف عن الخرائط العامة كخرائط األطالس العامة أو الخرائط الطبوغرافية من حيث العرض ، وبالتالي فقد عرفت هذه الخرائط بأسماء عدة ، مثل الخرائط الموضوعية Maps Thematic وخرائط العنصر الواحد Factor Single Maps، أو خرائط األغراض الخاصة Maps Purpose Special .**

 **س( من أسماء خرائط التوزيعات ، خرائط : ا- األطالس ب- العنصر الواحد ج- الطبوغرافية د- عامة**

 **وتستخدم خرائط التوزيعات الجغرافية لتسجيل وتحليل وتفسير أي ظاهرة على سطح األرض طبيعية كانت مثل الرياح وأنواع التربة والنبات والتيارات البحرية ، أو بشرية مثل السكان وبعض الجوانب االقتصادية . س( تستخدم خرائط التوزيعات الجغرافية لتسجيل وتحليل وتفسير ظاهرات جغرافية : أ – طبيعية ب – بشرية ج – طبيعية وبشرية د – ال شيئ مما** 

**ذكر**

**أهمية خرائط التوزيعات** 

 **تمثل خرائط التوزيعات وسيلة بيانية تعرض عليها نتائج الدراسات الميدانية على شكل توزيعات وعالقات مكانية ، فهي تمكن الباحث من عرض مادته العلمية بصورة واضحة ، كما تقدم الصورة المرئية التي تساعده في تفسير العالقة المتبادلة بين اإلنسان والبيئة ، وبالتالي الحصول على نتائج وعالقات في هذا السياق .**

 **وتعتبر خرائط التوزيعات أداة تطبيقية في مجاالت العمل المختلفة بسبب ارتباطها في العديد من النواحي العلمية والعملية ، فهي تتيح إمكانية انجاز أشكال بيانية توضح العالقة المجالية بين ظاهرة أو مجموعة من الظاهرات .**

**محتوى خرائط التوزيعات** 

**تشتمل خرائط التوزيعات على محتويين : العام والخاص .** 

 -1 **المحتوى العام ويتناول حدود المنطقة التي سيتم توزيع الظاهرة المدروسة عليها ، إضافة إلى**  المعالم الأساسية لتلك المنطقة ، كالمدن الرئيسة ومجاري الأنهار والمعالم التضاريسية والمسطحات **المائية ومقياس الرسم ورموز الخريطة . ويعتبر المحتوى العام لخريطة التوزيعات بمثابة الخلفية** 

التنسوني من دعائكم

1

 **Information Background التي سيتم توزيع الظاهرة بموجبها ، ويتم ذلك من خالل عدة خطوات أهمها :**

**أ – اختيار خريطة األساس Map Base . ب - وضع إطار داخلي رفيع لخريطة التوزيعات ، وإطار خارجي بخط سميك . ج – توقيع الظاهرات الجغرافية الرئيسة مثل المسطحات المائية وخط الساحل واألنهار والمدن الكبرى . د – تحديد مكان مفتاح خريطة التوزيعات ، ويراعى وضع المفتاح بعد توقيع المحتوى الخاص في األماكن الخالية ، ويوضع فيه دالالت الرموز النوعية أو الكمية . هـ - مقياس الرسم و – تحديد اتجاه الشمال إذا كانت الخريطة كبيرة المقياس .**

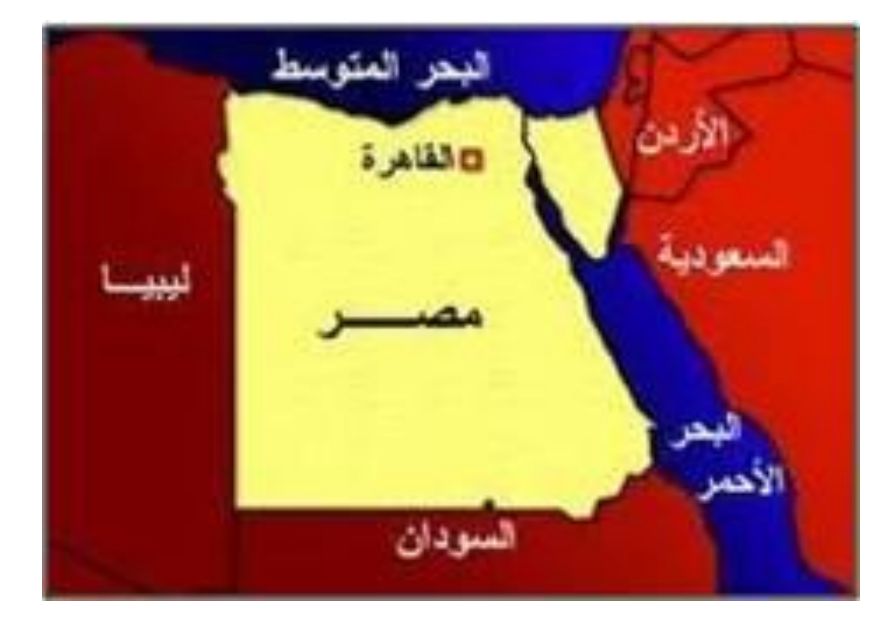

**2 ( المحتوى الخاص الذي هو موضوع الظاهرة التي يتم عرضها على الخريطة وتسمى الخريطة بها عند كتابة عنوانها . س( يقصد بالمحتوى الخاص لخريطة التوزيعات :**

 **أ- موضوع الظاهرة ب- اإلطار الداخلي للخريطة ج- حدود الظاهرة د- تحديد اتجاه الشمال** 

**أنواع خرائط التوزيعات تصنف خرائط التوزيعات وفق أسس مختلفة )عودة ، 6991 ( منها :** 1( التصنيف على أساس شكل الظاهرة المطلوب عرضها **مثل : أ - الخرائط التي تعرض ظاهرة محدودة االنتشار وتسمى نقطية . ب – خرائط تعرض ظاهرات خطية االمتداد . ج - خرائط تعرض ظاهرات مساحية االنتشار . وينقسم كل نوع من أنواع الخرائط الثالثة السابقة إلى قسمين :**

 ■ **خرائط توزيعات نوعية أو غير كمية Maps Quantitative Non نقطية وخطية ومساحية .**

■ **خرائط توزيعات كمية Maps Quantitative نقطية وخطية ومساحية .**

 **2(** التصنيف على أساس طبيعة المعلومات عن الظاهرة **، وهو األكثر انتشارا ، وهذا النوع من خرائط التوزيعات يقسم إلى قسمين : أ - خرائط توزيعات نوعية ) غير كمية ( ، تستخدم رموزا تشير إلى نوع الظاهرة ، دون تقديم أي مدلول إحصائي أو رقمي . ب - خرائط توزيعات كمية تستخدم رموزا تشير إلى كمية الظاهرة أو قيمتها .**

 **وتقتصر وظائف الخرائط النوعية ) غير الكمية ( على إظهار توزيع أنواع الظاهرات الجغرافية المختلفة دون اإلشارة إلى أي من صفاتها الكمية ، مثل الخريطة التي تبين نطاق اللغات المختلفة أو األجناس في العالم ، أو الخريطة التي توضح توزيع أنماط الزراعة في أوربا ، أو خريطة توزيع األديان في آسيا أو في العالم ، أو خريطة التربة التي تبين توزيع أنواع الترب في مصر ، أو خريطة النباتات الطبيعية في السعودية ، أو خريطة نطاقات الفحم في الصين وهكذا . س( اذكر خمسة أمثلة لخرائط نوعية غير كمية .**

 **على أن خرائط استخدامات األراضي الحضرية أو الريفية هي أكثر خرائط التوزيعات النوعية أهمية وانتشارا ، وحيث أن هذه الخرائط توضح خصائص ذات امتداد جغرافي في معظم األحوال ،فإنها ترسم على خريطة بها مجموعة من المعلومات األساسية التي تساعد في فهم الظاهرة الموزعة ، مثل الحدود السياسية أو حدود الوحدات اإلدارية أو مواقع المدن أو خطوط النقل واألنهار الرئيسية.**

 **أما النوع الثاني وهي الخرائط اإلحصائية maps statistical أو التي تعرف باسم الخرائط الكمية ، فهي خرائط تعتمد في رسمها على البيانات اإلحصائية أو العددية ، أي أنها تمثل تلك البيانات اإلحصائية مهما اختلفت صورها ، سواء كانت أرقاماً مطلقة أو النسب أو المتوسطات أو المعدالت ، وبالطبع فإن هذا النوع من الخرائط يبين قدرة الكارتوجرافي على االبتكار .**

 **وهناك أمثلة عديدة لخرائط التوزيعات الكمية ، مثل تلك الخريطة التي توضح نمط توزيع سواء استخدمت النقط أو خريطة كثافة السكان بالظالل أو الخريطة التي توضح إنتاج الخامات الفلزية في أمريكا**  الشمالية بالمربعات النسبية ، أو الخريطة الت*ي* تبين مساحات الأراضي الزراعية إلى جملة المساحة الكلية **بالدوائر ، أو الخريطة التي توضح إنتاجية الفدان لغلة معينة ، أو خريطة توضح أحجام القوى العاملة في المدن الصناعية بالكور البيانية ، والخريطة التي توضح خطوط الكثافة المتساوية ، أو خرائط توضح إنتاج البترول في حقول الخليج العربي ، أو تلك التي توضح حركة الصادرات والواردات على أحد الموانئ السعودية باستخدام المثلثات ، إلى غير ذلك من الخرائط العديدة ذات السمة الكمية .**

 **وجدير بالذكر أن تمثيل الخرائط الكمية أكثر تعقيدا من الخرائط النوعية غير الكمية ، ألن إمكانيات تناول البيانات وتمثيلها كارتوجرافيا واختيار أسلوب التمثيل المناسب ، أعقد بكثير في الخرائط الكمية أو اإلحصائية منها في الخرائط غير الكمية ) النوعية (.** 

 **على أن الخرائط ال يمكن أن تنفصل من كونها " نوعية " إلى حد ما ، فهي إلى جانب إظهارها** 

**البيانات بصورة كمية ، ال بد أن تظهر أيضا نوع الظاهرة المعبر عنها كميا . ومع ذلك يجب أن نتذكر أن**  الو**ظيفة الأساسية للخريطة الكمية الإحصائية ه**ي

إظهار االختالفات والفروق في الكميات الممثلة خرائطيا **) كارتوجرافيا (، كذلك نالحظ أن**  الخرائط الكمية لا تحتاج عادة لكثير من البيانات الأساسية مثل الأنهار ومواقع كل من المدن وطرق النقل **– ألنه عادة ما ينصب اهتمامنا الرئيسي على االختالفات والفروق الكمية داخل الظاهرة الممثلة على الخريطة أكثر من اهتمامنا بموقعها الدقيق .**

 **وخرائط التوزيعات الكمية ذات مجال متنوع ، إذ يمكن أن نرسم عدة خرائط إلحصاء واحد . سواء كانت بصورة بسيطة أو مركبة . وهذا يرجع بطبيعة الحال إلى مدى حنكة الكارتوجرافي في التصميم ، ولهذا النوع من الخرائط أهمية كبيرة في إيضاح خصائص الظاهرة المدروسة وإيضاح عالقتها بالظواهر األخرى ، والتي تبدو بوضوح من نظرة واحدة إلى الشكل ستظهر الكثير من الحقائق التي تختفي في الجداول اإلحصائية المعقدة . والخرائط اإلحصائية تستطيع في الغالب أن تنقل إلينا نفس مادة الجدول ولكن بأسلوب سهل أكثر أهمية .** 

 **وتتنوع المادة اإلحصائية ) البيانات (التي يستخدمها الكارتوجرافي في تمثيل وصنع الخريطة وأهم تلك المصادر – مصادر البيانات - هي :** 

 **التعدادات المختلفة سواء كانت سكانية أو زراعية أو صناعية ، أو من تقارير اللجان والمؤسسات أو من إدارات اإلحصاء في الوزارات المختلفة ، أو من البيانات التي يجمعها الباحث بنفسه من خالل دراسته الميدانية ، وذلك بتصميم استمارة أو الحصول عليها من هيئات معينة ، أو من دراسات سابقة أو من النشرات الحكومية والدولية الخاصة بالعديد من الجوانب البشرية ، وكلما تعددت المادة اإلحصائية كلما ساعد ذلك على إتاحة الفرصة لتنويع أساليب التوزيع .**

 **ويجب أن يضع الكارتوجرافي نصب عينيه ، أن تلك البيانات إذا لم تقدم وتترجم بصورة صحيحة قد تعطى نتائج خاطئة ، وهنا يجب أوال أن يحدد ما هو الغرض األساسي من الخريطة ويحاول أن يجسم هذه الحقائق عن طريق قد تكون هناك بعض أنواع القصور في اإلحصاء اختيار أسلوب جيد للتوزيع . وفي بعض األحيان لبعض األقاليم ، ويفضل هنا بدال من االجتهاد في تفسيرها أن توضع بعض أنواع من الرموز لتدل أن هناك عيبا إحصائياً ، مثل وضع عالمات استفهام على مناطق توزيعها في الخريطة .**

 **خالصة القول : أنه نظراً لوجود أنواع عديدة لإلحصاءات التي توضح أوجه النشاط البشري : الزراعي والصناعي والسكاني الخ ، وبالتالي العديد من طرق ترجمة هذه األرقام إلى خرائط ، يالحظ أن خرائط التوزيعات تتميز بالتشعب والتعدد ويصعب تقسيمها إلى فروع أو إخضاعها لنظام معين من التصنيف ، حيث أن أقسامها المختلفة تتداخل مع بعضها البعض بشكل غير محسوس ، وهذا الذي يجعل اإلحصاء الواحد من الممكن أن يمثل بأكثر من تكتيك واحد . وإن كان بالقطع أحد هذه األساليب هو األفضل بدون منافسة إليضاح الظاهرة من زاوية معينة .** 

 **أخيراً لكل أسلوب من خرائط التوزيعات جوانب جيدة لتوضيح ظاهرة معينة بدقة ، كما أن لها عيوب وقصور عند تمثيل بعض الظواهر األخرى ، ومن هنا سنحاول في الموضوعات التالية مناقشة األنواع المختلفة من خرائط التوزيعات ودراسة األساليب الكارتوجرافية المتبعة في رسمها وما هو أفضل**  **تمثيل لكل ظاهرة من الظاهرات الجغرافية ، سواء كانت تعتمد على بيانات إحصائية أو يواجهها القصور وعدم دقة البيانات وتوضح حقيقة جغرافية .** 

> **المحاضرة الثانية خرائط رموز الموضع النقطي غير الكمية**

> > **خرائط التوزيعات غير الكمية :**

 **مما ال شك فيه أن خرائط التوزيعات غير الكمية )النوعية( تهتم بإبراز الحقائق الجغرافية دون االعتماد على المصادر اإلحصائية ، وبذلك فإنها تجسم هذه الظواهر الجغرافية بغض النظر عن كمياتها أو أعدادها ، ومن هنا كان اهتمامها واضحاً بإبراز الظروف الجغرافية المرتبطة بالظاهرة موضع الدراسة ، مثل إيضاح الحدود السياسية أو خطوط المواصالت أو المعابر أو المراكز العمرانية أو أقاليم اإلنتاج . س( هل تعتمد خرائط التوزيعات غير الكمية )النوعية( على المصادر اإلحصائية ؟**

 **وتوصف هذه الخرائط بأنها نوعية ألنها تركز على إظهار سمة معينة أو موضوع معين كانتشار الجنس البشري، مثل الزنوج على سبيل المثال ، أو إيضاح أقاليم إنتاج الفحم أو أقاليم إنتاج محصول معين مثل القمح ، أو تحديد نطاق كتلة سياسية مثل مجموعة عدم االنحياز . ولما كانت هذه السمات السابق ذكرها يمكن أن تتضح بعدة أساليب كارتوجرافية ، فإن الكارتوجرافي يركز إليضاح هذه السمة على اختيار بعض الرموز التي تساعده كثيرا إليضاح التباين الجغرافي في األقاليم. وهذه الرموز تنقسم إلى ثالثة أقسام رئيسية وهي :**

 **■ رموز الموضع ■ رموز الخط ■ رموز المساحة ولكل نوع أسلوب للرسم وخصائص يبرزها . ومن ثم فإنه على ضوء هذه الرموز يمكن تقسيم خرائط التوزيعات غير الكمية )النوعية( إلى ثالثة أقسام رئيسة وهي :** -1 **خرائط رموز الموضع النقطي غير الكمية .** 2 - **خرائط رموز الخط غير الكمية .** -3 **خرائط رموز التظليل المساحي غير الكمية . أوالً : خرائط رموز الموضع النقطي غير الكمية )النوعية( تعتبر خرائط رموز الموضع النقطي غير الكمية من الخرائط الشائعة في الكتب المدرسية أو األطالس أو الخرائط اإلرشادية ، سواء كانت السياحية أو الطبوغرافية ، وهناك العديد من الرموز النقطية ذات األشكال العديدة لتمثيل تلك الظاهرات التي تتميز بالمواضع المحددة على الخريطة كأن يكون فتحة** 

**منجم ، أو موضع لمصنع ، أو مكتب خدمة ، أو مكان لموضع أثري . وتستخدم العديد من الرموز لبيان موقع ونوع الظاهرة دون اإلشارة إلى حجمها أو مدلولها اإلحصائي .**

 **توزيع مراكز محافظات مناطق المملكة العربية السعودية باستخدام رموز الموضع**

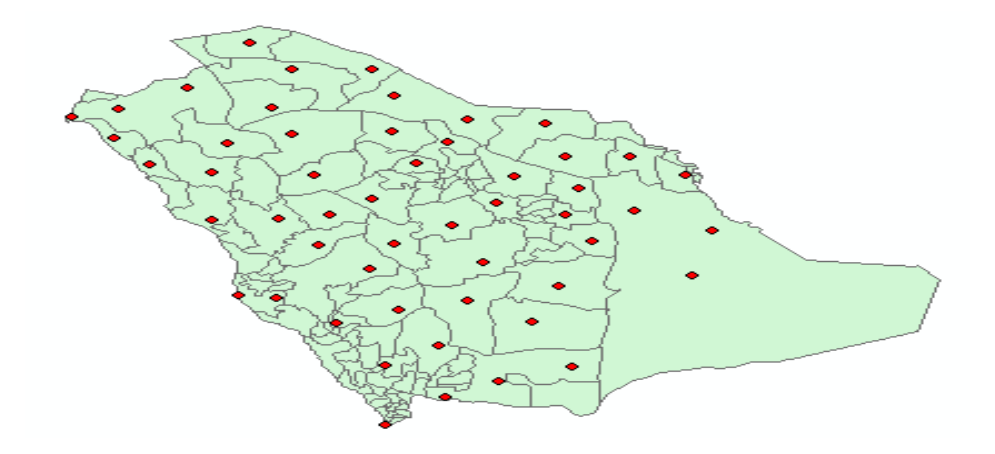

 **تتنوع خرائط الموضع النقطي غير الكمية )النوعية( التي تستخدم الرموز بصورة كبيرة ، واألمثلة على ذلك كثيرة ، فالخريطة التي توضح توزيع إنتاج الحديد أو الثروة المعدنية في إقليم أو قارة ، أو الخريطة التي توضح توزيع الصناعات ، أو تلك التي توضح المحاصيل المزروعة في الدلتا ، أو تلك التي توضح توزيع مكاتب البريد أو البرق أو المجمعات االستهالكية أو محالت األقمشة والمالبس الجاهزة في مدينة اإلسكندرية ، أو الخرائط التي توضح أماكن اآلثار في أسوان ، كلها تتفق في أن هذه الظواهر تتسم وتستخدم الرموز ذات الموضع النقطي لتوضحه على الخريطة .**

 **س( ما السمة التي تتصف بها خرائط رموز الموضع النقطي غير الكمية ؟**

 **س( اذكر أمثلة تستخدم فيها رموز الموضع النقطي غير الكمية ؟ ويفضل أن تكون خريطة طبوغرافية لبيان هذه الظاهرة ، وخاصة في تلك الظواهر المرتبطة بالبيئة**  الطبيعية ، كمواقع إنتاج المعادن أو المحاصيل ، أما في الأنواع الأخرى فيفضل أن تكون الخريطة بسيطة **بقدر اإلمكان ، إلبراز الظاهرة مثل مواقع المدارس والمستشفيات ومراكز اإلطفاء وما شابه ذلك ، و يكتفى برسم خريطة توضح أسماء الشوارع الهامة أو أسماء األحياء.** 

 **وإنشاء هذا النوع من الخرائط التي تستخدم الرموز ذات الموضع النقطي أمر بسيط وسهل وال يحتاج اإل لجهد بسيط ،إال أن الجهد األهم هو اختيار وتصميم الرموز الواضحة والتي تعطي االنطباع السريع لقارئ الخريطة ليفهم محتوى الخريطة .**

 **لذا يجب أن نؤكد على االهتمام بإنشاء مفتاح الخريطة الذي البد أن يتضمن ما يشير إليه كل رمز في الخريطة .**

 **وهناك ثالثة أنواع من الرموز ذات الموضع النقطي التي يمكن استخدامها في هذا النوع من الخرائط ، وإن اختلفت في أشكالها إال أنها تتفق جميعاً في أسلوب رسمها واستخدامها ومدلولها ، وهذه الرموز هي :**

- الرموز ذات الشكل الهندسي
	- **■** الرموز التصويرية

# ■ خرائط رموز الحروف الأبجدية أو الأرقام .

**6 - الرموز ذات الشكل الهندسي :**

 **وتمثلها مجموعة من األشكال الهندسية الصغيرة مثل النقطة أو الدائرة أو المربع أو المثلث أو المستطيل أو متوازي**

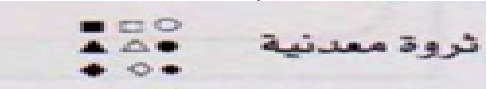

**األضالع أو المعين .... وغيرها من األشكال الهندسية .** · ○ ● ▫ □ ■

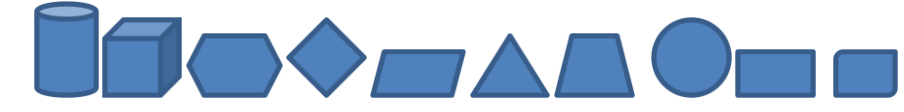

 **وتتميز هذه األشكال الهندسية بإمكانية استخدام الشكل الهندسي ألكثر من ظاهرة ، فمثال يمكن استخدام المستطيل معتما مرة ومفرغاً مرة أخرى ، ثم مقسوما بقطره مرة ثالثة ورابعة ، ويمكن تظليل نصفه األيسر ، أو النصف األيمن ، ) كما في الشريحة التالية( ، أو يظلل نصف المستطيل المقسوم بقطرين مرتين وبالتالي يمكن استخدامه إليضاح ثماني ظاهرات على األقل ، وهذا يضيف أهمية لهذا النوع من الرموز الهندسية . ففي مثال خريطة الصناعات في مصر يمكن اختيار المربع لصناعة الحديد والصلب والمثلث لألسمنت والدائرة لصناعة الغزل والنسيج ، وأيضا المستطيل لصناعة المواد الغذائية ، وفي خريطة ثانية يمكن دراسة صناعة المواد الغذائية بشئ من التفصيل ، وبالتالي يرسم رمز المستطيل إليضاح ثمانية أنواع من هذه الصناعة مثل المطاحن وتوضح بالمستطيل المفرغ وصناعة المشروبات الغذائية بالمستطيل المصمت ، وصناعة المعلبات بالمستطيل المشطور رأسيا والمستطيل المشطور أفقيا إليضاح األلبان .... وهكذا مع باقي الصناعات .**

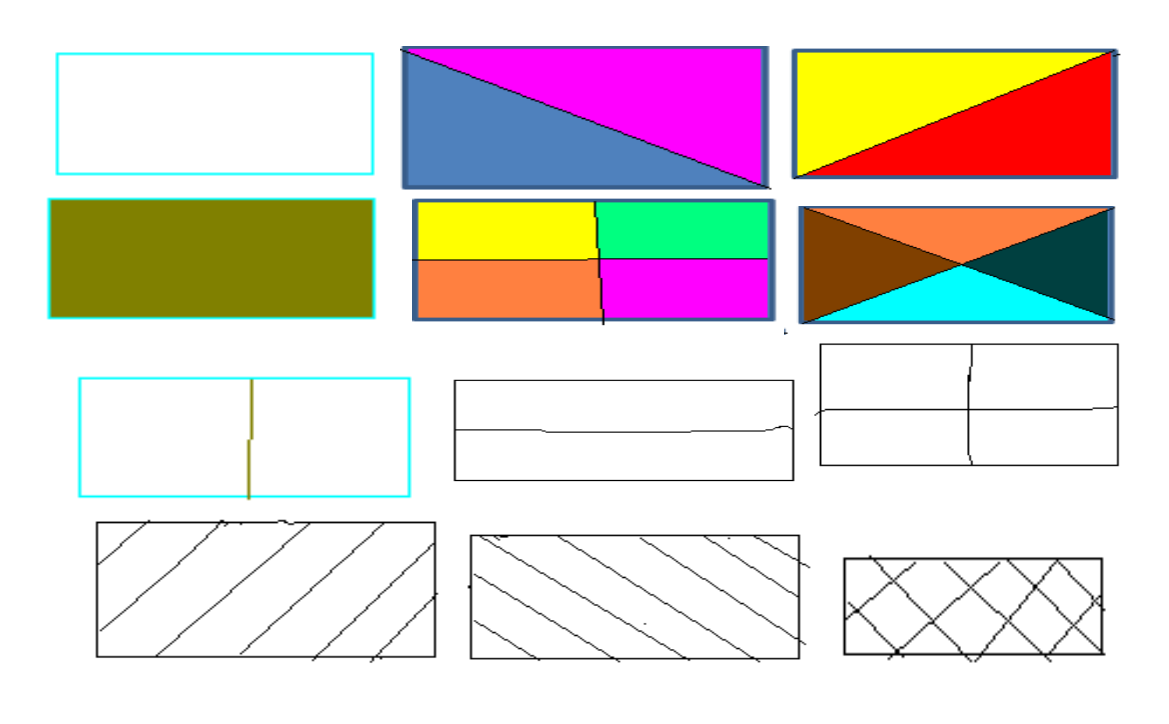

 **ويجب أن نؤكد هنا على أهمية استخدام رمز بعينة والدال على ظاهرة واحدة في كل الخريطة ، حتى ال يحدث لبس في فهم توزيع هذه الظاهرة ، وفي الماضي كانت هناك مشكلة كارتوجرافية وهي تكرار الرمز الواحد وتوقيعه في أجزاء الخريطة المختلفة ، وهذا كان يشكل عقبه عند الرسم حيث يصعب تكرار تمثيل الرمز بأبعاده المختلفة عدة مرات، ولكن هذه المشكلة البسيطة قد اختلفت فيما بعد مع استخدام مساطر العالمات والرموز . أما اليوم ومع انتشار البرامج الحاسوبية ، فان تكرار الرمز الواحد وتوقيعه في أجزاء الخريطة المختلفة قد أصبح ميسورا وبدقة تامة ، والمهم أن نتأكد أن الرمز مرسوم وموقع فوق موضعه الدقيق على الخريطة .**

 **ولعل من أهم سمات خرائط الرموز الهندسية الشكل ، أن الكارتوجرافي يستطيع أن يبتكر ما يراه مناسبا من هذه الرموز لتوضيح الظاهرة التي يريد تمثيلها ، ولعل من دراسة الشكل التالي ما يوضح كيفية استخدام العديد من الرموز الهندسية ، إليضاح استخدام األرض في مزرعة .**

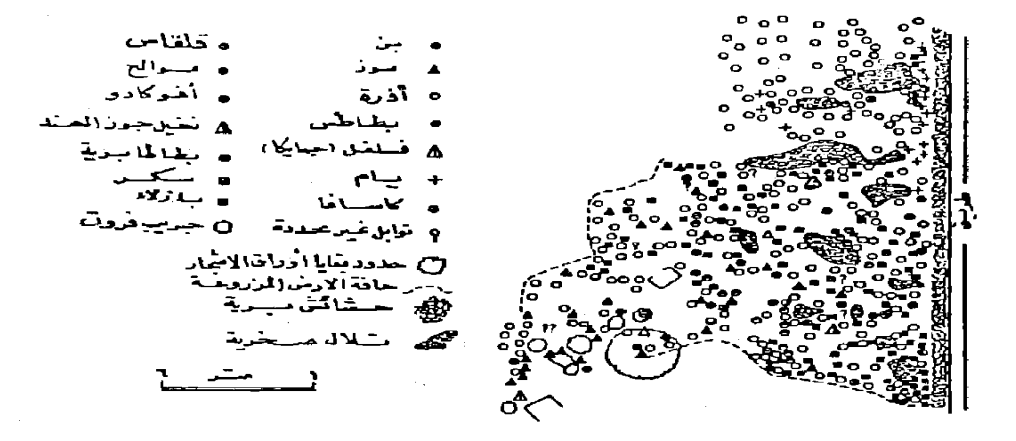

مثال لخريطة الرموز الهندسية

شكل رقم (٤٧)

 **استخدام رموز المثلث والمربع والدائرة في الخريطة**

 **وفي الشكل السابق يالحظ أهمية مفتاح الخريطة وهو األساس األول لرسم هذا النوع من الرسوم الكارتوجرافية ، حيث نبدأ برسمه أوالً بعد اختيار الرموز الدالة على الظواهر المختلفة في اإلقليم .**

 **ولعل ما يلفت النظر هنا كيفية استخدام الدائرة لتمثيل ثمانية محاصيل وهي البن والذرة والبطاطس والكاسافا والقلقاس والموالح واألفوكادو والبطاطا البرية ، وهذا يوضح مدى مرونة استخدام الرمز الهندسي .**

 **ويمكن استخدام الخرائط غير الكمية ذات الرموز الهندسية إليضاح التعدين في إقليم ما ، وذلك بنفس أسلوب التمثيل السابق . ونلجأ له عندما تواجهنا مشكلة معرفة اإلنتاج في احد المناجم في عام معين .**

2 – الرموز التصويرية :

 **يعتبر استخدام خرائط الرموز التصويرية والتي تعتمد على تمثيل الظاهرة برسم صور صغيرة لها . مفيداً جداً في خرائط السياحة والخرائط المدرسية والتعليمية .**

 **وجدير بالذكر أن هذا النوع من خرائط الرموز التصويرية يتميز بسهولة فهمه وقراءة الخريطة بدون االستعانة بالمفتاح ، ولهذا تم انتشارها في خرائط األطالس ، بل وتعتبر من أدق األساليب وخاصة في حالة وصفها لظاهرة غير معروفة لدى القراء . فعلى سبيل المثال عند دراسة السالالت البشرية في جمهوريات االتحاد السوفيتي السابق ، فإن الوصف الكتابي لن يكفي ، لذا فإذا ما وضعت صورة للجنس السائد في كل جمهورية فإنه سيعطى االنطباع السريع والدقيق لدى القارئ ، نفس الشئ عند دراسة أنواع الغابات ، فإن وضع صورة أو رمز تصويري فوق المساحات الغابية سيعطى االنطباع السليم للوصف الجغرافي لبيئة الغابة .**

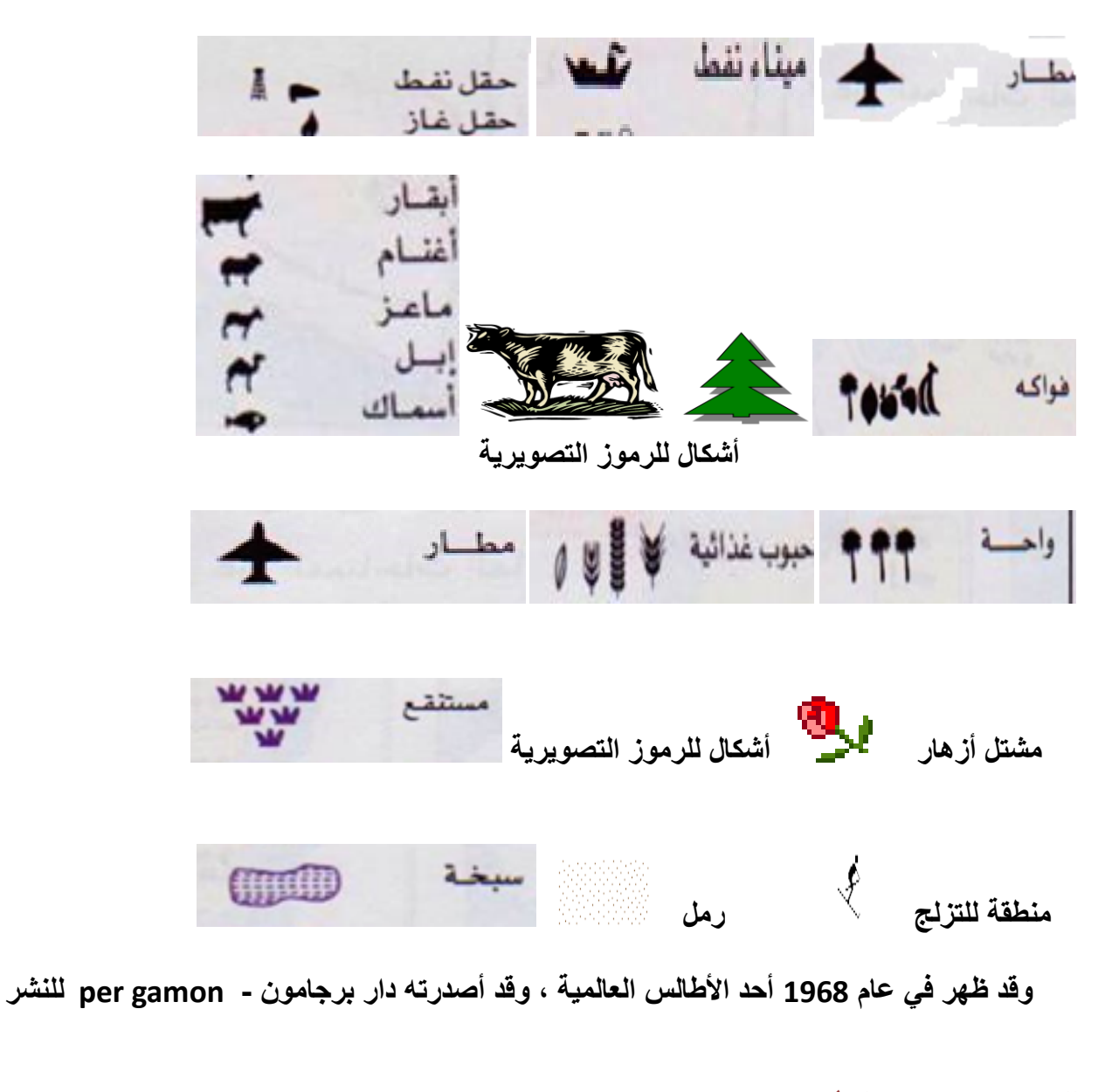

**في وارسو . وقد أوضح هذا األطلس دراسات عن استخدام األرض لدول العالم مستخدماً األلوان للنطاقات الزراعية ، وموضحاً رموزاً تصويرية للمحاصيل )انظر الشريحة التالية (، وتعطي الخريطة التصويرية فكرة ال تنسى عن التوزيع الجغرافي تنتقل بسرعة إلى العقل ، ولعل ما وزعته دول التحالف من خريطة تصويرية لمواقع األهداف العسكرية في العراق إبان حرب الخليج في عام 6996م ، خير مثال لخرائط الرموز التصويرية التي تصور جانب من الحقيقة وتوزيعها الجغرافي كما الشكل التالي .**

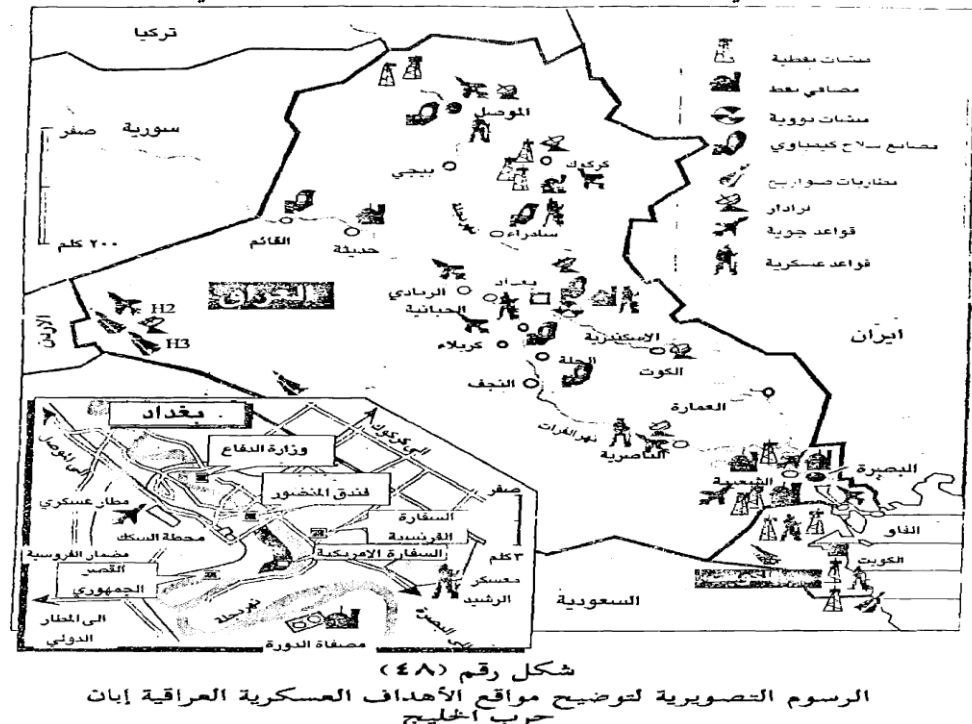

 **وفي الواقع فإن استخدام الرموز التصويرية شائع االستخدام وخاصة في الكتب التاريخية أو في خرائط السياحة ، حيث تعتبر لغة الرسم هي اللغة المفهومة لدى المتعاملين مع هذه الخرائط ، ويمكن استخدام خرائط الرموز التصويرية لبيان اإلنتاج التعديني أو أقاليم الزراعات المختلفة أو مناطق الرعي ، أو لبيان الثروة الحيوانية وأنواع الحيوان أو إليضاح الصناعات المختلفة في إقليم ما . وتستخدم خرائط الرموز التصويرية إليضاح الترابط الجغرافي بين ظاهرتين . فيمكن إذا ما وضع رمز ألنواع المحاصيل على خريطة ملونة أو مظللة للترب ، أن تعطى ارتباطا واضحا النتشار محاصيل معينة على ترب محددة ، و نفس الشئ إذا ما وضعت رموز لبعض المعادن على خريطة للتراكيب الجيولوجية ، فمثال يرتبط وجود المعادن الفلزية بالصخور النارية والمتحولة .... وهكذا .**

**3 - خرائط رموز الحروف األبجدية أو األرقام** :

 **وهي عبارة عن وضع رموز في صورة حروف أبجدية مكررة أو أرقام باللغة العربية أو الالتينية فوق أماكن الظاهرة لتوضيح تركزها وأماكن وجودها ، وهذا األسلوب الكارتوجرافي غير مفضل ألنه ال يعطي اإلحساس الذي تعطيه خرائط رموز الموضع ذات األشكال الهندسية ، أو خرائط الرموز التصويرية**  ، كما أن وضع الحروف أو الأرقام داخل الخريطة يجعلها تختلط بالكتابات الأخرى مثل الأسماء ، أي أنها **تسبب االلتباس بين الرموز والكتابة على الظاهرات ، ومن هنا نادراً ما نجد خريطة تستخدم هذا النوع من الرموز في خرائط التوزيعات .**

**ج ب أ A B D E F**  i e i ٠E Elevator مصعد : Cemetery مقبرة :

 **وإذا ما حاولنا** تقييم **رموز الموضع النقطي غير الكمية ، سواء كانت تستخدم الرموز الهندسية أو الرموز التصويرية أو الحروف ، فإننا يجب أن نؤكد على أهميتها الكبيرة وخاصة في حالة قصور البيانات الكمية الخاصة بالظاهرة موضع الدراسة .**

 **كما أنها ذات أهمية كبيرة أيضا في حالة مخاطبة أناس ال يهتمون بالكتابة على الخريطة ، وخاصة**  إذا ما كانت بلغة غير لغتهم الأم ( مثل السياح ) ، فإن الخرائط التصويرية تعتبر هي الأسلوب الأسهل **للفهم .**

ولكن يعيب خرائط رموز الموضع النقطي غير الكمية ، أنها لا تبين الأهمية النسبية للمواقع المختلفة **، ففي حالة إيضاح مناجم الحديد مثال فإننا نضع رمزاً وليكن مربعا على كل المناجم ، وبالتالي يتساوي المنجم ذو اإلنتاج الضخم والذي ينتج 33 مليون طن سنويا، بالمنجم الصغير الضئيل اإلنتاج والذي ال ينتج سوى نصف مليون طن سنويا ، كذلك قد نضع رمزاً لمركز صناعي هام بنفس الرمز لموقع آخر يأتي في مرتبة دنيا .** 

 **ويحاول البعض أن يتحاشى هذا المثلب الكبير في أسلوب التمثيل الكارتوجرافي بهذا النوع من الرموز ، وذلك بأن يضع ثالثة أحجام من الرموز للظاهرة الواحدة فمثال نضع رمزا كبيراً للظاهرة ذات اإلنتاج الضخم . ونفس الرمز يرسم متوسطة اإلنتاج . ومن هنا لم تعد الخريطة خريطة توزيعات نوعية**  بحتة ، بل أضيف إليها جانباً كمياً ، أي أصبحت مختلطة بين الكمية والنوعية ، وهذا الخلط بالقطع يعالج **القصور الذي يواجه خرائط الرموز ذات الموضع النقطي .**

 **بصفة عامة فإن هذا النوع من التمثيل الكارتوجرافي ليس بنفس شيوع الخرائط الكمية ، ألنه يعتبر محدود الفائدة إذا ما قورن بالخرائط الكمية ،أي أننا يجب أال نتجاهل أهميته الكبيرة في إبراز التركز والتوطن الجغرافي في اإلقليم أو إليضاح استخدام األرض سواء كان ريفيأ أو مدنيا .**

#### **احملاضرة الثالثة**

ثانيا : خرائط الخط غير الكمية ً

 **وهي الخرائط التي تمثل الظواهر ذات االمتداد الطولي الكبير ، بينما يقتصر امتدادها العرضي ما بين سنتيمترات محدودة إلى بضعة مئات من األمتار ، مثل الحدود السياسية " سواء كانت محددة أو غير محددة المعالم " أو األنهار أو المصارف أو طرق النقل وخطوط المواصالت .** 

 **وتعتبر خرائط رموز الخط غير الكمية من أكثر أنواع خرائط التوزيعات انتشارا، فنادراً ما نجد خريطة تخلو من حد سياسي أو نهر أو طريق .**

 **ويستخدم إليضاح هذه الظاهرات مجموعة من الرموز الشائعة ، والتي أصبحت لكثرة تداولها عالميا أن تكون معروفة للجغرافي كما يتضح من دراسة األشكال التالية :**

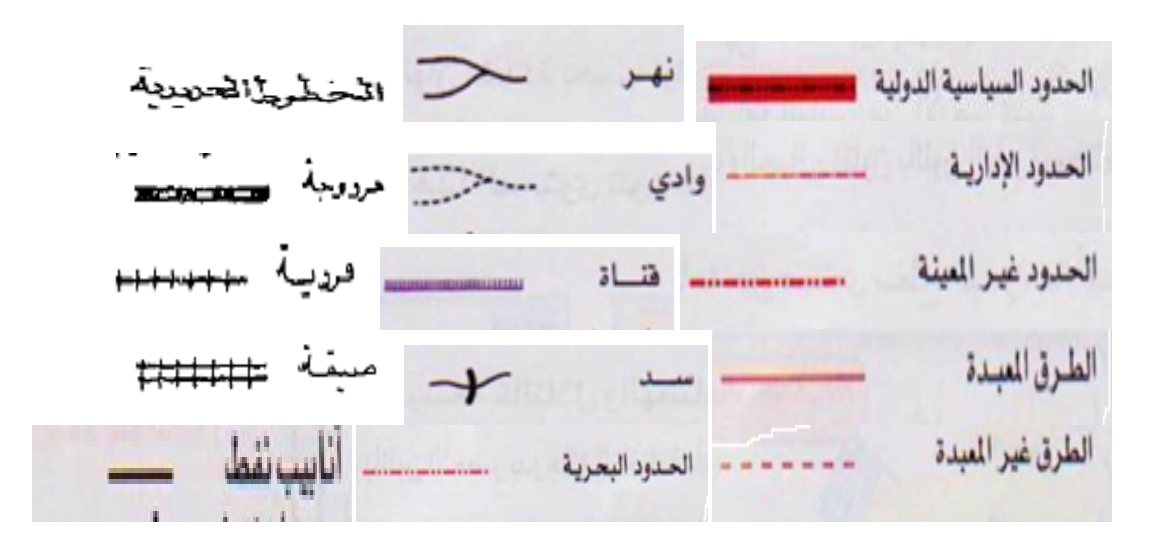

 **وباإلضافة إلى الخطوط السابقة الخاصة بتمييز الحدود السياسية أو الطرق بأنواعها أو السكة الحديدية أو األنهار ، هناك العديد من الخطوط التي تميز أنابيب البترول أو خطوط الكهرباء ، أو الخطوط الجوية أو خطوط المالحة البحرية أو الطرق البرية المعبدة أو السكك الحديدية وما إلى ذلك، كما في بعض األشكال التالية...**

## **خرائــــــــــــــط رمــــــوز اخلـــط غيـــــــر الكميــــــــــــة**

#### الحدود السياسية للوطن العربي

خريطة الحدود السياسية للمملكة

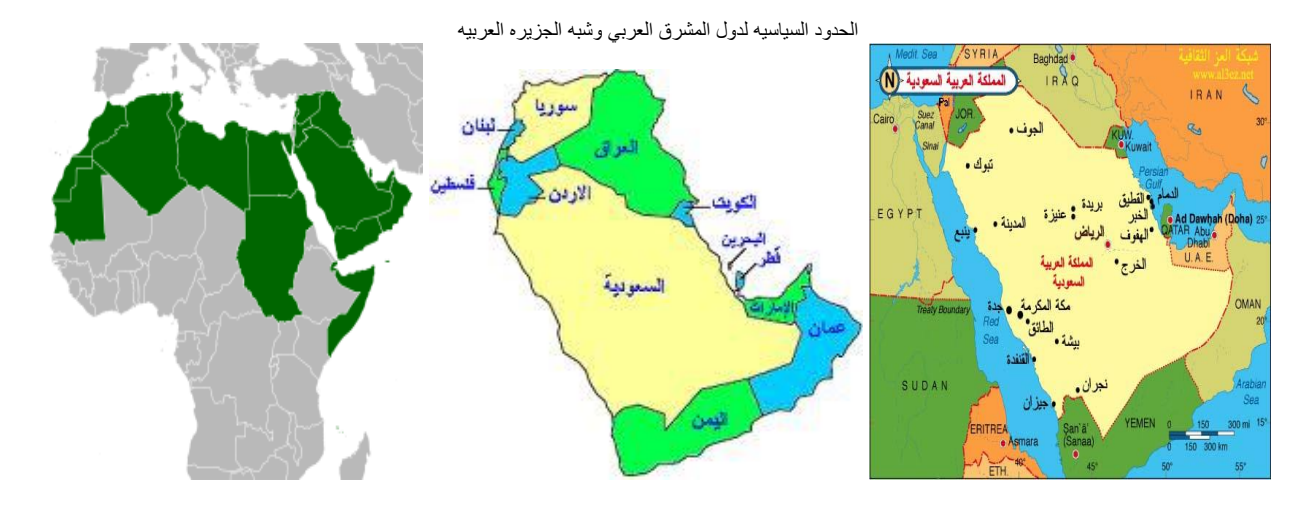

# **خريطة توزيعات غير كمية باستخدام رموز الخط**

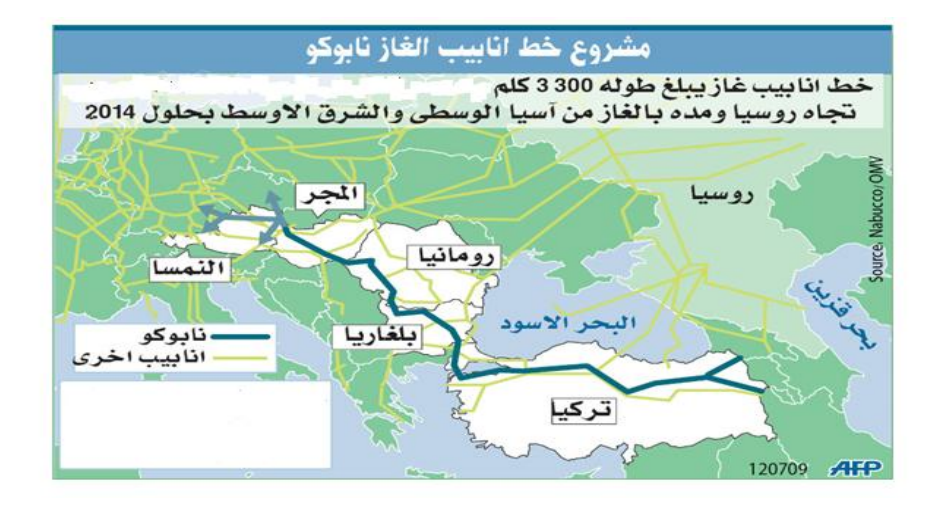

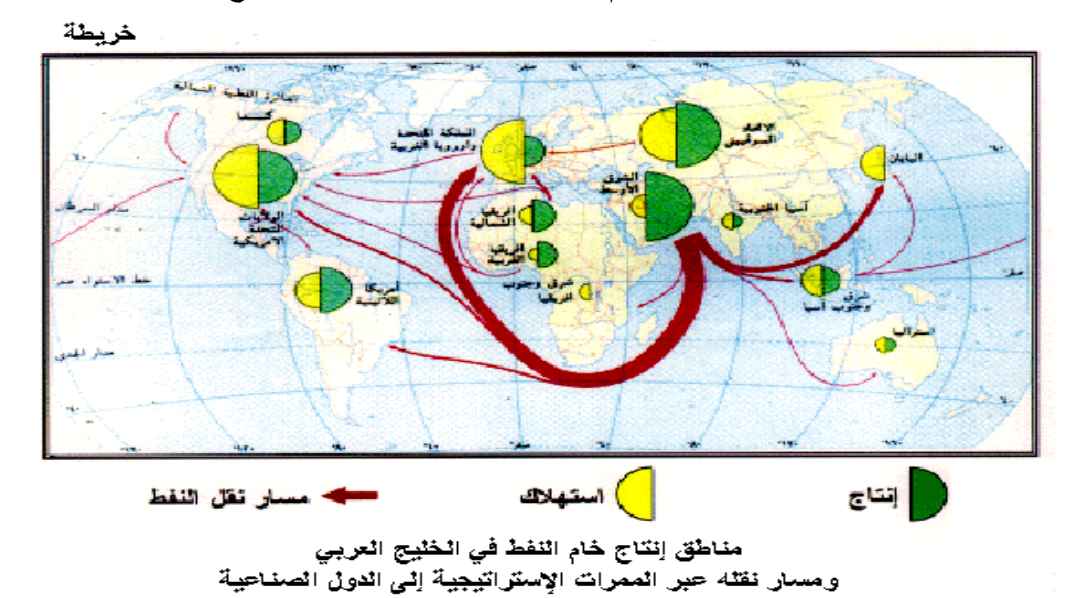

 **خريطة توزيعات غير كمية باستخدام رموز الخط - بين مناطق إنتاج النفط ومناطق استهالكه** 

**خريطة توزيعات غري كمية باستخدام رموز اخلط - خطوط مالحة حبرية** 

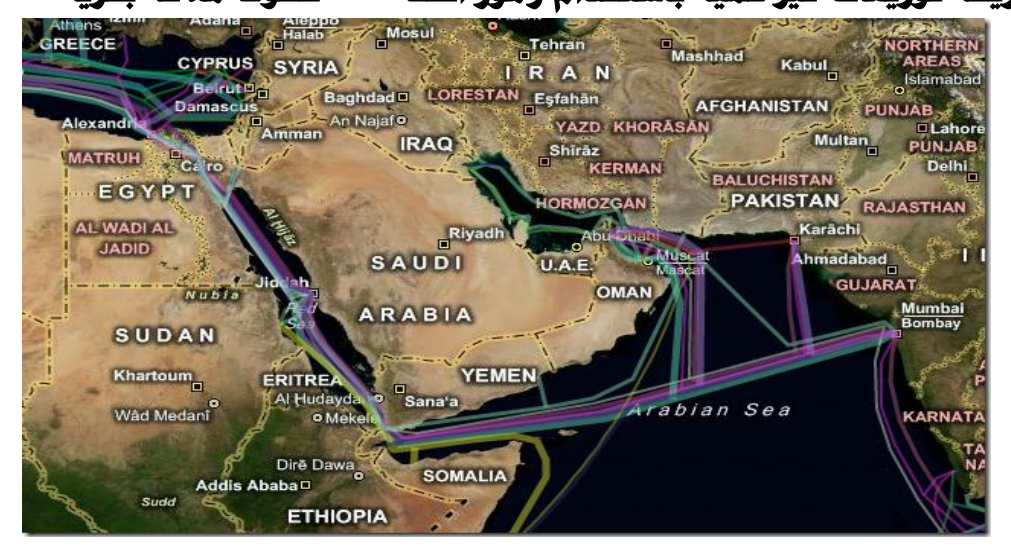

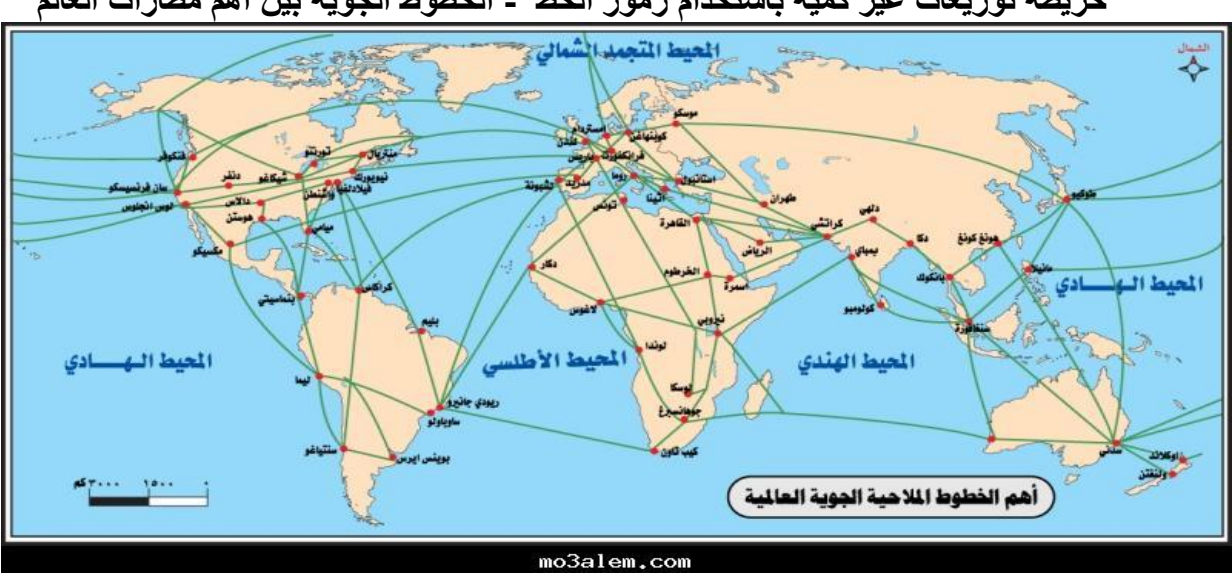

**خريطة توزيعات غير كمية باستخدام رموز الخط - الخطوط الجوية بين أهم مطارات العالم**

 **خريطة توزيعات غير كمية باستخدام رموز الخط - خطوط المالحة البحرية حول العالم**

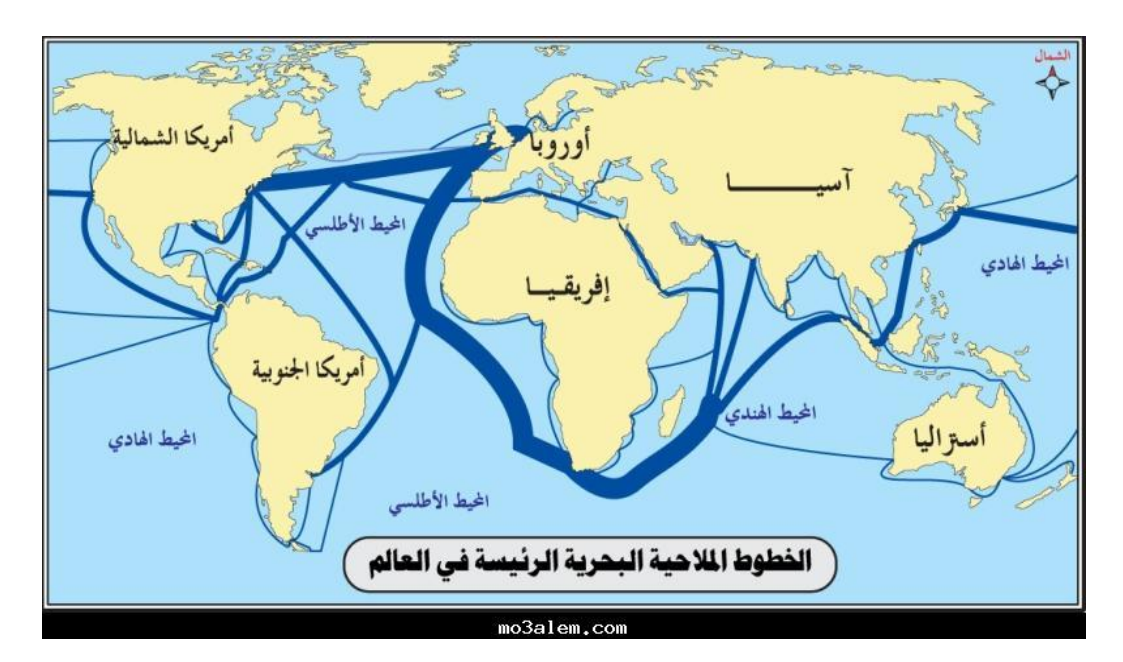

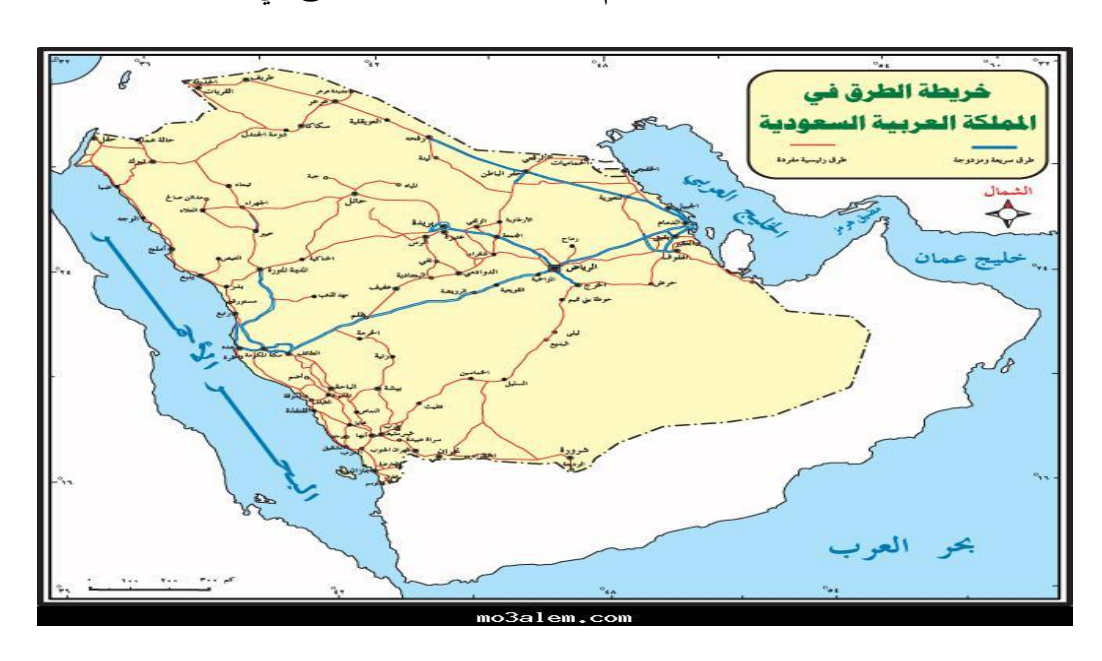

 **خريطة توزيعات غير كمية باستخدام رموز الخط ــــــ الطرق في المملكة العربية السعودية**

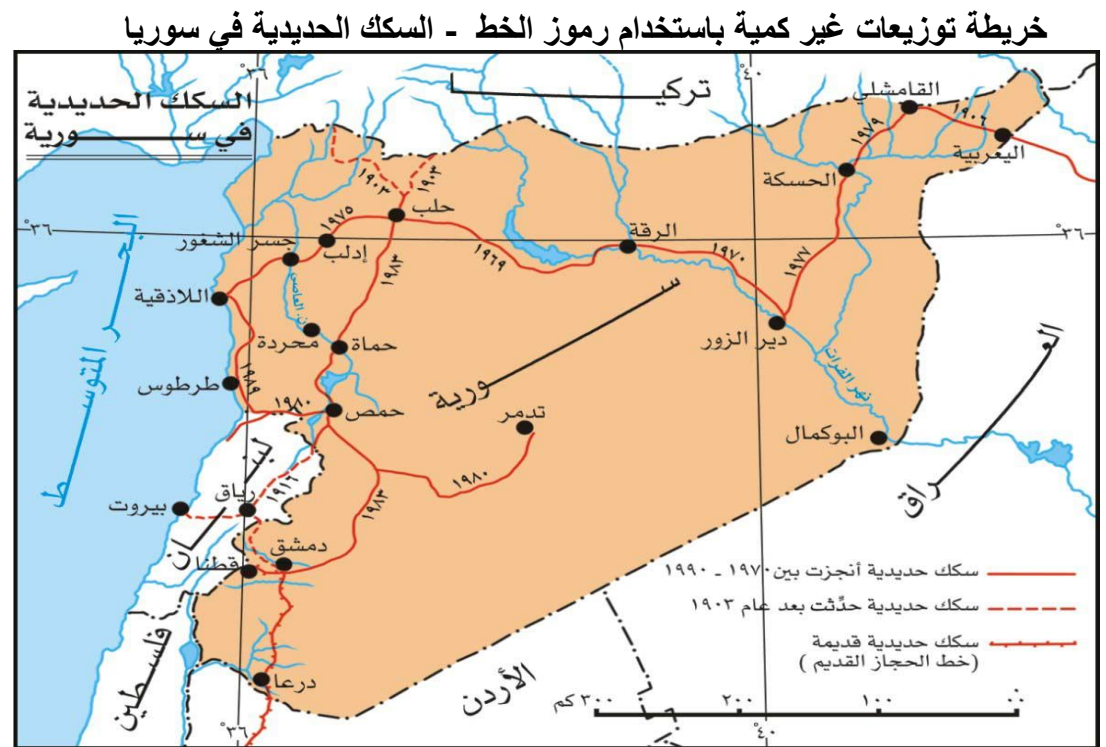

**رموز الخط غير الكمية - نهر النيل** 

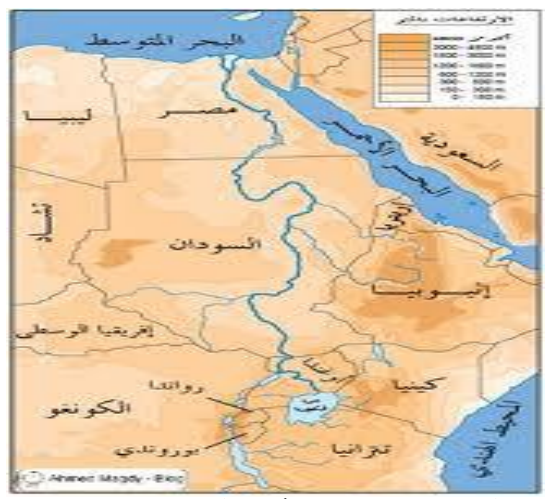

**وأهم ما يجب أن نضعه في االعتبار هنا ، أن هذا النوع من الرموز بالرغم من أنه يمثل في معظم األحيان مساحة مثل األنهار أو الطرق ، إال أنه نظرا لصغر المساحة وضيقها فإن تلك الرموز ، ال يمكن أن تمثل وتترجم على الخريطة بمقياس رسم ، وتبقى على الخريطة في صورة رموز ، فمثال في خريطة الطرق يمثل الطريق المزدوج بخط سمكه 6 مم مثال في خريطة للعالم ذات مقياس 6 : 03 مليون . وهذا يعني أن كل واحد مم على الخريطة يمثل 03 كيلو متر على الطبيعة ، ولما كان عرض الطريق ال يتجاوز 633 متر أي أنه لن يظهر على الخريطة ، فإن الرمز هنا قد أعطى أهمية كبيرة للظاهرة بغض النظر عن اتساعها في الطبيعة . ألننا نركز أساساً عليها لمعرفة اتجاهها وأهميتها، ونفس الشئ للحدود الدولية التي ال تتجاوز بضعة سنتيمترات كعالمات على األرض في صورة خط سمكه كبير . س( جميع رموز الظواهر التالية ال تمثل على خريطة التوزيعات بنفس المقياس عدا :** 

 **أ- الطرق ب- األنهار ج-البحيرات د- الحدود السياسية**

**بإيجاز ال يمكن رسم األنهار والمجاري المائية والطرق وباقي الظواهر ذات االمتداد الطولي بمقياسها الصحيح إال في الخرائط الطبوغرافية .**

 **وقد ترسم خريطة الخطوط غير الكمية لتوضيح ظاهرة واحدة فقط مثل إنشاء خريطة للطرق المعبدة في الدلتا ، وفي هذه الحالة فإننا نختار الرموز أوال حسب أنواع الطرق ، ونستعين بخريطة دقيقة توضح المواقع السليمة للطرق .** 

 **وترسم خطوط هذا االمتداد الطولي حسب الرمز المختار ، وكان الخرائطيون Cartographers يستعينون باألمس القريب بأدوات رسم المنحنيات ، وخاصة عند رسم الخطوط المنحنية ، أما اليوم فإن برامج الحاسوب الخاصة بالخرائط ، تقوم بهذه المهمة بكفاءة تامة .** 

 **وتستخدم رموز الخط غير الكمية لبيان عدد من الظواهر الخطية في خريطة واحدة، فقد ترسم خريطة النقل في المملكة العربية السعودية وتوزع عليها خطوط نقل البترول ، وخطوط الكهرباء وخطوط النقل بسكة الحديد والطرق البرية والدروب الصحراوية .... الخ ، وفي مثل هذه الخريطة يجب أن نختار** لكل خط رمز معين **،إضافة إلى وضع رموز للخطوط اإلدارية والحدود** 

**الدولية .**

 **ويجب أن ندرك أن مثل هذا النوع من الخرائط ستكون خريطة ذات مقاييس رسم صغيرة ، ألن الرموز الخطية سوف تغطي مساحة أكبر بكثير من العناصر التي تمثلها على الطبيعة ، ومن هنا يجب أن نتأنى ونأخذ الحذر عند الرسم حتى يوضع كل رمز خطي على مكانه الصحيح بقدر اإلمكان .**

 **ويمكن إيضاح** تطور ظاهرة واحدة في الخريطة على فترات زمنية **متباعدة ، فالشكل رقم )03 ( يوضح تطور شبكة الكهرباء في أحد أقاليم البرازيل ، وفي هذا الشكل وضعت خطوط مختلفة السمك إليضاح هذا التطور للفترات 6902 - 6901 ، والفترة 6901 - 6911 ، والفترة 6911 - 6911 ، والخريطة خالية تماماً من أي ظواهر جغرافية أخرى سوى رموز تدل على المدن والمحالت العمرانية كما يتضح من الشكل التالي :**

 **س( : ترسم خريطة الخطوط غير الكمية ما يلي عدا :** 

**أ – ظاهرة خطية واحدة ب- خطوط التساوي ج – تطور ظاهرة واحدة د - عدد من الظواهر الخطية** 

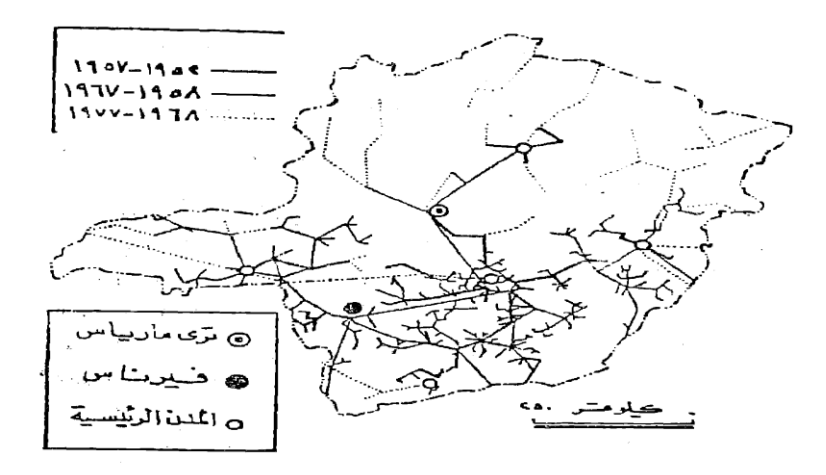

شكل رقم (٥٠٠ تطور شبكة الكهرباء في أحد اقاليم البرازيل

المحاضرة الرابعة

#### **ثالثا : خرائط التظليل املساحي غري الكمية**

 **أ - طريقة التظليل المساحي غير الكمية أو النوعية ) الطريقةالكوروكروماتية (** 

### ثالثاً : **خرائط التظليل المساحي غير الكمية** :

 **تعتبر خرائط التظليل المساحي غير الكمية )النوعية ( ، من أهم أنواع خرائط التوزيعات التي تستخدم لتمثيل نطاقات**  واسعة ، بعيداً عن التمييز الكمي أو دون أن تأخذ في الاعتبار التباين أو الاختلاف في قيم التوزيع ، بل توضح وتركز هنا **على خاصية التباين في النوع .**

 **وهناك مجموعة عظيمة من خرائط التوزيعات غير الكمية التي تستخدم التظليل المساحي ، مثل خرائط توزيع اللغات أو األديان أو األجناس أو التربة أو استخدام األرض المدني أو الريفي ..... الخ ، وقد تكون خريطة التظليل المساحي غير الكمية :**

 **■ بسيطة أي أنها توضح ظاهرة واحدة ، مثل نطاق زراعة األرز في دلتا نهر النيل ، وذلك بتظليل كل األراضي التي تزرع هذا المحصول بظل معين أو لون مميز . أو قد تكون الخريطة** 

 **■ مركبة أي ترسم خريطة إليضاح النطاقات أو األقاليم الزراعية في الدلتا مثل نطاق القمح أو الذرة أو الفاكهة أو القطن والخضر ... في خريطة واحدة ، وهنا نختار مجموعة من الظالل غير المتدرجة، إليضاح كل نطاق ، ويمكن االستعانة بمجموعات مختلفة من الظالل الجاهزة زيباتون Tone-A- Zip وبأشكال غاية في الروعة يصعب على الكارتوجرافي رسم مثيلها ، وفي نفس الوقت يمكن للكارتوجرافي أن يصمم مجموعة من الظالل . والشكل رقم ) 02 ( يوضح بعض المجموعات من الظالل التي تستخدم في خرائط التظليل المساحي .**

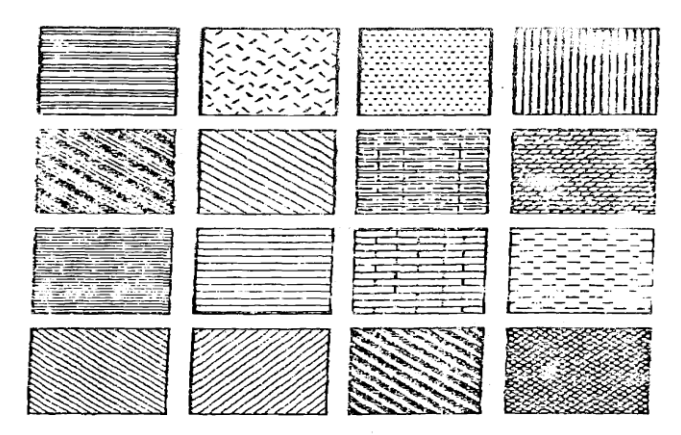

شکل رقم (۲۰ ه) بعض الظلال غير المتدرجة التي تستخدم في الخرائط التظليل<br>المساحي غير الكديمة

 **أما عن كيفية رسم خرائط التظليل المساحي غير الكمية ، فهناك طريقتين شائعتين لتمثيل هذا النوع من الخرائط ، وهما :** 

 **◄ طريقة التظليل المساحي ) الطريقة الكوروكروماتية ( غير الكمية أو النوعية باستخدام الظالل أو األلوان غير المتدرجة .** 

 **◄ طريقة التوزيع المساحي بالرموز التصويرية ( الطريقة الكوروسيكماتية( باستخدام الرموز التصويرية المتكررة . وسنلقى الضوء على كل أسلوب فيما يلي :**

 **-6 طريقة التظليل المساحي غير الكمية أو النوعية ) الطريقة الكوروكروماتية ( : تعني كلمة كوروكروماتية chromatic Choro التظليل المساحي أو المكاني ، فهذه الكلمة ما هي إال اصطالح يوناني في كلمتين : األولى Choro ومعناها مكان أو مساحة أو إقليم ، والثانية وهي كلمة chroma وتعني تظليل أو تلوين ، ومن ثم فإن الخرائط الكوروكروماتية تعني تغطية المساحات المحددة بظالل أو ألوان ذات داللة نوعية خالية من التدرج الكثافي ، ويتمثل ذلك في رسم حدود المتداد الظاهرة في نطاق مساحي محدود ، ثم تظلل هذه المنطقة أو تلون ، ويراعى أن تكون الظالل غير مرتبطة يبعضها أي غير متدرجة ويجب أن تكون متفاوتة ، ويمكن استخدام األلوان إليضاح التباين**  في الظاهرة على أن تكون الألوان أيضاً متفاوتة وغير متدرجة ، كما هو الحال في الأشكال التالية ، حيث يظهر الشكل الأول **توزيع المعادن في الهند ، بينما يظهر الثاني توزيع اللغات في العالم ، أما الشكل الثالث فيظهر توزيع النبات الطبيعي في العالم بألوان ذات داللة نوعية غير كمية .**

> خريطة التظليل المساح*ي* غير الكمية النوعية (الكوروكروماتية).  **توزع المعادن في أجزاء من الهند بألوان ذات داللة نوعية**

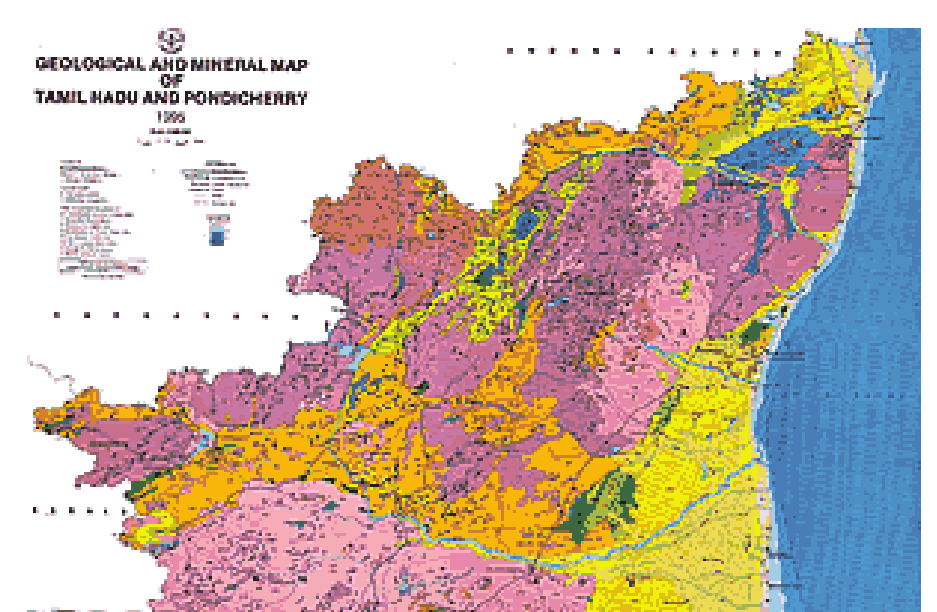

**خريطة توزع اللغات في العالم التظليل المساحي غير الكمي أو النوعي ) الطريقة الكوروكروماتية (**

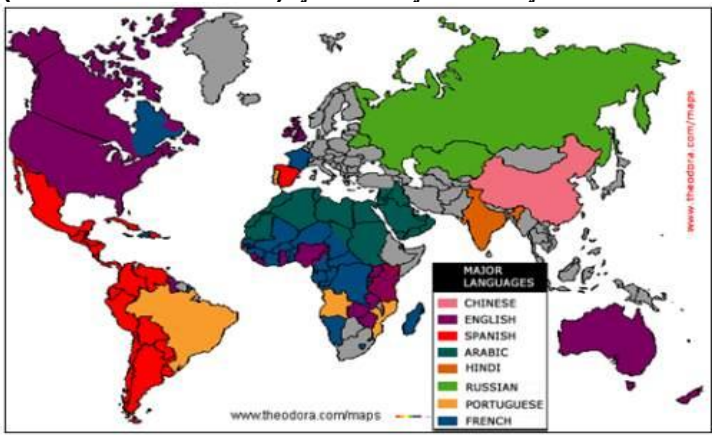

 **التظليل المساحي غير الكمي أو النوعي ) الطريقة الكوروكروماتية (**

 **توزيع الغطاء النباتي في العالم**

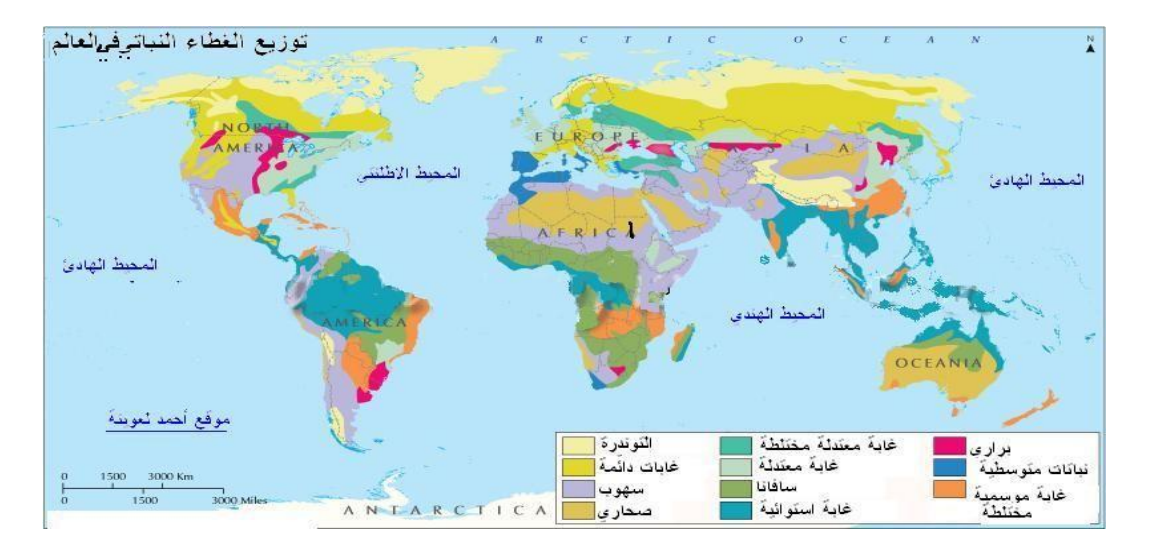

وجدير بالذكر أن هذا النوع من الخرائط ليس مرتبطاً بمقياس رسم محدد، سواء استخدم في خرائط ذات مقياس رسم كبير ( استخدامات الأرض ) ، أو خرائط أطالسية ذات مقياس رسم صغير وسواء كانت تلك الخرائط لدولة أو لإقليم أو لقارة **، ولكن يجب أن نؤكد على حقيقة هامة وهي : أنه كلما كانت الخريطة التي تستخدم التظليل المساحي ذات مقياس كبير كلما كانت دقيقة وتعطي حقائق أكثر دقة ، والعكس في الخرائط ذات المقياس الصغير .** 

 **فعند رسم خريطة لقدرة التربة اإلنتاجية في مركز قليوب في جنوب شرق الدلتا ، ستظهر الخريطة وبها خمسة ظالل لخمسة أقاليم ، مابين تربة ذات إنتاجية ممتازة إلى جيدة ومتوسطة وفقيرة وأراضي ال تصلح للزراعة . أما في الخريطة الخاصة بأفريقيا فسوف تظهر كل دلتا النيل بظل واحد وهو الدال على أن القدرة اإلنتاجية للتربة من النوع الممتاز ، أي أن الخرائط ذات مقياس الرسم الصغير تخفي العديد من السمات والخصائص اإلقليمية .**

 **ومن أهم الصعوبات التي تواجه الكارتوجرافي عند عمل التظليالت أو األلوان في الخرائط الكوروكروماتية ، هو تداخل الظل أو اللون وخاصة في مناطق االنتقال بين الظاهرات ، وخاصة في خرائط التوزيعات االجتماعية مثل اللغة أو الدين أو في الخرائط الزراعية أو في خرائط الثروة الغابية ، وفي هذه الحالة يلجأ الخرائطي )الكارتوجرافي( إلى التحايل على مشكلة التداخل بابتكار بعض الطرق ليوضح مناطق االلتحام ، وهناك أربع طرق يمكن توضيح التداخل أو االختالط بين الظاهرات الجغرافية ، لكل طريقة سماتها ومثالبها . وأهم هذه الطرق وكما يتضح من دراسة الشكل التالي هي :**

> أ **- طريقة األصابع المتداخلة . ب - طريقة تحديد مناطق االختالط . ج - طريقة تداخل الظالل . د - طريقة تحديد خطوط نطاقات الظالل .**

**- طريقة األصابع المتداخلة** Interdingitation :

**وهي منتشرة في معظم الخرائط الخاصة بالتوزيعات البشرية مثل خرائط اللغة والساللة والدين وفي خرائط التربات ، وأساس هذه الطريقة هو أن يكون التظليل في المناطق االنتقالية التي يظهر فيها االختالط بين ظاهرتين شكل مستطيالت أو أصابع متداخلة مع بعضها . وبها يتوغل ظل الظاهرة " س " في أقليم الظاهرة " ص " والعكس كما يتضح في الشكل** 

**رقم ) 03 - 6 ( .** الشكل 33 1-

وطريقه الخسابع المتلاطل

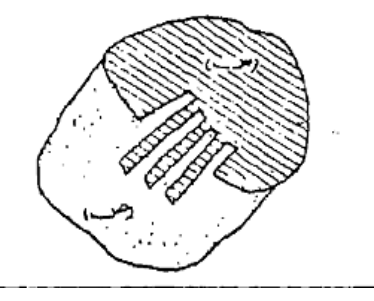

**ب - طريقة تحديد مناطق االختالط** Symbolized Mixture of Arc:

 **وهذه الطريقة نادراً ما نجدها في خرائط التوزيعات . وتعتمد على إيضاح ظل كل إقليم في صورة مستقلة باإلضافة إلى ظهور ظل ثالث إلقليم جديد لمنطقة االختالط. كما يتضح من الشكل ) 03 - 2 ( . ويالحظ أن أقليم " س " ، إقليم " ص " أخذ كل منهما ظل . باإلضافة إلى منطقة االختالط التي أخذت ظل ثالث . وهذا أسلوب خاطئ حيث أن الظل الثالث ما هو إال نتاج التداخل أي أنه ليس إقليم جديد . وقد تكون هذه الطريقة هامة فقط عندما نرغب في التركيز على إقليم التداخل إذا كان له أهمية أكبر من إقليمي س ، ص .**

الشكل 33 - 2

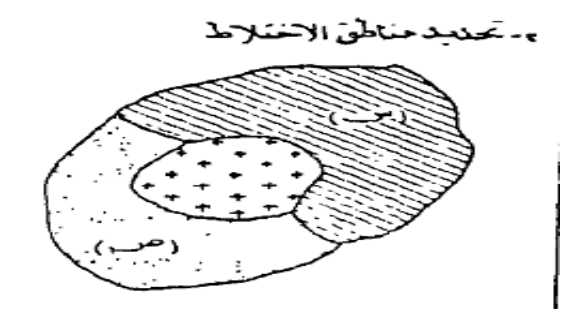

**ج - طريقة تداخل الظالل Symbols of Overlap** :

**ولعل هذا األسلوب هو أفضل األساليب ألنه يعطي صورة واقعية النتشار كل ظاهرة ، ففي الشكل ) 03 - 3 (** 

**يالحظ أن الظل بالظاهرة ) س ( يمتد ويتوغل في نطاق الظاهرة " ص " ، ونفس الحال بالنسبة للظاهرة ) ص ( ، وهذا يوضح بصورة واضحة مناطق سيادة كل ظاهرة وكذلك نطاق التداخل .** 

وبأسلوب بسيط يستطيع القارئ أن يعرف أن هذا الإقليم لا يمثل سيادة لظاهرة بل إنه نتاج للظاهرتين معاً . وينتشر **استخدام هذه الطريقة في خرائط التوزيعات الزراعية واألقاليم الغابية واللغات .**

الشكل 33 - 3

به طريقة سداخل الظلال

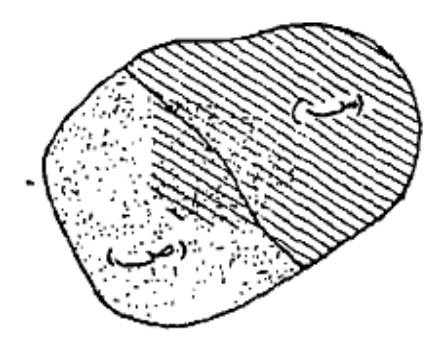

**د - طريقة تحديد خطوط نطاقات الظالل Symbolized Mixture of Outline :**

 **وفي هذه الطريقة يحدد بخطوط واضحة نطاق وجود كل ظاهرة سواء كانت سائدة أو موجودة بنسب ضئيلة . ومن سمات هذه الطريقة أنها تعطي صورة جيدة لمناطق انتشار الظاهرة . وهي بذلك تعتبر من أفضل الطرق إليضاح نطاقات الزراعة المختلفة . وكما يتضح من الشكل ) 03 - 4 ( فإن هذه الطريقة تفضل أن تستخدم في تحديد نطاقين للظالل حيث أن كثرة الظالل هنا سيجعل من الصعوبة بمكان تتبع نطاق كل ظاهرة .**

$$
4-53
$$

23  **هذه الطرق األربع السابق ذكرها تستخدم إليضاح مناطق التداخل ، وللتغلب على مشاكل المناطق االنتقالية بين الظاهرات الجغرافية عند مناطق الحدود في خرائط التظليالت المساحية ، وعند استخدام األلوان يجب أن نختار المعبرة** 

**منها لكل إقليم بحيث تسمح هذه األلوان بإظهار مناطق التداخل وكأنها نتاج للونين ، فمثال من الممكن استخدم اللون األحمر للظاهرة " س " ، واللون األصفر للظاهرة " ص " ، ومن هنا ستظهر مناطق التداخل بين الظاهرتين في صورة لون خليط وهو اللون البرتقالي .**

**كلمة أخيرة وهامة عند اختيار الظالل هو أنه يجب أن نختار الظالل بعناية وأن نكون بعيدين تماماً عن اختيار الظالل التي توضح التدرج أو التزايد ، فيجب أال نختار نمط واحد من الظل للظاهرة الواحدة ، كما ينبغي أن يحرص الكارتوجرافي بقدر اإلمكان على أن تكون الظالل المستخدمة في خرائط التظليل المساحي متوازنة من حيث تأثيرها المرئي .**

 **وبالرغم من إن خرائط التظليل المساحي " الكورو كروماتية " تعتبر أهم طرق التمثيل الكارتوجرافي للظاهرات غير الكمية ، إال أن مشكلة التداخل وخاصة إذا ما تعددت الظواهر الممثلة تمثل أحدى العقبات في تصميمها وتفسيرها ، وخاصة إذا ما تعقدت الخريطة فلن تنجح أي من الطرق السابقة في التحايل للتغلب على هذه المشكلة ، وقد يكون المخرج الوحيد من هذه المشكلة هو أن يلجأ الكارتوجرافي إلى استخدام طريقة الصور والرموز التصويرية بدال من الظالل المساحية ، وهذه الطريقة يطلق عليها طريقة التوزيع المساحي بالرموز التصويرية )الكوروسيكماتية(.**

االمحاضرة االخامسة

### **ب- طريقة التوزيع املساحي بالرموز التصويرية**

### **الطريقة الكوروسيكماتية**

 **تعتمد طريقة التوزيع المساحي بالرموز التصويرية أو الطريقة الكوروسيكماتية Choro Map schematic ، على مأل إقليم الظاهرة برموز تصويرية صغيرة المقياس ،أي أننا سنقوم بتكرار الرمز التصويري على كل المساحة ، بدال من استخدام أنماط التظليل أو األلوان في الطريقة السابقة ، وبذلك يمكن التغلب على مشكلة التداخل واالختالط ، فمناطق االختالط ستبدو واضحة دون مشاكل ، حيث**  أن تداخل الرموز التصويرية الممثلة لأشجار الغابات المخروطية بالرموز الممثلة لأشجار الغابات النفضية **في غرب أوروبا على سبيل المثال سيكون واضحاً تماماً**

 **أهم استخداماتها :**

 **تستخدم طريقة التوزيع بالطريقة الكوروسيكماتية بنجاح في حل مشكلة التداخل في خرائط استخدام األرض الريفي وخرائط النباتات الطبيعية ، كما تستخدم أيضاً في خرائط العمران سواء المدني أو الريفي وفي خرائط التعدين .**

 **وفي الماضي كانت تواجه خرائط التوزيع المساحي بالرموز التصويرية )الكوروسيكماتية ( صعوبة تمثيل الرمز التصويري وتكرار تمثيله ، وصعوبة توقيع كل الظاهرات الجغرافية برموز تشبه الظاهرة الفعلية على الخريطة ، حيث كانت هذه الطريقة شائعة في الخرائط الزراعية والثروة الغابية في خرائط األطالس ، أما اليوم فان مثل تلك الصعوبات لم تعد قائمة مع وجود البرامج الحاسوبية ، التي من خاللها يمكن تمثيل الرمز التصويري وتكراره بسرعة ودقة تامة .**

 **وقد وجد من الدراسات السابقة ، مدى سهولة التظليل المساحي في تمثيل البيانات الجغرافية غير** 

24

الكمية ، وخاصة للظاهرات الت*ي* تنتشر على مساحة من الأرض ، وذكرنا أنها تستخدم بنجاح في توضيح **العديد من الظاهرات .**

 **وهناك عدة أنواع من خرائط التوزيعات التي تستخدم هذه الطريقة لحل مشكلة التداخل بين الظاهرات مثل :**

- **6 - خرائط التوزيعات الخاصة باستخدام األرض ، سواء الريفي )الزراعي( أو الحضري. 2 - خرائط التوزيعات االقتصادية ) نطاقات التعدين أو نطاقات الصناعة والثروات الغابية ( .** 
	- **3 - خرائط التربة .**
		- **4 - خرائط التوزيعات االجتماعية مثل خرائط توزيع األجناس أو األديان أو اللغات .**

 **وسنحاول في الصفحات التالية أن نلقي الضوء على خرائط استخدام األرض المدني ، باعتبار أن طريقة التظليل المساحي تعتبر أفضل وأحسن الطرق الكارتوجرافية المستخدمة في هذا النوع من الخرائط** 

 **مثال تطبيقي : خرائط استخدام األرض احلضري : يعتبر استخدام خرائط التظليل المساحي غير الكمية ، من أفضل الطرق المستخدمة إليضاح : - نمط استخدام األرض الحضري ) في المدينة ( - لوصف االمتداد العمراني للمدينة - أو لوصف التغير في نمط هذا االستخدام بين فترتين زمنيتين . فاستخدام األرض في المدينة يتأثر مباشرة بالتطور في أعداد السكان ، والتغيرات التي تحدث في خصائصهم االجتماعية والثقافية و التعليمية** 

**وارتفاع أو انخفاض مستويات المعيشة ، كل هذه التغييرات تترك آثاراً واضحة على شكل المباني وعلى شكل االستخدام داخل المدينة .**

 **والزيادة السكانية في المدينة سواء كانت بالهجرة أو الزيادة الطبيعية ، يتبعها حاجة إلى إضافة مساحات جديدة إلى رقعة المدينة area up - Built، أو ألغراض السكن أو إلقامة المنشتت الصناعية أو الخدمات العامة .**

ومع الزيادة السكانية وزيادة الضغط السكان*ي* قد يتحقق التغير ف*ي* استخدام الأرض عن طريق ( أشكال التغير ف*ي* استخدام الأرض ) :

 **أشكال التغير في استخدام األرض**

**.**

 **6 - إضافة مناطق استخدام لم تكن موجودة على الخريطة من قبل من األراضي المجاورة للمدينة ، كأن تتحول مناطق زراعية أو صحراوية إلى مناطق حضرية ) سكن - حدائق - مدارس - مراكز صحية - مطارات - مصانع - مقابر ... الخ(، أو قد تجفف مستنقعات أو أجزاء من البحيرات وتضاف إلى رقعة**  المدينة ،ومن هنا تتحول وظيفتها إل*ى* وظيفة حضرية ، (تغير الاستخدام يؤدي لتغير الوظيفة ).  **2 - تغيير نمط االستخدام داخلياً وذلك : ■ بإعادة بناء المناطق الخالية وتحويلها إلى االستخدامات الحضرية .** 

 **■ بالتوسع الرأسي وذلك بهدم المساكن ذات الطابق الواحد أو الطابقين وتحويلها إلى** 

**عمارات سكنية ذات ارتفاع كبير ، ويتنوع استخدامها من سكن إلى مكاتب وما شابه ذلك .**

 **وهناك دليل على أن استخدام األرض في المدينة يتغير باستمرار ، إما بالتقدم واالزدهار ، أو بالفقر والتخلف ، ويكون ذلك انعكاس لظروف السكان . والخرائط التي تمثل هذه الخصائص نوعين هما : أ - خريطة نمو المدينة ب - خريطة االستخدام األرضي المدني . أ - - خريطة نمو المدينة**

 **وهي إحدى أنواع خرائط التظليل المساحي غير الكمي ، وتعتمد على سلسلة الخرائط القديمة التي توضح امتداد الكتلة العمرانية للمدينة ، فمثال عند دراسة نمو مدينة لندن في فترة زمنية محددة ، ينبغي أن نجمع مجموعة الخرائط التي توضح امتداد المدينة في فترات معينة ، وليكن في األعوام 6133 ، 6103 ، 6964 ، 6900 ، على أن تكون جميع هذه الخرائط ذات مقياس رسم واحد ، لتسهيل المقارنة فيما بينها .**

 **ويمكن استعراض نمو المدينة بعرض الخرائط في صورة سلسلة لنمو المدينة ، كما يتضح من دراسة الشكل التالي لمدينة لندن .** 

 **س( :أنسب أنواع خرائط التوزيعات غير الكمية التي يمكن استخدامها لنمو المدينة ،هي خرائط : أ – التظليل النسبي ب – التظليل المساحي ج – الرموز التصويرية د – خطوط التساوي سلسلة خرائط نمو واتساع مدينة لندن لألعوام : 6133 و 6103 و 6113 و 6964 و 6939 و 1955** 

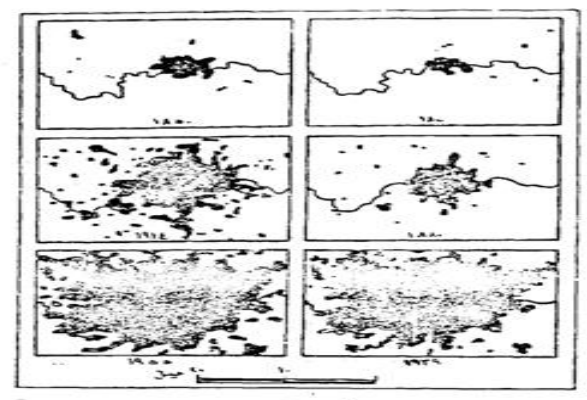

شكل رقم (٥٤)

نمو مدينة لندن في الفترة من ١٨٠٠ إلى ١٩٥٥ على خرائط تظليل مساحي ، سلسلة خرائط النمو ،

Rasmussen. S.E.L "London, The Unique City, Pen- : المصدر guin Books, 1955, P. 134-38.

 **وفي هذا النوع من خرائط السلسلة ينبغي أن نختار تظليل موحد لكل الخرائط خالل فترات النمو المختلفة ، حتى يسهل تتبع حركة نمو المدينة ، وفي هذه الحالة لسنا بحاجة إلى مفتاح للظالل ، حيث ان التظليل المستخدم موحد في كل الخرائط ، وهو لظاهرة واحدة وهي الموضحة في عنوان الخريطة .** 

 **والشكل التالي رقم ) 00 ( يبين خريطة مركبة لمراحل النمو العمراني لمدينة الدمام في المملكة** 

**العربية السعودية ، والتي نمت حول النواة األصلية في حي الدواسر قبل اكتشاف النفط ، وكيف أن المدينة زاد نموها بسرعة كبيرة بعد عام 6903 .**

 **وهذا النوع من خرائط النمو يمكن تمثيله بالظالل أو استخدام األلوان المتفاوتة كما هو في الشكل**  التال*ي* (الأصل ملون) .

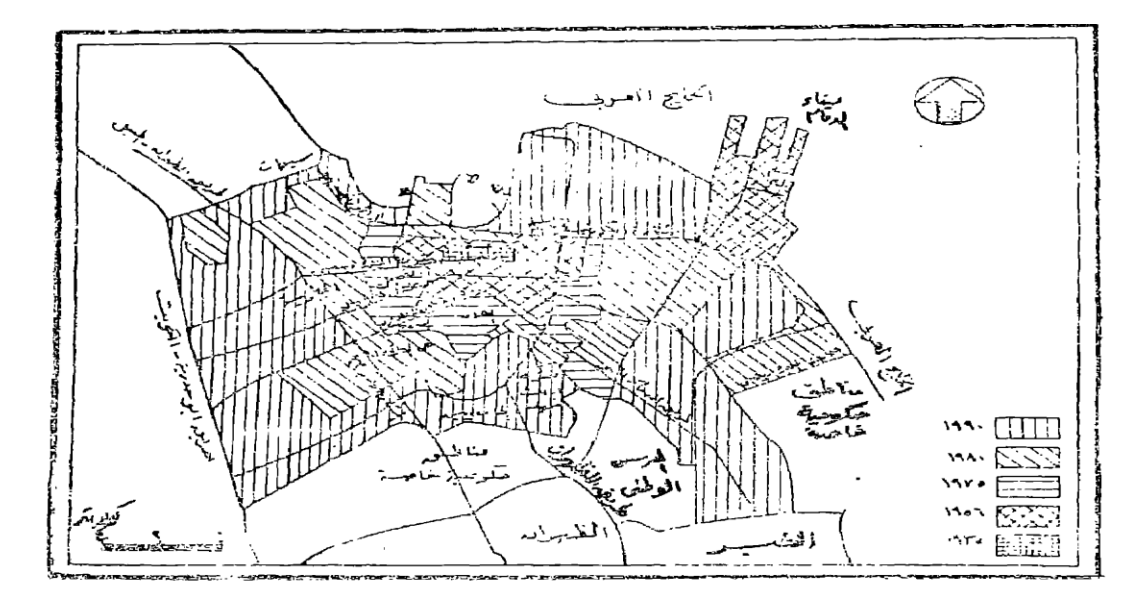

شكل رقم (٥٥) مراحل النمو العمراني لمدينة الدمام المصدر : فمايز العيسوى – مدينة الدمام – دراسة في النمو السكاني والعمراني – المجلة الجغرافية العربية – العدد ٢٤ عام ١٩٩٢ . ص ١٢١

 **ولكل من الطريقتين السابقتين مزاياها وعيوبها ، ففي خريطة السلسلة يالحظ أن في كل خريطة يمكن كتابة كثير من التفاصيل الحيوية ، ويمكن إيضاح استخدام األرض في كل فترة . أما في الخريطة الثانية " المركبة " فإن أهميتها تتضح في إيضاح دراسة مقارنة للنمو ، ولكنها ال توضح خصائص**  استخدام الأرض ف*ي* كل فترة ، بل توضح الاستخدام الأحدث فقط <sub>-</sub>

**ب** - **خريطة استخدام األرض املدني )احلضري(** :

 **وهي من الخرائط الهامة والضرورية في مجال تخطيط المدن ، ويعتمد في رسم هذه الخريطة على مسح استخدام األرض المدني ، وذلك بطريقة الدراسة الميدانية لكل منطقة في المدينة ، سواء كانت أرض فضاء ) خالية ( أو مستخدمة في األراضي الحضرية، مثل المتنزهات والمالعب والمقابر والسكن والمناطق الصناعية والتجارية والمدارس والدوائر الحكومية والخاصة ... ، وقد تدرج األراضي الفضاء والتي تمثلها األراضي الزراعية داخل حدود المدينة أو حولها أو المسطحات المائية )بحيرة مثال(، سواء كانت طبيعية أو صناعية فإنها ال تمثل استغالال مدنيا ،إال إذا كانت تستغل في أحد الوظائف مثل الوظيفة الترفيهية .**

 **وتقدم خرائط استخدام األرض الحضري في صورتين من الخرائط :**

 **-6 خريطة مركبة الستخدام األرض وهي تمثل صورة لكل أنواع االستخدامات في المدينة .**

 **-2 خريطة تفصيلية توضح استخداما واحدا مثل طريقة السكن وخريطة الخدمات ، وخريطة المناطق الصناعية .** 

 **والخريطة المركبة تنقل إلينا صورة تفصيلية لكل االستخدامات وعالقاتها ببعضها البعض ، وتوضح اختالط االستخدامات والتباين بين أحياء المدينة وقطاعاتها ، في حين تنقل لنا الخرائط التفصيلية لتوزيع االستخدام المدني ، صورة تفصيلية دقيقة لتوزيع الظاهرة ومدى توطنها أو تبعثرها . س – ما الفرق بين الخريطة المركبة والخريطة تفصيلية** 

**أما عن كيفية رسم خريطة استخدام األرض فتتم على ثالث مراحل :**

**املرحلة األوىل** : تحديد الهدف األساسي

 **وهي مرحلة ما قبل الدراسة الميدانية ، وفيها نحدد الهدف األساسي الذي من أجله سنرسم الخريطة : ◄ فإذا كنا في حاجة إلى تخطيط لإلقليم ، سنرسم خريطة بها كافة تفاصيل االستخدام ،أي خريطة مركبة لكل أنواع االستخدامات .**

 **◄ أما إذا كنا في حاجة إلى معرفة استخدام واحد فقط ، مثل توزيع المدارس على سبيل المثال ، فإننا سنرسم خريطة تفصيلية واحدة بسيطة لتوضيح هذه الظاهرة .**

 **وفي هذه المرحلة يتفق فريق العمل الميداني على أسلوب واحد للعمل ، سواء استخدمنا األسلوب الوصفي أو أسلوب الترقيم أو الرموز ، ويجب أن نكون في منتهي الحذر والدقة عند استخدام نظام الرموز ، وخاصة إذا كنا سنتبع األسلوب اآللي في الرسم ، ويفضل أن يكون استخدام الرموز محدداً وموحدا طبقاً لتصنيف االستخدام الحضري على مستوى الدولة أو على المستوى الدولي حتى يسهل االتصال بين المختصين .**

**املرحلة الثانية** :

 **وهي مرحلة إجراء المسح الميداني : وتعتبر أهم وأدق مراحل إجراء الخريطة ، وفيها يتم نقل كافة تفاصيل االستخدام من الطبيعة ، إلعدادها وتوقيعها على الخريطة .** وقد تكون خريطة استخدام الأرض مركبة ، أي تشتمل على كافة الاستخدامات، أو قد تكون هناك

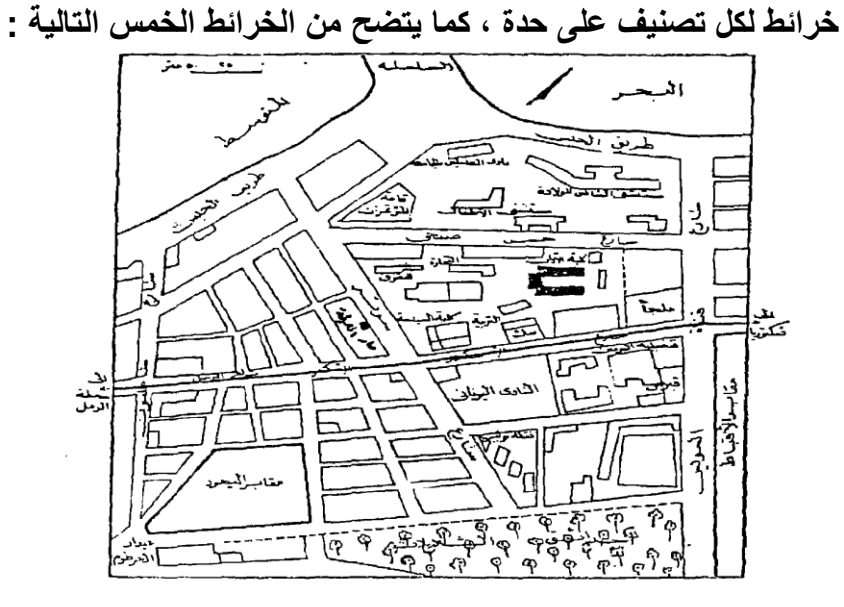

شکل رقم (۵۹) خويطة أساس لاستخدام الأرض في المنطقة المحيطة بكلية الاداب<br>جامعة الاسكندرية ودار المعرفة الجامعية بشارع سوتير بالشاطبي

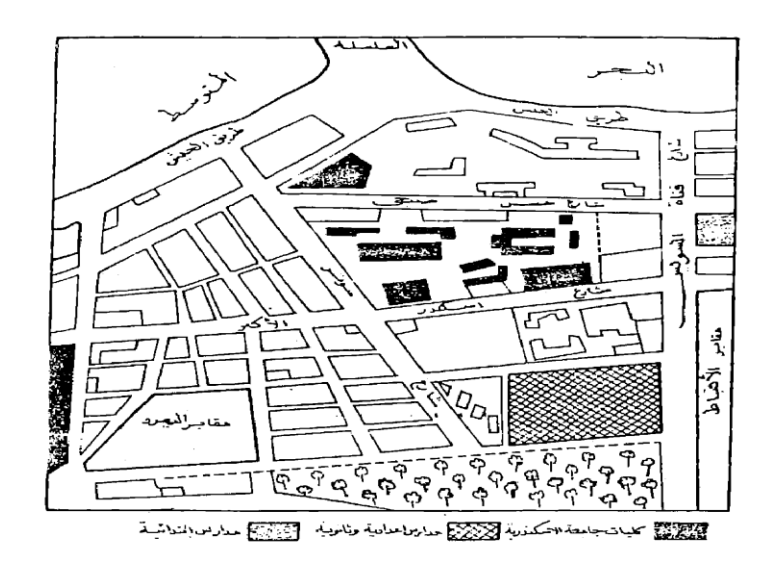

شكل رقم (٥٧ الخدمات التعليمية في أقليم الدراسة

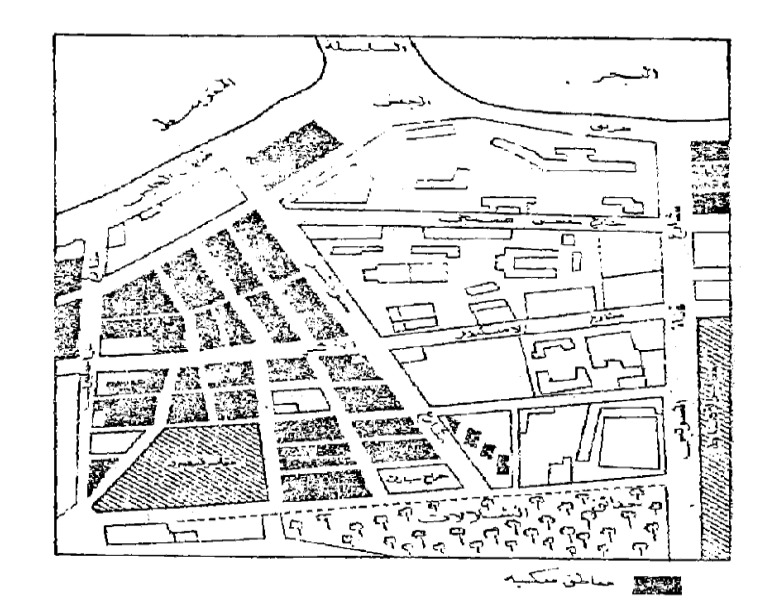

شكل رقم ‹٨٥ › نطاق الاستغلال السكني في الأقليم

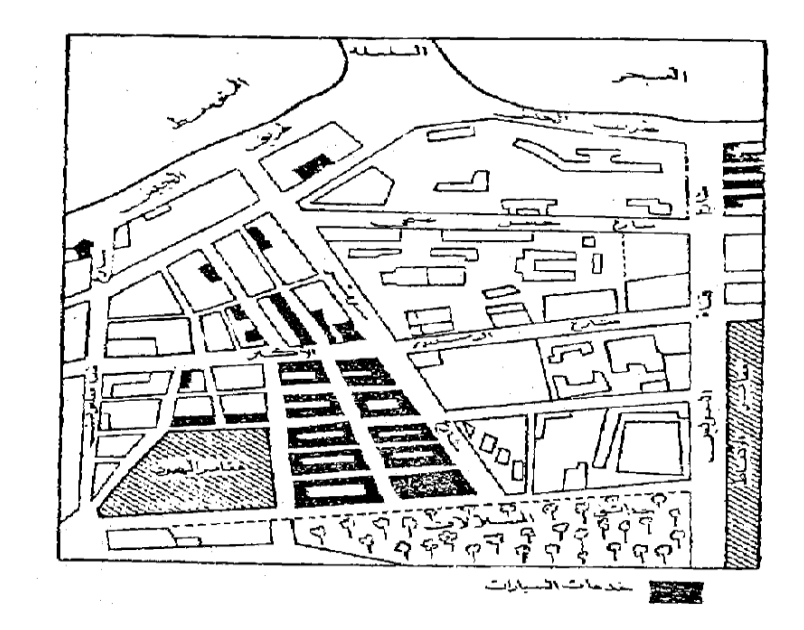

شكل رقم (۵۹٪)<br>ورش تصليح ومحطات خدمات السيارات

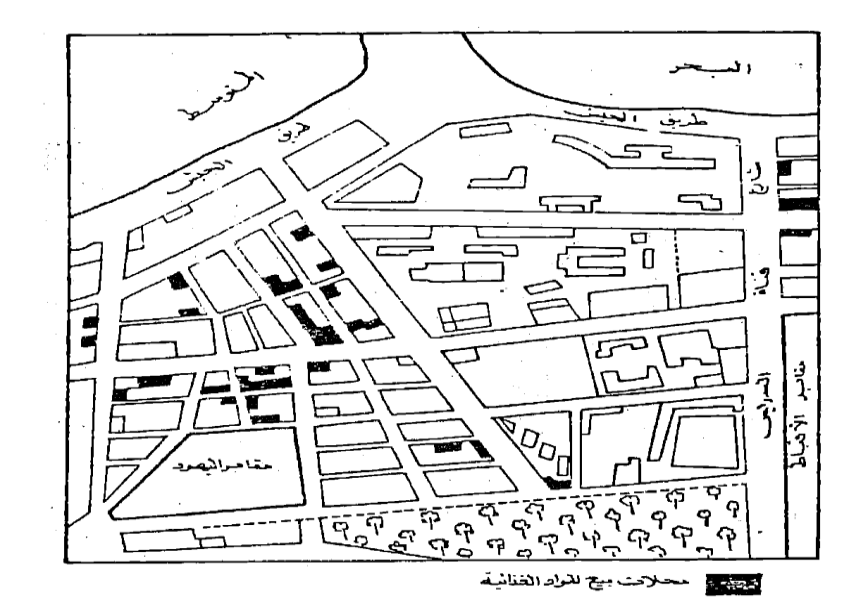

شکل رقم ۲۰۰۱، محلات بيع المواد الغذائية

 **ويجب أن نؤكد أيضاً أنه كلما كبر مقياس رسم الخريطة ، كلما أعطى الفرصة إليضاح ظاهرات كثيرة وإبراز عناصر عديدة من الظاهرة الواحدة ، وأن خرائط استخدام األرض يجب أن ترسم على أساس تصنيف ، موحد حتى تسهل مقارنة الدراسات الخاصة بالمدن المختلفة ، ويجب أن تحدد التعريفات الخاصة لكل نشاط بدقة حتى ال يحدث تداخل في استخدام النشاط .**

 **وجدير بالذكر أن عملية التصنيف ليست سهلة ، حيث ال يوجد تصنيف جامع شامل ال يخلو من العيوب ، وتختلف التصنيفات الموجودة في كتب جغرافية العمران حسب أسلوب المؤلف والغرض الذي من أجله أجرى دراسته .**

 **ويمكن تصور بعض أوجه االستخدام المصنفة فيما يلي :**

 1 – **المناطق السكنية : وهي تشمل كل المناطق المخصصة للسكن مثل العمارات والمساكن الخاصة سواء يقيم فيها الفرد بصفة دائمة ، أو ينتقل إليها للسكن لفترة من العام .**

 **2** – **المناطق الصناعية** : **وتشمل كافة أنواع الصناعات سواء خفيفة متوسطة أو ثقيلة أو ورش تصليح ، وما يرتبط بها من مخازن .**

 3 – **المناطق التجارية** : **وتشمل المحالت التي تقوم بوظيفة التجارة متمثلة في محالت الجملة أو القطاعي . أو المكاتب التجارية أو مكاتب االستيراد والتصدير والبنوك مهما كان نوع التجارة سواء مواد غذائية أو صناعية .**

4 – **أنشطة الخدمات الحكومية أو الخاصة** : **وهي تشمل الخدمات التي تقدمها الحكومات والمحليات للسكان ، متمثلة في مكاتب البرق والبريد والكهرباء والمياه والخدمات التعليمية في صورة جامعات – مدارس بأنواعها والخدمات الصحية في صورة مستشفيات سواء حكومية أو خاصة وعيادات أطباء " خاصة " وصيدليات .... والمكتبات والمتاحف والمعارض .**

 3 **– أنشطة الترفيه والسياحة** : **وتتمثل في الفنادق والسينما والمسرح والقرى السياحية والمالعب بأنواعها واألندية بكافة أشكالها ، واألماكن التاريخية والحدائق والمنتزهات وأماكن الصيد البري والبحري والمعسكرات الكشفية والمالهي والمقاهي .... الخ .**

6 – **األنشطة الدينية** : **وتشمل كل من يقوم بوظيفة تخص األديان مثل المساجد والكنائس والزوايا واألضرحة والجمعيات الدينية " الشبان المسلمين وجمعيات األمر بالمعروف والنهي عن المنكر في بعض الدول الخليجية " والشبان المسيحيين وما شابه ذلك في البلدان المختلفة .**

7 **– المباني العامة** : **وتشمل أماكن االجتماعات ومباني الشرطة والمطافئ ودور الحكم ، متمثلة في المجالس المحلية ومقار األحزاب السياسية ومكاتب التسجيل المدني والشهر العقاري والمحاكم ومواقف السيارات ومكاتب إدارات الشركات ومكاتب المحاماة .**

 8 **– المناطق المكشوفة** : **وتشمل مساحات من األرض خالية أو تستغل لفترات مثل األراضي الزراعية داخل المدن والمقابر والحدائق المرتبطة بالمساكن ، أو األراضي الخالية المعدة للبناء أو التي تتوسط الكتل السكنية والمباني المهملة واآليلة للسقوط .**

**وفي النهاية قد يجد الباحث نفسه مضطراً إلى عمل تصنيف خاص يتفق مع طبيعة دراسته ، فإن كان الدارس يهتم بالنشاط الترفيهي على سبيل المثال ، فإن التصنيف السابق ذكره قد ال يجدي معه ، وقد يستنبط أنواعاً مختلفة من االستخدام الترفيهي طبقاً لتعريفات يضعها بنفسه وبدقة قبل إجراء دراسته .**

**المحاضرة السادسة**

**خرائط التوزيعات الكمية خرائط الحركة ◄ خطوط الحركة االنسيابية**

> **خرائط التوزيعات الكمية مقدمة**

 **يستعين الجغرافي باألساليب الكارتوجرافية المختلفة للحصول على أشكال وخرائط لتكون بمثابة دليل إلظهار الحقائق ، وتعتبر خرائط التوزيعات الكمية ، أحد أساليب تمثيل المادة اإلحصائية المتاحة وتحويلها إلى مادة كارتوجرافية ، وتصنع منها أنواعا مختلفة من الخرائط لتسهيل فهم الحقائق المتوارية وراء أرقام اإلحصاء . ولرسم خريطة توزيعات كمية يشترط أن يتوافر لدينا عنصران :**

 **األول : المادة اإلحصائية الحديثة لكل اإلقليم الجغرافي وفي فترة زمنية واحدة . الثاني** : **خريطة المحتوى العام موضحاً عليها الحدود اإلدارية لإلقليم ، إضافة إلى المعالم األساسية كمواقع المدن الهامة ، أو المواقع الممثلة للمادة اإلحصائية مثل مواضع المناجم أو الموانئ ، أو العواصم ... الخ .**

 **وتتنوع األساليب في خرائط التوزيعات الكمية ، مستخدمة أنواعا عدة من الرموز المتغيرة مساحياً وحجمياً طبقاً الختالف البيانات اإلحصائية ، هذه الرموز يمكن على ضوئها أن نقسم خرائط التوزيعات إلى عدة أنواع أهمها:**

**6 – خرائط رموز الخط الكمية )خرائط الحركة ( ، وتشمل تمثيل انسياب كميات محددة على خطوط محددة ، وتستخدم :**

> **◄ خطوط الحركة االنسيابية . ◄ خطوط اتجاه الجذب .**

 **2 - خرائط رموز الموضع المساحية الكمية ، وتشتمل على تلك الظاهرة التي تمثل عند نقطة محددة ، مثل أعداد السكان أو الثروة الحيوانية أو اإلنتاج المعدني ، وتمثله مجموعة من األشكال الهندسية المساحية مثل :** 

> **◄ الدوائر النسبية . ◄ المربعات النسبية . ◄ المثلثات النسبية .**

 **3 - خرائط رموز المساحة الكمية ، وتمثلها تلك الظواهر التي تمتد وتشمل نطاقات جغرافية كمية ، مثل مساحة األراضي أو نطاقات الكثافة ، وتضم هذه الخرائط :** 

 **◄ خرائط التظليل النسبي )الكوروبلث أو التوزيع المساحي الكمي( ◄ خرائط خطوط التساوي )االيزوبلث(** 

#### **◄ خرائط النقط .**

 **كل هذه األنواع من الخرائط يقوم بإنشائها وتصميمها الجغرافي وفقاً للغرض الذي من أجله يرسم الخريطة ، واألبعاد التي يريد إظهارها ، وفي الصفحات التالية سنلقي الضوء على أنواع الخرائط الكمية لمعرفة كيفية إنشائها واستخدامها**

### **خرائط احلركة**

**مقدمة** :

 **نالحظ في بعض األحيان أن المادة الجغرافية تتصل ببعض الظواهر المتحركة ، أو تلك التي تحركت ، وتتضح البيانات الخاصة بهذا النوع في عدة صور منها :**

 **أ ( كميات تنساب من خالل عدة نقاط للتحكم أو القياس ، عندما توضع نقاط أساسية للرصد ، لمعرفة معدالت الحركة المقاسة بصورة دورية ، أي على فترات مختلفة ، مثل قياس المياه المنسابة من نهر أو مرور سيارات في الشوارع ...الخ.** 

 **ب ( أعداد أو كميات مارة بين نقط محددة ، تمر على طول بعض القطاعات من الشوارع والطرق وفي أوقات محددة ، مثل مرور القطارات أو الحافالت داخل التجمعات السكنية أو المدن الصناعية أو دخولها إليها من الضواحي والمدن المجاورة ، أو معرفة أعداد السفن أو أعداد ركابها أو كميات حموالتها وأوقاتها .... الخ.**

 **ج ( كميات مارة بين نقط محددة وتستغرق فترة زمنية محددة ، وهذه الحركة غير منظورة لكنها محسوبة ، وهي تختلف عما ذكر في النقطة ) ب ( ، في أن خط الحركة هنا ال يكون معروفاً بدقة وال متى حدثت ، حيث أنها عملية تجميع لإلحصائيات السكانية .** 

وهذه الظواهر جميعاً تمثل أرقاماً غير ثابتة في نقطة معينة ، بل متحركة من نقطة إلى أخرى ، ومن **ثم فإن تمثيلها كارتوجرافيا سيكون على خطوط ، لهذا فإن خريطة األساس يجب أن توضح عليها هذه الخطوط قبل البدء في تمثيل هذا النوع من الخرائط ، وأفضل أسلوب كارتوجرافي يستخدم لتمثيل هذه البيانات المتحركة على محاور محددة أو غير محددة ، هو ترجمة أو تحويل هذه البيانات ) األرقام ( إلى**  خطوط يتناسب سمكها مع كمية الحركة المنسابة على هذا الطريق .

 **ولما كانت هذه الخطوط تمثل انسياب Flow وحركة للكميات ، سواء كانت لوسائل النقل أو السكان أو السلع ... الخ على طول الطرق المختلفة ، فقد أطلق على هذا النوع من التمثيل مصطلح الخطوط االنسيابية Lines Flow، ألنها تبين الطرق واالتجاهات والكميات المتحركة بين المواقع المختلفة . وفي الوقت نفسه يعطي اختالف سماكة الخط على الخريطة االنطباع الكمي لحركة الظاهرة إلى ذهن القارئ .**

 **وجدير بالذكر أن هناك نمطاً أخراً لتمثيل كميات االنسياب والحركة ، وهو ما يسمى بأسلوب خطوط اتجاه الجذب Lines Desire ، وهو يختلف عن الخط االنسيابي في األسلوب ونوع البيانات المختلفة ، وسوف نلقي الضوء على كل من األسلوبين فيما يلي :**

 **س( أكمل/ي ما يلي :**

 **سميت خطوط الحركة االنسيابية على الطرق بهذا االسم بسبب انسياب . .** 

**. .**

#### **أوال : اخلطوط االنسيابية Lines Flow :**

 **خط الحركة االنسيابي هو خط مرسوم على الخريطة بسمك مختلف لتمثيل كمية الحركة المنسابة على طول طريق محدد ، وتوضح خرائط الخطوط االنسيابية توزيع الحركة في إقليم معين ، وذلك باستخدام خط مناسب عند كل قطاع من الطريق تجري عليه الحركة ، وطريقة إنشائه ليست صعبة ، ولفهم هذا األسلوب وكيفية إجراء هذا النوع من الخرائط ، سنطبق بعض البيانات الخاصة بإيضاح الحركة المنسابة على طرق الموصالت في شمال غرب مدينة لندن ، للحصول على الخريطة المطلوبة يتم إتباع ما يلي :**

 **6 – الحصول على خريطة لتوضيح شبكة الطرق في اإلقليم المطلوب دراسته ونضع - تحديد - نقاط الرصد على طول الطريق ، وخاصة في المناطق التي يحدث قبلها أو بعدها تغيير في مسار الحركة ، وهذه الخطوط تظهر في الشكل 16 ، وفيه تتضح الطرق الرئيسة ومواقع نقط الرصد لكل طريق وكمية السيارات المنسابة عند كل نقطة .**

 **2 – تسجل في هذه النقاط أعداد السيارات المارة في يوم أو في ساعة معينة أو في فترة محددة ، كفترتي الذروة في المدينة مثال ، ففي الصباح تكون فترة ذهاب أو دخول العمال إلى المدينة ، وكذلك الموظفين والطالب إلى أعمالهم ومدارسهم ، وما بعد الظهر تكون فترة عودتهم إلى منازلهم ، ويمكن وصفها في جدول خاص كالجدول التالي ، كما يمكن أن توضع األرقام الخاصة بالمرور ، عند كل نقطة للرصد على الخريطة مباشرة بقلم الرصاص ليسهل محوها بعد االنتهاء من الرسم .**

 **3 - اختيار قيمة قياسية مناسبة لتوضيح سمك الخط ، وهذا بدورة يعتمد على الفروق والتباينات في الكميات المطلوب تمثيلها ومدى كثافة الطرق ومقياس رسم الخريطة .** 

 **وجدير بالذكر أن هناك ثالث طرق الختيار مقياس مناسب لخطوط الحركة تتمثل في :**

 **أ – مقياس نسبي بسيط Proportional Simple ، وفيه يرسم الخط االنسيابي بأسلوب مباشر طبقا ألرقام اإلحصاء والكميات .** 

 **ب - مقياس نسبي أكثر تعقيدا Proportional Complex More ، وفيه ترسم السماكة طبقا للجذور التربيعية أو لوغاريتمات األرقام .** 

 **جـ مقياس مدرج Graduated ، وذلك اعتمادا على رسم سماكات مختلفة للخطوط حسب فئات معينة للكميات .**

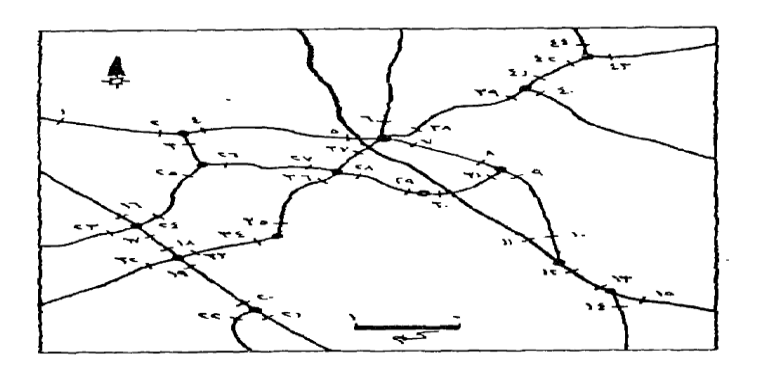

شکل رقم ۲۰۱۱) جزء من شبكة الطرق في شمال غرب لندن وفيه تتضيح مواقع نقاط<br>الرصد والحصر Davis, P. Data Description and Presentation, P. 85: المصدر

 **جدول رقم ) 61 ( متوسط عدد السيارات المارة في الساعة عند نقاط الرصد على الطرق المدونة في الشكل السابق خالل الفترة من العاشرة صباحاً إلى الرابعة بعد الظهر .**

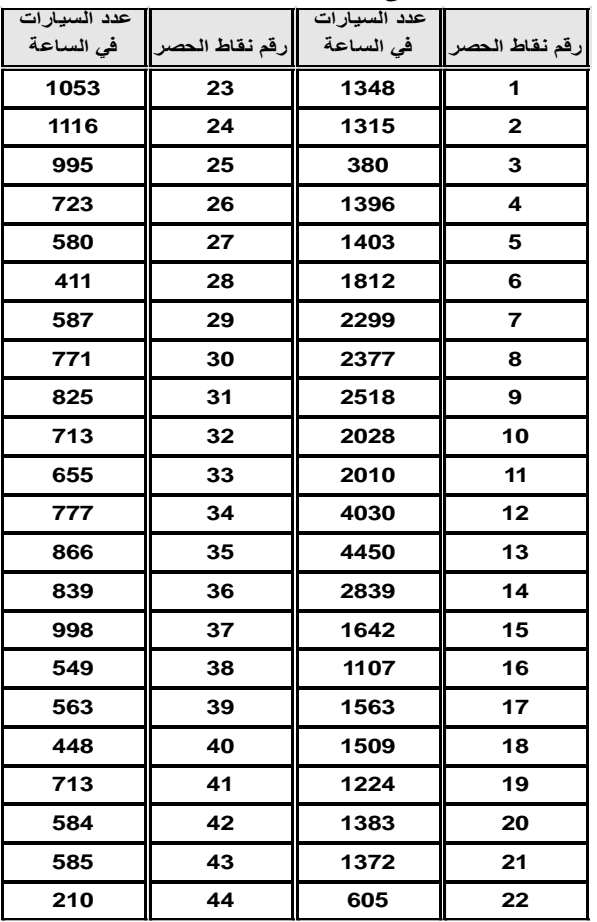
**وكل مقياس من المقاييس الثالث السابقة من الممكن أن يستخدم إليضاح انسياب الحركة ، ويمكن إجراء مقارنة بينها لمعرفة الفارق ، وهذا يتضح من دراسة الشكل التالي رقم ) 12 ( ، وفي كل حالة فإنه يجب أوالً على الكارتوجرافي ، أن يحدد أقصى أتساع للخط الذي يتم تمثيله ، وفي نفس الوقت ينبغي لهذا األتساع أال يسمح بالتداخل أو االلتصاق ما عدا في تلك المناطق التي تمثل نقط التركز أو اإلشعاع للظاهرة ، وهذا الفراغ المتروك بين الخطوط في الواقع له أهمية كبيرة من حيث عدم أعطائه انطباعا خاطئاً عن كثافة الحركة على طول خط االنسياب .**

 **وبإيجاز يمكن القول بأن أقصى اتساع يجب اختياره طبقاً إلمكانية وضعه على أكثر األجزاء حركة على الخطوط ، بدون أن يحدث التداخل وإعطاء الظاهرة حجما أكبر من قيمتها .**

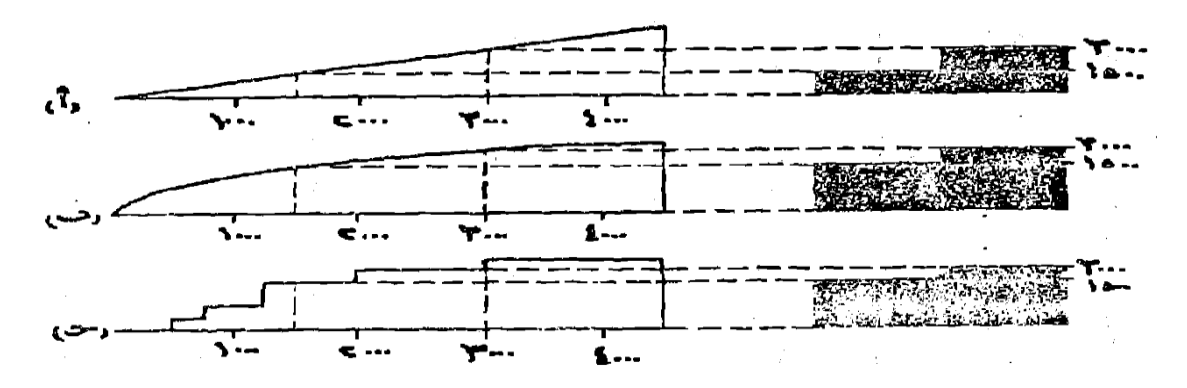

**مقارنة بين اتساع الخطوط وعالقتها يبعضها بعضا باستخدام المقاييس الثالثة السابقة : البسيط واألكثر تعقيدا والمدرج ، مع مالحظة أن مقياس أ هو أفضل هذه المقاييس الذي يعطي اإلحساس المرئي الدقيق للمقارنات النسبية لألرقام )عدد السيارات في الساعة ( .**

 **ومن دراسة النمط األول " أ " والذي يرسم على أساس األرقام المباشرة نجد أن طريقة رسمه وتصميمه سهلة وعملية ، وذلك عن طريق تحديد أقصى انسياب على الخطوط ثم ننشئ مقياساً مثلثيا . على أن يتحدد ارتفاع المثلث بأقصى سمك يراد إنشاؤه.** 

 **والمالحظ هنا أن العالقة بين سمك الخطوط ، متزايدة نسبياً حسب أول أتساع ، وفي الشكل السابق )21أ ( فقد تضاعف سمك الخط الدال على القيمة 3333 بالقياس بذلك الخط الدال على القيمة 6033 ، وبنفس المنوال فإن رسم الخريطة على هذا األساس ، سيعطى اإلحساس البصري السليم والمقارنة الكمية السليمة ، ويمكن أن تظهر بعض الصعوبات إذا ما كان هناك تفاوتا واضحا بين األرقام الصغيرة والكبيرة ، وفي هذه الحالة فإن معظم خطوط الحركة يجب أن تضيق ويصغر اتساعها حتى تسمح للقيم الصغيرة بالظهور، وستكون السيادة والظهور الواضح بالطبع لتلك الخطوط المتسعة . وفي بعض األحيان إذا ما كانت هذه الخطوط القليلة الحجم ذات أهمية خاصة فمن الممكن تظليلها بظل داكن إلعطائها األهمية .**

 **ولعل من دراسة النمط الثاني )ب( ما يعطى حلوال للمشكلة السابقة وهي التباين الكبير بين األرقام . فإذا ما فرض وكان أكبر رقم هو 633 وسيمثل بخط سمكه 6سم فإن اتساع الخط الذي يمثل الرقم 20 سيكون حسب استخدام الجذر التربيعى كما يلي :**

> 100√ **= 63 وتمثل بخط سمكه 6سم**  25√ **= 0 وسوف يمثل بخط سمكة 0.5 سم وإذا ما استخدمنا المقياس اللوغاريتمى سيكون: لو 633 = 2 وقد مثلت بخط سمكه 6 سم**

37

**لو 20 = 6.4 وسوف يمثل بخط سمكه 0.7 سم**

وباستخدام الطريقة النسبية (الجذور التربيعية أو لوغاريتمات الأرقام) ، فإن سمك الخطوط أصبح **متقاربا .** 

**ويمكن وضع ذلك في مقياس كما هو واضح في الشكل )12 ب( ، ومن هنا فإن التباين بين األرقام سيختفي تقريبا إذا ما قورنت بالطريقة األولى السابق ذكرها ، ومن ثم يمكن التعرف على االختالفات الكمية بالتفصيل طالما لن تؤدى إلى تضليل في تفسير الخطوط الممثلة نسبيا عند النظر إلى المقياس ، إال أن هذه الطريقة تؤدى إلى إعطاء انطباع خاطئ للمقارنة بين الكميات الممثلة بخطوط على الخريطة .**

 **أما المقياس الثالث )جـ( وهو المدرج ، فإنه يحتاج إلى جهد أكبر وإعداد جيد ، حيث يجب أن تصنف األرقام الواردة في الجداول إلى فئات متساوية ، ثم اختيار مدرج كما يتضح في الشكل السابق )12 جـ( ، ويالحظ أنه يجب أن يكون هناك فرق واضح بين كل فئة والفئة السابقة ، ويكون هذا الفارق واضح أيضا على اتساع الخطوط . أما الخطوط الصغيرة جدا فإنه من الممكن أن تمثل هنا بخط منقط أو متقطع ، وعلى ذلك فإن اتساع الخط االنسيابي ال يمثل بالضبط الرقم السليم ولكنه يمثل فئة بين رقمين . ويالحظ**  أن التشابه بين هذه الطريقة وبين الطريقة (ب) أقرب عنها في الطريقة (أ) التي تتفوق عليهما جميعا <sub>.</sub> **ومن ثم فإن الطريقة المدرجة تقدم أسلوب مقارنة ضعيف بين الكميات المناسبة على طول الخط .**

ومن دراسة الطرق السابقة يتضح أن الطريقة الأول*ى* هي الأفضل ، ولذلك يمكن استخدامها بسهولة . **ولكن الحكم النهائي يجب أن يكون مبنيا على طبيعة انسياب القيم والغرض الذي من أجله تنشأ الخريطة وإذا ما نظرنا في بيانات الجدول السابق رقم )61( من الممكن أن تمثل بالخطوط االنسيابية وبالطريقة األولى البسيطة المباشرة بالرغم من أنها ستظهر أعداد كبيرة من الخطوط وبأسماك مختلفة على الخريطة ، ومن هنا فإننا سنحاول تمثيلها باألسلوب المدرج)ج( حيث أننا هنا أمام العديد من األرقام وبالتالي فإن الحل األفضل هو تدريجها في فئات .**

 **4 - بعد تحديد أسلوب رسم الخطوط نأتي بعد ذلك إلى تحديد سمك الخط على الخريطة ، وهذا يجب أن يتم عند نقط الحصر على الخريطة وذلك حسب المقياس المختار .** 

 **0 - بعد تحديد النقط السابقة يتم توصيل النقط مع بعضها في خط انسيابي ، وسيكون سمكه واحدا إذا كانت القيمة المنسابة واحدة على طول الخط ، أو يرسم الخط بسمك أكبر إذا ما أضيفت كميات أخرى عند نقط الحصر ، أو يقل السمك إذا تشعبت كما يتضح من دراسة الشكل التالي .**

 **فعند نقط س كانت القيمة المنسابة تمثل 23 وحدة ، ورسمت بخط سمكه 3.4 سم ثم زاد سمك الخط عند نقط ص نتيجة لزيادة الحركة حيث زادت الكمية المنسابة لتصل إلى 33 وحدة ، ومثلث بخط سمكه 3.1 سم ، وبعدها تشعب الخط متجها إلى نقطتي ك ، ل بحيث أصبح سمك الخط المتجه إلى ك يعادل 3.0 سم والمتجه إلى ل 3.6 سم حيث الكميات المنسابة هي 20 و 0 وحدات على التوالي )المقياس المستخدم هنا 6 مم يمثل 0 وحدات ( .**

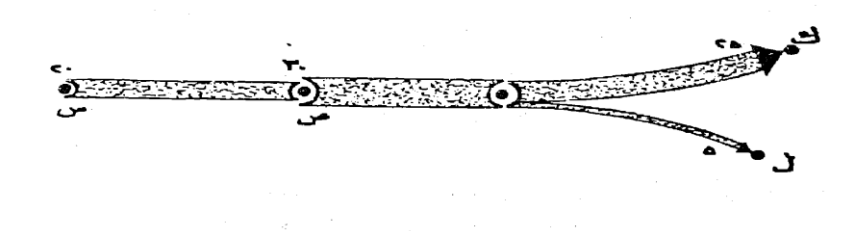

شکل رقم (٦٣ ) إختلاف سمك الخط الأنسيابي – حسب الكميات المنسابة

 **وبعد االنتهاء من تصميم خطوط االنسياب من األفضل أن تظلل بظل داكن وذلك لبيان أهميتها ، ويفضل أحيانا اللون األسود ، وبعد ذلك تمحى كل العالمات األخرى من الخريطة مثل نقط الحصر أو إشارات تحديد سمك الخطوط ، وسيكون شكل الخريطة إشعاعيا من نقطة معينة عند خروج الحركة من مكان واحد أو العكس عندما تتجه الحركة إلى مكان واحد في الخريطة ، ويمكن رسم دوائر صغيرة لتوضيح مراكز الحركة الرئيسية ) المراكز العمرانية ( .**

 **والصورة النهائية لخريطة الحركة لتلك البيانات التي وردت في الجدول السابق رقم )61( والخاصة بانسياب المرور عند نقاط الرصد على الطرق ، تتضح في الشكل رقم ) 14 ( .** 

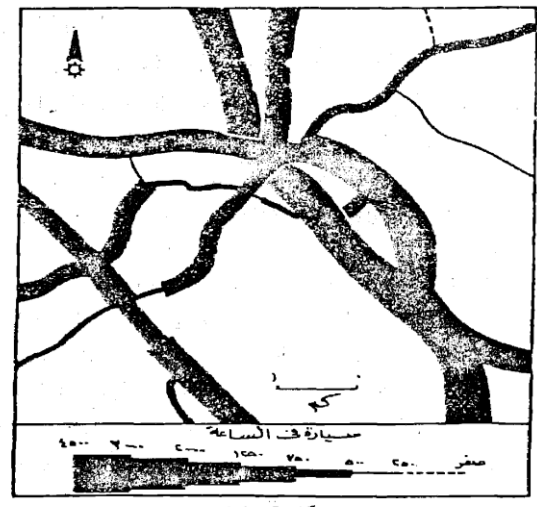

شكل رقم (٢٤) إنسياب المرور في شمال غربٌّ لندن بطريقة الحطوط الأنسيابية ه المصدر السابق ،

 **ويتضح من الشكل رقم )14( ، مدى تباين حجم الحركة المنسابة ودرجة تسلسل الطرق في اإلقليم ، وذلك عن طريق المقارنة البسيطة والتي تتضح بسهولة ، ولكن يجب أن نكون حذرين حيث أنه يحدث أحيانا سوء فهم للمدلول الكمي للخطوط المختلفة عند مقارنتها بعضها ببعض ، ومن هنا يجب أن نلجأ إلى مفتاح الخريطة بين حين وأخر لتتبع القيم الحقيقية على الخريطة ، وهذه كما سبق الذكر هي إحدى** 

**العيوب الرئيسة للطريقة المدرجة .**

 **وهناك أسلوب أخر لتمثيل الخطوط االنسيابية ، فبدال من طمس كل الخطوط باللون األسود ، فإننا من الممكن أن نرسم حزمة من الخطوط المتوازنة بنفس سمك الخط )قبل الطمس( ، لكن هنا سنضطر إلى عمليات تقريب حسب القيمة القياسية المختارة على المقياس ، فالقيمة 2311 )النقطة 1 في الجدول السابق( ستقرب إلى 2433 ، والقيمة 6013 )نقطة 61( ستصبح ،6133 وهكذا حيث يتم التقريب إلى أرقام مئوية ، وإذا اخترنا قيمة قياسية للخط الواحد لتمثل 633 سيارة في الساعة ، فإن الخط المار بالنقطة الثانية سيكون 24 خطا متوازيا ، ونفس الشيء بالنسبة للخط المار عند النقطة )61( سيكون 60 خطا متوازيا ، وبالطبع يمكن التحكم في عدد الخطوط بتكبير القيمة القياسية ، أما في حالة ما إذا كانت القيمة المنسابة أقل من 633 ، فيمكن رسم خط متقطع أو خط من النقط .**

المحاضرة السابعة

## **أهم االستخدامات التطبيقية خلطوط احلركة**

 **يمكن استخدام خرائط خطوط الحركة في تطبيقات عديدة لها أهمية نظرية وعملية ، سيتم مناقشة بعضها وهي االستخدامات التطبيقية في :**

- **◄خرائط المدن**
- **◄خرائط الهجرة**
- **◄ الخرائط االقتصادية**

## **-1 يف خرائط املدن :**

 **لعل من دراسة تمثيل خطوط الحركة في منطقة شمال غرب لندن ، لخير مثال تطبيقي على مدى استخدام هذا األسلوب الكارتوجرافي في الدراسات التطبيقية في جغرافية المدن، حيث أن قياس ورصد كمية وحركة المرور في شوارع المدن وأقاليمها ، من أهم المعايير لدراسة إقليم المدينة وتحديد مناطق الحركة الرئيسية، وليست الحركة قاصرة على دراسة حركة السيارات على الطرق والتي سبق دراستها ، ولكن تتعداها إلى دراسة حركة القطارات وركابها ، وعدد ركاب الترام ومترو األنفاق وحركة النقل العام ، وبالطبع فإن تمثيل حركة الركاب على هذه الوسائل المختلفة ذات قيمة كبيرة وحيوية لتحديد أقاليم المدن وتوضيح مناطق التكدس في الحركة ، ويمكن دراسة الحركة في الشوارع المزدوجة االتجاه وذلك بإتباع نفس األسلوب السابق وذلك عن طريق وضع نقاط مزدوجة للرصد في أوقات محددة وباستخدام الخطوط االنسيابية في كل اتجاه سيحدد كثافة الحركة وأوقاتها واتجاهاتها .**

وتعتبر خرائط الحركة (الخطوط الانسيابية) ه*ي* من أفضل الأساليب الكارتوجرافية لتمثيلها ، والشكل **التالي يوضح كيفية رسم هذا النمط ، ففي الشكل األيسر يوضح أرقام انسياب السيارات لكل اتجاه في وقت محدد . والشكل األيمن هي ترجمة لهذه اإلحصائيات ، وذلك بعد تصميمها باستخدام المقياس النسبي البسيط Proportional Simple ، وقد استخدمت خطوط خاصة لكل قطاع من الشوارع حتى نتحاشى التداخل عند تقاطع الطرق ، والذي سيؤدى إلى تشويه الخط وخاصة عند هذه النقط ، وهذا قد أدى إلى تبسيط الشكل وسهولة فهمه . وبالطبع تحدد األسهم في نهاية وبداية كل خط انسيابي لتوضيح االتجاه كما يتضح في الشكل ) رقم 10 ( .** 

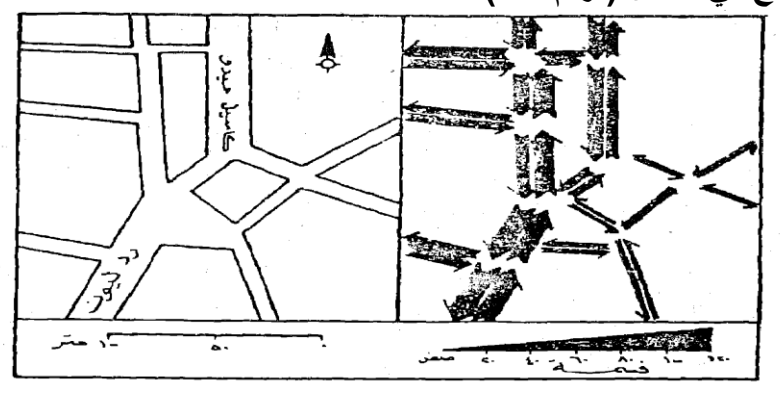

نکل رقم (٦٥) يوضح كيفية نفثيل الخطوط الأنسيابية المزدوجة في وسط مدينة نوريش Norwich في ضرق انجلترا بطريقة المقياس البسيط • المصدر السابق ،

 **ويمكن استخدام الخطوط االنسيابية المدرجة ، إذا كان هناك تباين كبير في أعداد السيارات في كل شارع في المدينة ، وبدراسة هذا النوع من الخرائط يمكن أن توضح المشاكل في انسياب المرور عند نقاط معينة في المدينة ، وتفيد كثيرا في عمليات تخطيط الخدمات في المدن أو إعادة النظر في تغيير اتجاهات السير في الشوارع ، واالستفادة من الشوارع الموازية لشوارع الضغط في أوقات محددة .** 

### **-2 خرائط اهلجرة :**

 **لما كانت هجرة السكان من إقليم آلخر أحد الموضوعات األساسية في دراسة جغرافية السكان ، فإن تمثيل هذه االتجاهات يحظى باهتمام الدارسين لمعرفة مناطق الطرد ومناطق الجذب لهؤالء المهاجرين ، وهذه من الممكن معرفتها بنظرة سريعة ألحد خرائط الخطوط االنسيابية التي تمثل هذه الحركة بأسلوب بسيط ، وذلك برسم هذه الخطوط في صورة خطوط منحنية أو مستقيمة على شكل أسهم ، أي أن كل خط إنسيابى ينتهي برأس سهم ليوضح اتجاه الهجرة ، وليس من الضروري في هذا النوع من الخرائط ، أن نتبع الطرق التي انتقل السكان عبرها سواء كانت سيارات أو قطارات أو طرق مالحية ، ألننا ال نعرف بالضبط ما هو الطريق الذي سلكه هؤالء المهاجرون ، والمهم هنا أن نعرف مكان المولد ومكان اإلقامة الحالي للمهاجر، ثم نربط بينهما بخط انسيابي يختلف سمكه حسب اختالف العدد .** 

 **واألسلوب المفضل لرسم الهجرة االنسيابية ، هو استخدام المقياس النسبي البسيط السابق ذكره والذي يتميز بالسهولة وإيضاح المقارنة السليمة بين مناطق الطرد السكانية ويوضح بيانات الحركة بصورة أفضل .**

41  **ولرسم الخطوط االنسيابية الخاصة بالهجرة ، فإننا نحصل من تعداد السكان على أعداد المهاجرين** 

**، وهناك جدول خاص في معظم التعدادات يوضح بيان مكان الميالد لسكان كل محافظة والذين يقيمون في محافظة والذين يقيمون في محافظة أخرى ومنه نستطيع حصر لسكان الذين ولدوا في محافظات غير التي يقيموا فيها . ولعل من دراسة الشكل رقم )11( الذي يوضح الهجرة النازحة من محافظة المنوفية بهذا األسلوب الكارتوجرافي ما يسهل فهم عملية التطبيق . فبعد استخراج أعداد المهاجرين من محافظة المنوفية )أي الذين ولدوا في المنوفية ( ويعيشون اآلن في المحافظات األخرى نحولها إلى خطوط انسيابية حسب قيمة قياسية مختارة هذه الخطوط تخرج من محافظة المنوفية إلى محافظات الوفود أي أن خروج الخطوط هنا بصورة إشعاعية .**

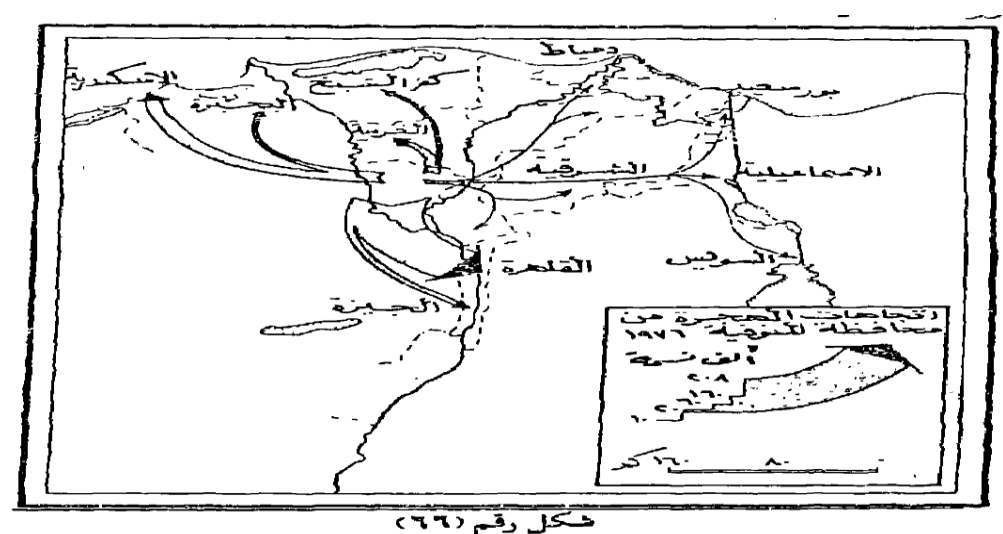

اتجاهات الهجرة النازحة من محافظة المنوفية

 **هذا النوع من الخرائط االنسيابية يطلق علية خرائط الحركة البسيطة ألنه يمثل نزوح السكان من إقليم واحد إلى باقي المحافظات ، وهذا يميزه عن خرائط الهجرة المركبة والتي توضح حركة النزوح والوفود إلى المنوفية ، وهي ترسم بنفس األسلوب السابق ويضاف إليها خطوط انسيابية بنفس المقياس المختار لتمثل الهجرة من المحافظات المختلفة إلى المنوفية ، وهنا سنجد أن الخطوط تتجه إلى المنوفية وستكون رؤوس األسهم على هذه الخطوط متجمعة في نقطة مركزية واحدة عند إقليم المنوفية .**

 **هذا النوع من الخرائط بالرغم من أنه يوضح حركتي النزوح والوفود )المغادرة والقادمة( إلى اإلقليم ، إال انه يؤدى إلى تعقيد في العملية الكارتوجرافية ، وبالتالي إلى صعوبة فهم الخريطة ، واألفضل هنا أن ترسم خريطتين بسيطتين إليضاح كل ظاهرة على حده .**

 **ويتضح من هذا الشكل أن معظم المهاجرين من المنوفية يتجهون إلى القاهرة لقرب المسافة وتركيز فرص العمل والخدمات فيها كعاصمة للدولة ، كما أن أعداد قليلة من سكان المنوية يتجهون إلى محافظات شرق الدلتا وقناة السويس ، ونادرا ما يهاجر السكان إلى محافظات الصعيد والتي تعتبر أصال مناطق طرد سكاني .**

**خريطة خطوط الحركة االنسيابية للهجرة )خريطة الحركة البسيطة في اتجاه واحد( باستخدام لوغاريتمات األرقام الهجرة المغادرة من والية كولورادو األمريكية للواليات األخرى 6990 - 2333**

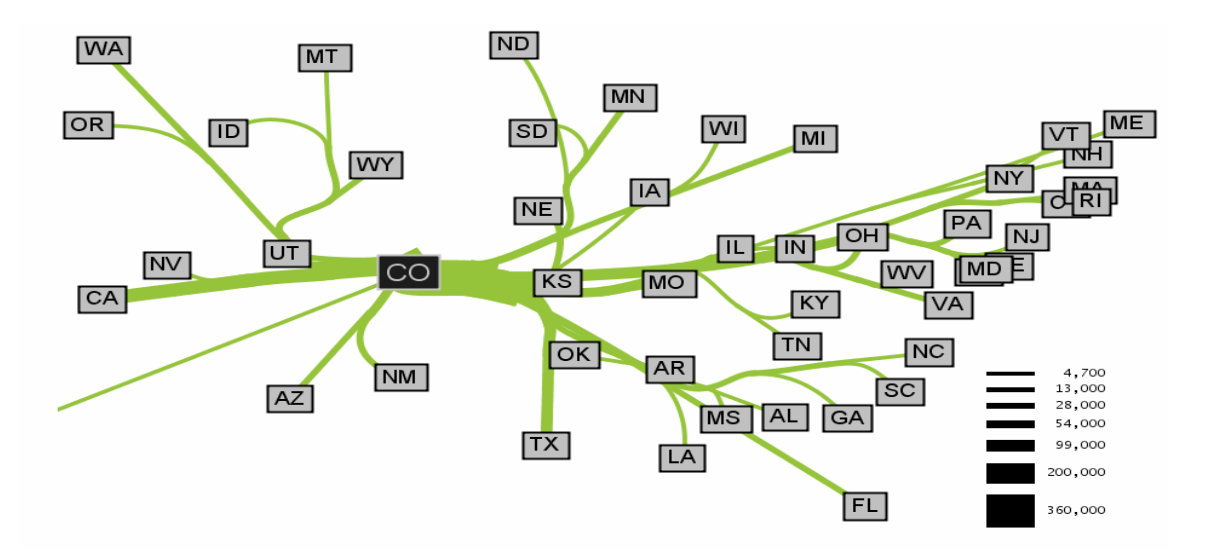

Outgoing migration map from Colorado from 1995-2000 generated by our algorithm without layout adjustment or edge routing. Note how the spatial structure imposed by our hierarchical clustering still merges edges in a way that produces a clean map despite the lack of edge routing.

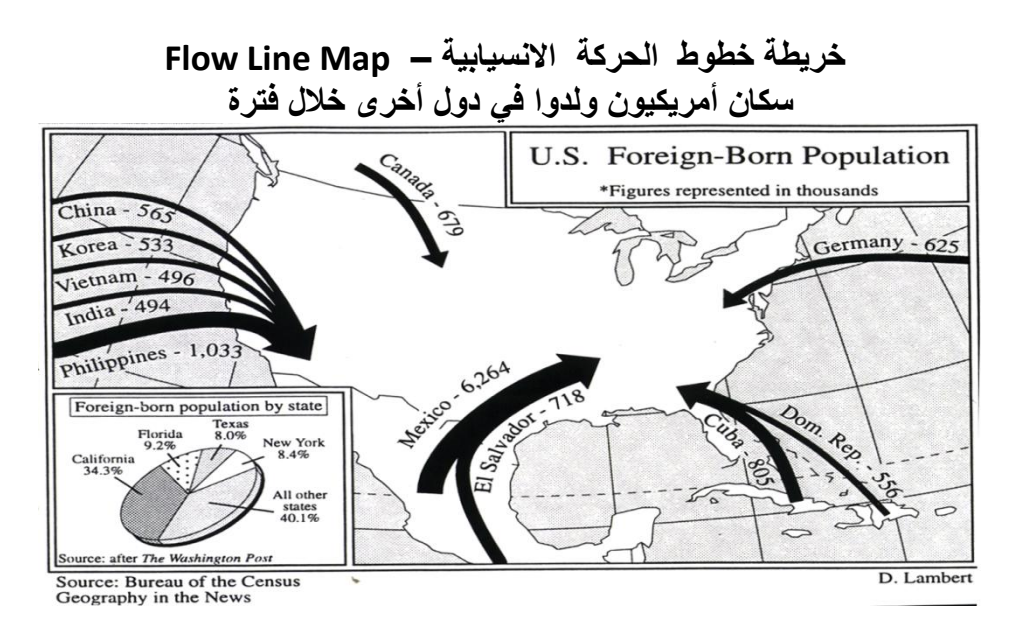

## **-3 اخلرائط االقتصادية** :

 **ويمكن تمثيل العديد من الظاهرات االقتصادية بهذا األسلوب الكارتوجرافي . فمثال من الممكن أن توضح حركة نقل القطن أو الحديد أو البترول أو أية سلعة اقتصادية أخرى على طول خط للنقل سواء كانت سكه حديد أو طرق برية أو قنوات مالحية ويمكن أن نستخدم في ذلك الكميات المطلقة نفسها بالقنطار أو الطن ....الخ . وسنعتبر فقط الشحن والتفريغ هنا بمثابة نقاط للحصر . وترسم الخريطة بنفس األسلوب السابق ذكره .**

 **وفي اآلونة األخيرة تزايد استخدام الخطوط االنسيابية لتمثيل حركة النقل الجوى سواء للركاب أو البضائع . وذلك بعد أن توفرت البيانات الدقيقة عن أعداد الركب وكميات البضائع . وذلك بعد أن توفرت البيانات الدقيقة عن أعداد الركاب وكميات البضائع واتجاهاتها إلى المواني الجوية المختلفة . وكثير من شركات الطيران والمالحة البحرية تستخدم أسلوب الخطوط االنسيابية لتؤكد على ضخامة استخدام طيرانها أو بواخرها في النقل بين المواني والمدن المختلفة .**

**والشكل التالي يوضح كيفية استخدام الخطوط االنسيابية إليضاح حركة نقل خام الحديد في العالم .**

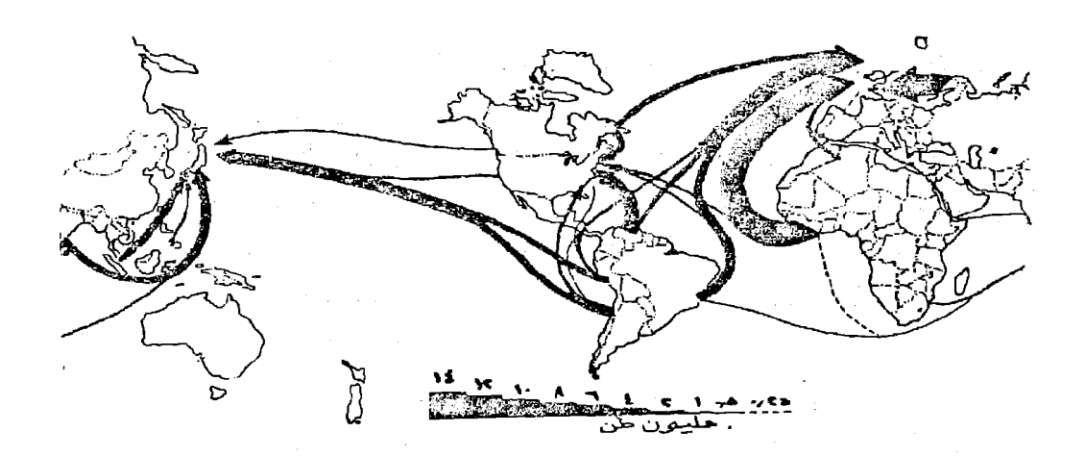

شكل رقم (٦٧) حركة نقل الحديد الخام في العالم عام ١٩٧٠

**ويمكن استخدام األلوان في خرائط الخطوط االنسيابية إليضاح تفاوت خصائص تيارات الحركة ، فمن دراسة الشكل رقم )11( يتضح كيف استخدم تفاوت اللون إلظهار حركة البترول المصدر من دول األوبك ومن غيرها.**

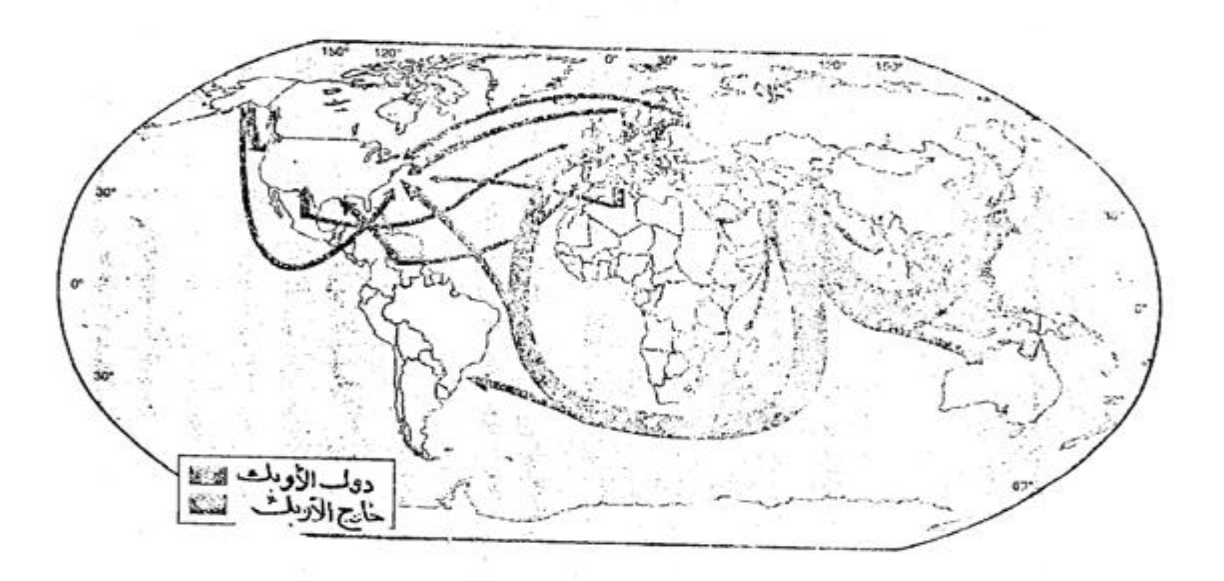

شكل رقم (٦٨)

استخدام الألوان في إبضاح تفاوت خصانص الظاهرة في خرائط الحركة

#### احملاضرة الثامنة

**ثانيا : خطوط اتجاه الجذب**

**.**

#### *Desire Lines*

 **هناك تشابه كبير بين خطوط اتجاه الجذب والخطوط االنسيابية ، حيث أن سمك كل منهما يختلف باختالف كميات الحركة التي تمثلها ، ولكن االختالف الرئيسي فيما بين االثنتين هو انه في خطوط اتجاه الجذب ، يالحظ أن الخط يرسم مباشرة بين نقاط محددة ومعروفة بين نقطة األصل Origin ونقطة الوصول أو النهاية Destination ،( وأن هذا الخط ليس خاضعا لمقياس معين ( .**

 **إن اتجاه هذه الخطوط ال يعكس أنها منطبعة وعلى طريق من طرق المواصالت ، ولكنها تمثل بأسلوب بياني بسيط االتجاه العام للحركة من اجل تحقيق رغبة معينة للسكان في مكان غير مكان اإلقامة .** 

 **والبيانات املطلوبة إلنشاء خريطة خطوط اجتاه اجلذب ، من الصعب الحصول عليها وتجميعها من المصادر اإلحصائية ، فهي ليست متوفرة كما هو الحال في خرائط الخطوط االنسيابية السابق ذكرها ، حيث أنها تتطلب تفصيالت عن الرحلة اليومية لكل فرد ينتقل من مكان إقامته الدائم إلى مكان تحقيق متطلب من متطلبات حياته ، والمشكلة ليست مرتبطة بعدد الرحالت ولكن ترتبط أساسا بالهدف من الرحلة ، فهذه الرحالت ليس من السهل مالحظتها وحصرها بنفس األسلوب اإلحصائي للخطوط االنسيابية ، والحصول على هذه البيانات التي تعتبر شخصية ال يأتي إال عن طريق إجراء استبيان Questionnaire**

 **ولعل من سمات إجراء هذا االستبيان ، وبعد إجراء عمليات تصنيف إلجاباته ، أنه يوضح أسباب القيام بكل رحلة، وبتمثيل هذه اإلجابات كارتوجرافيا ، سيالحظ أننا حصلنا على بعض الخرائط السلوكية الخاصة للفرد ، مثال ذلك تلك الرحالت من أجل الشراء وألنواع معينة من البضائع لسكان القرى من المدن المجاورة، أو رحالت من أجل العمل في وظيفة معينة أو رحالت من أجل التعليم أو رحالت من أجل العمل في وظيفة معينة أو رحالت من أجل الترفية ...الخ )الهدف من الرحلة(، وكلها ستمثل بخطوط بين**  منطقة الاستقرار **( نقطة البداية) ومنطقة الجذب .** 

 **ويالحظ أنه كلما زاد عدد السكان المتجهون إلى إحدى المدن لغرض معين، كلما زاد عدد الخطوط ، وبالتالي يتضح مدى جذب هذه المدينة للسكان إلشباع متطلباتهم .**

 **س( ما داللة زيادة عدد خطوط الجذب** 

 **وخطوط اتجاه الجذب لها عدة استخدامات لعل أهمها :**

 **أنها تمثل حركة السكان اليومية من وإلى أحد النقاط المركزية الهامة لهؤالء السكان ، مثل وجود مصنع أو وجود قلب تجارى متخصص أو جامعة ...الخ .** 

 **ومن دراسة الشكل التالي رقم )19( والذي يوضح نمطين تطبيقين لهذا األسلوب الكارتوجرافي ، يتضح أن كل خط من خطوط اتجاه الجذب يمثل حركة فرد واحد فقط Line Desire Each** 

 **Person single A of Movements the Represents، ومن ثم فإننا لسنا حباجة إىل أن** 

**نصنع خطوطا خمتلفة السمك . فكل شكل ينتج يعطى اإلحساس البصري لنقطة الجذب الرئيسية Point Focalالتي يتجه إليها السكان ، وتزداد كثافة الخطوط بالقرب من هذه النقاط ، وتقل وتقصر إشعاعاتها مع كبر المسافة ، وبالتالي من السهل جدا أن نحدد إقليم منطقة الجذب باستخدام هذا األسلوب الكارتوجرافي .** 

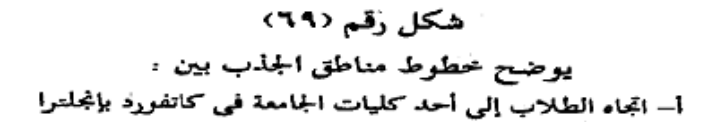

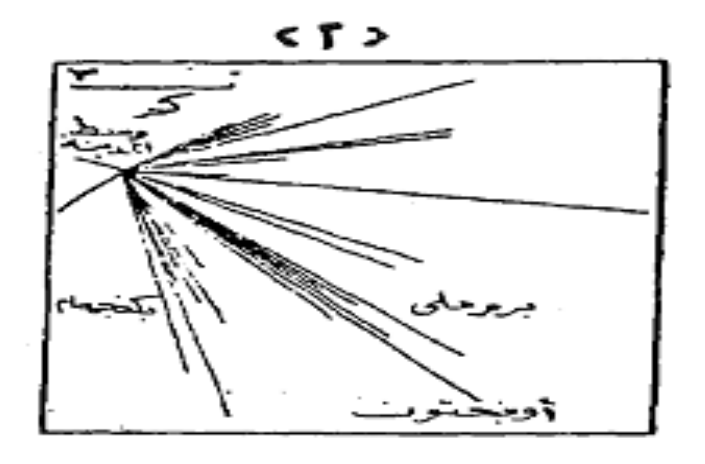

شكل رقم (٦٩) یوضح محطوط مناطق الجذب بین ء

ب – اتجاهات السكان لشراء الملابس من المحلات في اقليم شرق أنجليا .

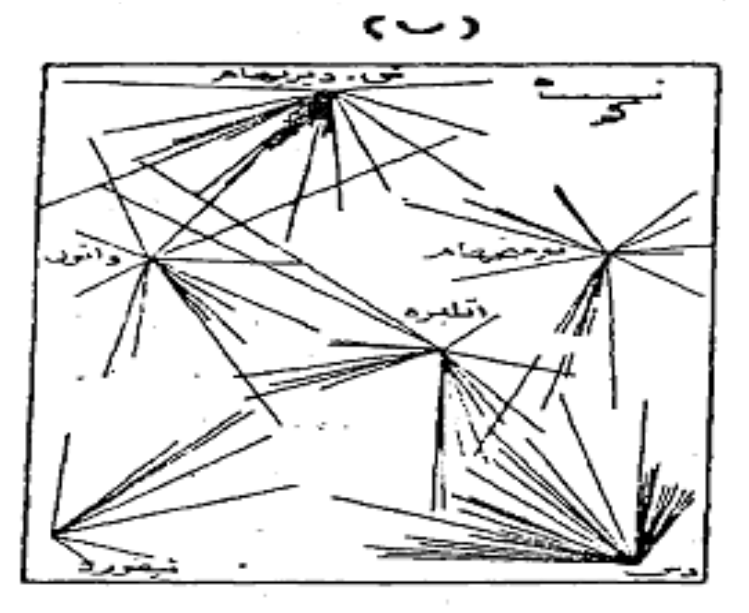

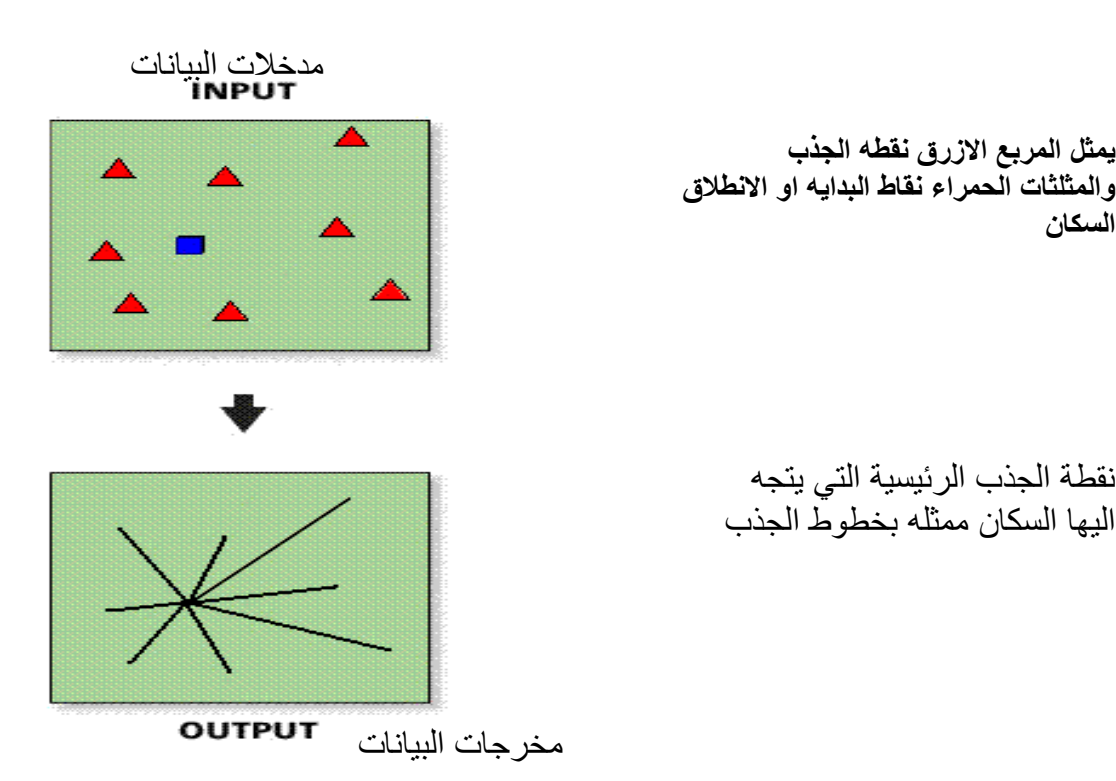

نقطة الجذب الرئيسية التي يتجه اليها السكان ممثله بخطوط الجذب

**يمثل المربع االزرق نقطه الجذب**

**والمثلثات الحمراء نقاط البدايه او االنطالق**

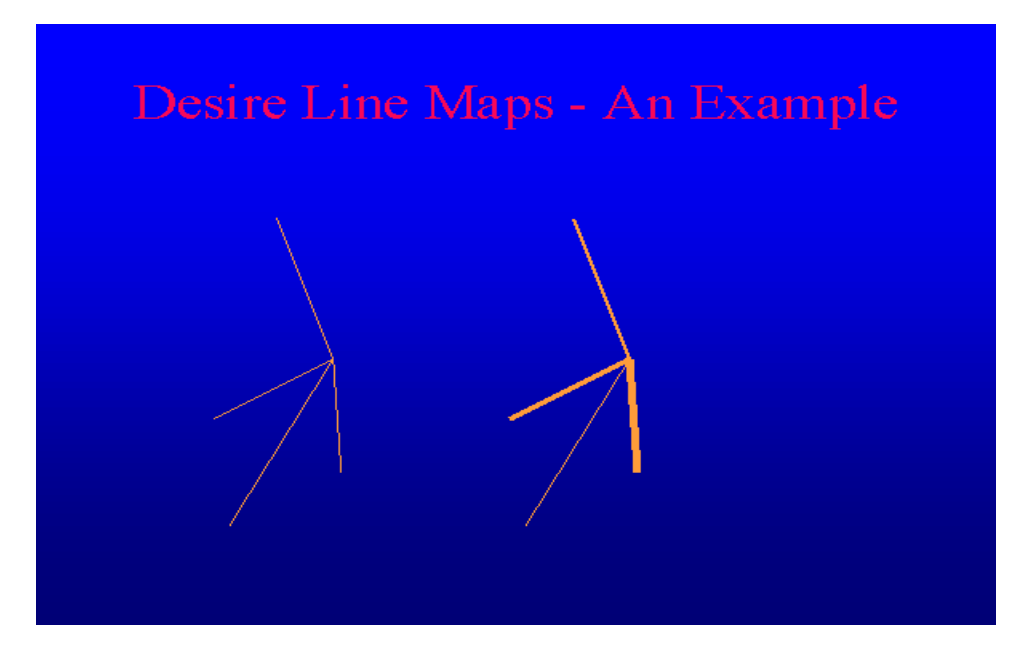

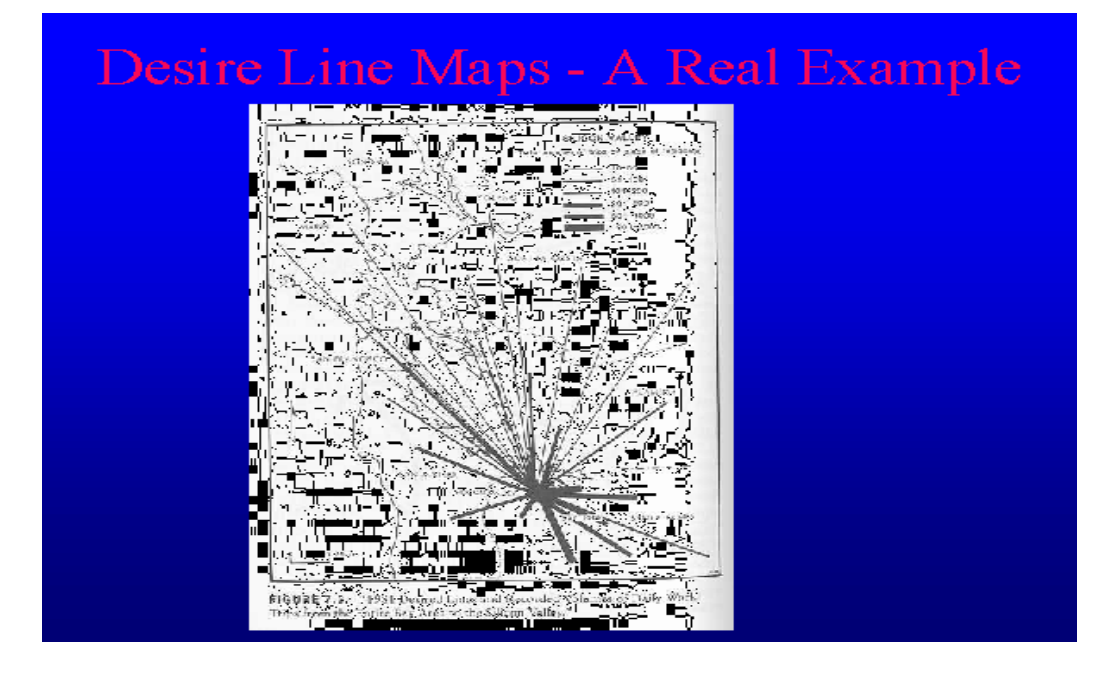

 **ويمكن إيجاز الخطوات الالزمة لعمل خريطة خطوط اتجاه الجذب فيما يلي :** 

1 - **تصنيف مراكز الخدمات في منطقة الدراسة كل حسب الوظيفة الرئيسية التي تقوم بها .**

 2 - **نختار وظيفة مناسبة يتميز بها المركز العمراني عن باقي المراكز المجاورة ، مثل تلك التي تتميز بإنتاج جيد من المشغوالت الذهبية أو تلك التي تتميز بإنتاج السجاد أو تلك التي تتميز بإنتاج األلبان أو اللحوم الطازجة .**

3 - **نجرى استبيان بسيط لمعرفة نمط الحركة ، من اجل خدمة معينة كأن نحصر السكان الذين وفدوا إلى المدينة من المناطق المجاورة من أجل الشراء ، وذلك بأحد أسلوبين :**

 ■ **نسأل خمسين فردا على سبيل المثال من هؤالء المشترين من محالت في المنطقة التجارية عن مكان إقامتهم .**

 ■ **أو أن نذهب إلى المراكز العمرانية المحيطة التي تبيع السلعة ونسألهم عن أماكن الشراء ، هل من المدينة القريبة أو من مكان أخر ؟**

ولعله يلاحظ أن الأفضل هو استخدم الأسلوب الأول ، لأنه أفضل وأسهل وأكثر واقعية (حيث يتجه **المشترون إلى المنطقة التجارية( ، ولكن يعيب هذا األسلوب ،انه قد يكون في نفس الوقت الذي نجرى فيه االستبيان ، يكون معظم المشترين من سكان المدينة نفسها . أما األسلوب الثاني ، إذا ما استخدم فانه أيضا تعترضه بعض العيوب ، مثل استغراقه فتره زمنية أطول كما أن اإلجابات قد تكون غير دقيقة ومحددة.**

 **4 - نرسم خطا واحدا لكل رحلة من إقليم اإلقامة إلى منطقة الخدمة ، وبالتالي تتضح مناطق واتجاهات الجذب ، ومن ثم وكما سبق ذكره ، فإننا نستطيع أن نتعرف على إقليم الظهير Land Hinter لكل مدينة ، ونتيجة لذلك ستتضح المناطق التي تقع على هوامش الجذب ، وخاصة إذا ما كانت تقع في مسافة** 

التنسوني من دعائكم

49

**متوسطة بين منطقتين للجذب .** 

وبالطبع سيكون إنشاء خريطة الجذب سهلا ، وخاصة إذا ما كان عدد الأفراد الذين يجرى عليهم **االستبيان قليال ، أما إذا كانت العينة كبيرة وتمثل أعدادا ضخمة من السكان فإن الخريطة ستكون صعبة في رسمها ، وخاصة إذا ما تعددت أقاليم الجذب ، وقد تلتحم الخطوط وتتشابك ومن هنا ستقل قيمة هذا النوع من الخرائط .**

 **وبدراسة الشكل )19 ب ( ، فإن العدد بسيط بين مناطق الجذب واألقاليم المجاورة حيث ال يزيد عن 62 حالة من كل قرية مجاورة إلقليم الجذب ، وهنا ظهر المدلول النظري الجيد إليضاح اتجاه الجذب . أما إذا كبر عدد الخارجين من منطقة ألحد أقاليم الجذب وحاولنا تمثيل هذا العدد الضخم بخط ، فان سمك هذا الخط سيكون كبيرا .**

 **وإذا ما حاولنا مقارنة الحركة من إقليم أخر إلى نفس إقليم الجذب ، فسيرسم أيضا بخط بسمك مختلف ، ومن هنا نجد إن الخريطة تغيرت إلى خطوط متزايدة في السمك ، لتترجم هذا التباين الكبير في األرقام ، وبالتالي نالحظ أن هذا األسلوب الكارتوجرافي البسيط قد تحول إلى خطوط انسيابية عادية وذلك باختيار مقياس مناسب لألرقام ، وبالتالي قد يصعب تحديد إقليم المدينة بدقة اكبر .**

 **وبالرغم من التشابه بين كل من خرائط الخطوط االنسيابية وخطوط اتجاه الجذب ، إال انه يمكن أن نفرق بينهما كارتوجرافيا ، حيث سنالحظ أنه من الصعب أن نعتبر أحدهما بديال لآلخر ، وهذا يتضح إذا ما عدنا إلى البيانات التي تعتمد عليها كل طريقة لترجمتها إلى شكل سهل القراءة .** 

 **فالبيانات الخاصة بانسياب المرور ال ترسم إال بأسلوب الخطوط االنسيابية ، حيث أننا ال نعرف شيئا عن مكان نشأتها ومكان انتهاء الرحلة بالنسبة لها .**

 **أما البيانات الخاصة بحركة السكان بين أقاليم جغرافية ، فهذه الحركة غير منظورة ولكنها محسوبة ومن الممكن أن ترسم بخطوط الجذب المجمعة لكنها يجب أن تلتزم بالطريق الذي سلكه هؤالء السكان المهاجرون بالضبط ، ولما كان هذا الطريق غير محدد بدقة ، فإن أسلوب الخطوط االنسيابية أفضل في هذا الشأن .** 

 **أما الحركة الخاصة بمرور وسائل النقل على طرق محددة وفي أوقات محددة ، فيمكن تمثيلها بكل من النمطين .**

 **مما سبق يتضح أن خرائط خطوط الحركة من الممكن أن تمثل بكل من الخطوط االنسيابية أو خطوط نقط الجذب ، وكل من األسلوبين يوضح أن أرقام الظاهرة تدل على وجود حركة وال يمكن أن تمثل بأي أسلوب كارتوجرافي آخر .** 

**واالختيار هنا بين الخطوط االنسيابية وخطوط نقط الجذب ، يعتمد كلية على :**

- **طبيعة البيانات المتاحة**
- **والغرض الذي من أجله ترسم الخريطة .**

#### احملاضرة التاسعة

 **خرائط رموز الموضع المساحية**

### **-6 الدوائر النسبية**

 **يتم رسم خرائط رموز الموضع المساحية الكمية بثالث طرق هي : -6 الدوائر النسبية 2 – المربعات النسبية 3 – المثلثات النسبية** 

#### **-6 الدوائر النسبية**

 **تعتبر الدوائر النسبية Circles Graduated من أقدم األساليب الكارتوجرافية الكمية المستخدمة لترجمة البيانات اإلحصائية ، فمنذ بداية القرن التاسع عشر استخدمت هذه الطريقة إليضاح بيانات التعداد في بريطانيا ، وقد كان أول ظهور لهذا النوع من التمثيل في خرائط ، مع العقد الثالث من القرن التاسع عشر ، ومنذ ذلك الحين تأتي دائما على قمة القائمة بين الرسوم الكارتوجرافية الكمية ، وما تزال تستخدم على نطاق واسع بين كافة المستويات العلمية في الكتابات الجغرافية .**

 **وتعتمد فكرة رسم الدائرة على إدخال البعد الثاني )المساحي ( لترجمة الرقم إلى رمز مساحي حتى يتناسب مع الكمية الممثلة ، والرموز المساحية كثيرة منها الدائرة والمربع والمستطيل والمثلث .. الخ ، والدوائر هي أسهل هذه الرموز رسما ، إذا ما قورنت باألشكال األخرى كأحد الرموز المساحية في التمثيل الكارتوجرافي .** 

وتستخدم الدوائر النسبية في تمثيل الإحصاءات على الخريطة عندما نرغب ف*ي* إيضاح الأرقام أكثر **من الموقع ذاته . ومن هنا نجد أن استخدام الدوائر هام في حالتين :**

 ◄**عندما تكون أرقام اإلحصائية كبيرة ومتمثلة في موضع محدود أو مساحة صغيرة ، كما هو الحال عند تمثيل أعداد سكان المدن كما في الشكلين التاليين ، أو إيضاح إنتاج المصانع أو التعدين .**

 ◄**عندما ترغب في تمثيل كميات إجمالية لمناطق أو دول أو محافظات ، مثل توضيح المساحات المزروعة في محافظات الوجه البحري، أو توضيح جملة أعداد السكان في مراكز محافظة البحيرة ، أو جملة المشتغلين بالصناعة في دول العالم اإلسالمي ، هنا سنعتبر كل وحدة سياسية سواء كانت مركزا أو محافظة أو دولة )يفضل العواصم( ، بمثابة نقطة أو موضع نقطي لنرتكز عليها بالفرجار لنرسم عليها مركز الدائرة الدالة على الرقم** 

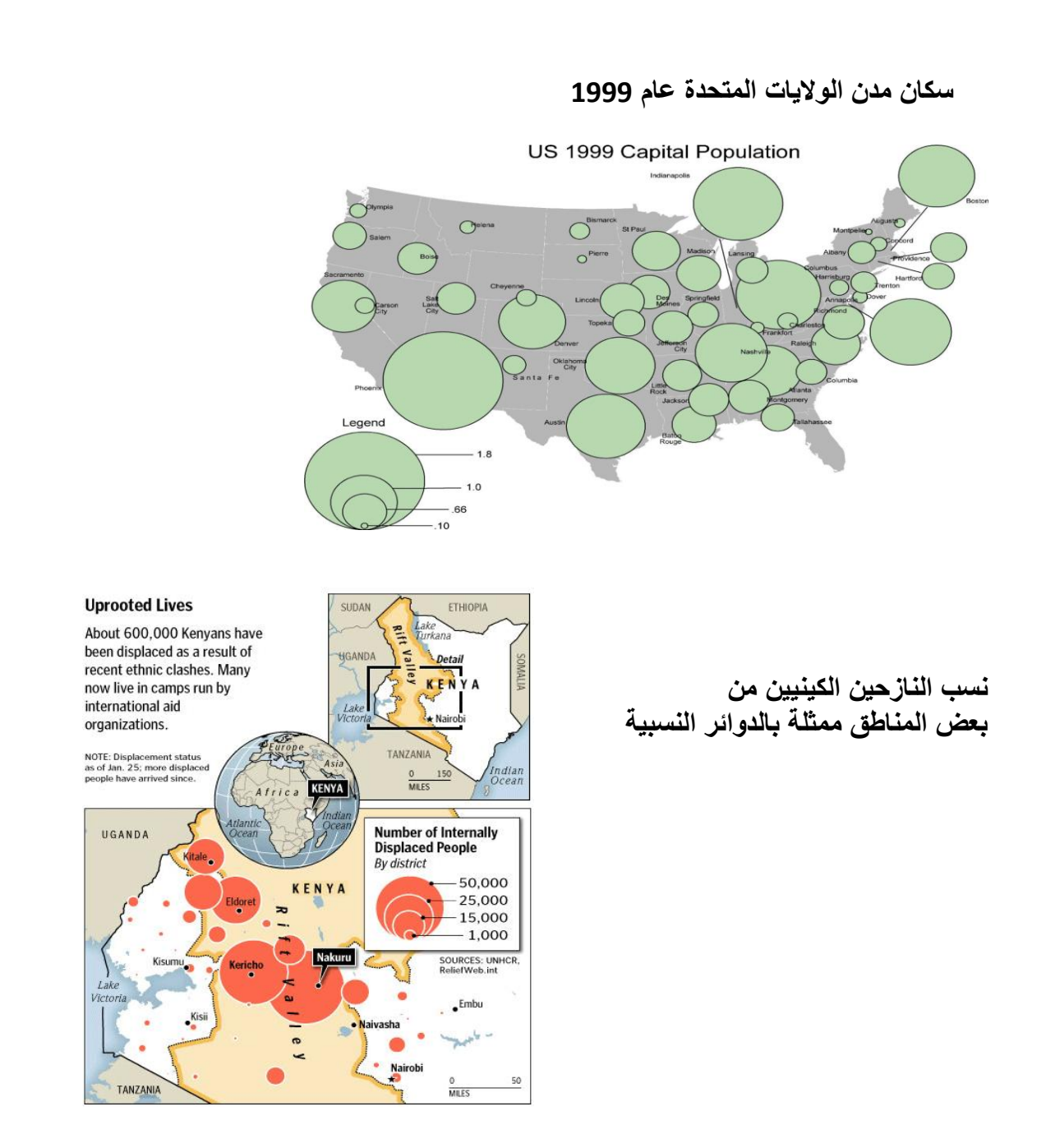

## **تصميم خريطة الدوائر النسبية** :

**لترجمة البيانات اإلحصائية إلى دوائر )أو مربعات( نسبية ، هناك طريقتين لمعرفة أطوال أنصاف الدوائر، أحدهما تعتمد على األساليب الرياضية التي توضع في قانون معروف وهي :**

**2 مساحة الدائرة = ط نق أو 22 نق 2 . 1 وحيث أن قيمة ط =** 22 7  **وهي النسبة بين محيط الدائرة وطول قطرها )نسبة ثابتة ويشار إليها أيضا بالرقم 3164( ،**

**2 وأن نق تعنى مربع نصف القطر ، وهذا يعنى أن الدائرة المرسومة والتي نصف قطرها 3 سم ، ستكون مساحتها حسب هذا القانون :** 

<sup>2</sup>3 X 
$$
\frac{22}{7} = 2 \text{ if } 28.3 = 9
$$
 X  $\frac{22}{7} = 28.3 = 9$  X  $\frac{22}{7} = 7$ 

**وهذا يفسر لنا وبأسلوب جيد ، كيف نستطيع أن نترجم (نحول ( أرقام اإلحصاء إلى دوائر ، فإذا ما كان لدينا رقم وهو 21.3 وحدة مربعة ) مساحة دائرة ( ، ونريد معرفة نصف قطر الدائرة الممثلة له ، فإننا نطبق نفس القانون السابق : 2 مساحة الدائرة = ط نق**

$$
r_{\vec{u}} \times \frac{r_{\vec{v}}}{\sqrt{r}} = \frac{r_{\sim}r_{\sim}r_{\sim}r_{\sim}}{r_{\sim}r_{\sim}}
$$

**2 المطلوب رسمها يساوي وهذا يعني أن مربع نصف قطر الدائرة أو نق 9سم**

**لكننا نريد أن نعرف نصف القطر ) نق ( لنرسم الدائرة ، وهذا أمر سهل وذلك بالتخلص من قيمة التربيع عن طريق الجذر التربيعي للقيمة ، وهنا تأتي المرحلة األخيرة من الرسم وهي :** 

$$
i\mathbf{v} = \mathbf{P} - \mathbf{P}
$$

$$
\mathbf{v} \cdot \mathbf{v} = \sqrt{P} = \mathbf{P} - \mathbf{P}
$$

وهي **قيمة نصف قطر الدائرة المطلوب رسمها .**

 **من هنا نستطيع أن نتعرف على طريقة رسم الدوائر النسبية وتوقيعها على خريطة توزيعات عن طريق استخدام المثال السابق ، ولزيادة اإليضاح إذا ما كان لدينا إحصاء عن أعداد السكان لدولتين ، األولى 63.4 مليون نسمة ، الثانية 0.2 مليون نسمة عام 6912 ، ونريد تمثيلهما بطريقة الدوائر النسبية ، وذلك برسم دائرتين مساحة كل واحدة تتناسب مع عدد سكان الدولة .**

 **في هذا المثال يجب أن تكون مساحة دائرة األولى ضعف مساحة الدائرة الثانية ، وهذا يمكن استنتاجه رياضيا كما يلي :**

**2 مساحة الدائرة األولى = ط نق = 63.4 سم 2**

**2 = 0.2 سم 2 مساحة الدائرة الثانية = ط نق**

**وحيث أن ط = 22 ) مقدار ثابت ( ويشترك مع الظاهرتين ، فسيتم إهماله عند رسم 1 الدوائر ، وذلك لتسهيل عملية الحسابات وسوف نحصل على نفس النتيجة كما يلي :**

**2 األولى : 63.4 = نق**

**2 الثانية : 0.2= نق**

**اى إن العدد6314 هو مربع نصف قطر الدائرة األولى ، والعدد 0.2هو مربع نصف قطر الدائرة الثانية . ونستطيع إن نرسم الدائرة بالحصول على قيمة نصف قطر الدائرة ، وذلك باستخراج قيمة الجذور التربيعية للقيم السابقة وهى الجذر التربيعى لالولى = 3224.9 الجذر التربيعى للثانية = 2213.3**

 **أي أن القيمة 3223.9 هي داللة لنصف قطر الدولة األولى والقيمة 2213.3 هي داللة لنصف قطر الدائرة للدولة الثانية ، ولكن كيف تمثل هذه القيم على الخريطة ، فإنه حتى إذا ما استخدمنا أقل مقياس وهو المليمتر ... ، فإنه يصعب تمثيل هذه القيم على الخريطة بل ويستحيل األمر ، ومن هنا تأتى أهمية اختيار ما يسمى بالقيمة القياسية ،** 

**لتحويل هذه القيم الكبيرة ، إلى أطوال يمكن قياسها على الخريطة في صورة أنصاف أقطار للدوائر .**

 **والختيار القيمة القياسية هناك عدة طرق وكلها تؤدى إلى نفس النتيجة وهي : 6 - طريقة التناسب الحسابي )المقص( 2 - طريقة استخدام قيم الجذور مباشرة أو التعامل معها حسابيا بالقسمة أو الضرب . 3 - طريقة الخط المتساوي األقسام . 4 - طريقة الخط المرسوم حسب قيم الجذور التربيعية**

**أوال : طريقة التناسب احلسابي:** 

 **وهي إحدى أسهل الطرق الشائعة لدى الجغرافيين وتعرف بطريقة )المقص( ، وفكرتها سهلة التطبيق ، فإذا ما اخترنا قيمة قياسية لنصف قطر دائرة اليمن وهو 1مم ، فإن طول نصف قطر الدائرة الثانية )السعودية ( سيكون كما يلي : 2213.3 =1مم .**

**3224.9 = س مم .**

**وبضرب الطرفين x الوسطين فإن الناتج سيكون :**

$$
. 49.9 \frac{V \times TTT\ell, 9}{TT\lambda, T}
$$

 **أي أن نصف قطر دائرة اليمن إذا كان 1مم فإن نصف قطر دائرة السعودية سيكون 9.9 مم أي 6سم تقريبا .**

 **ويجب أن نشير هنا ، إلى أننا نختار القيمة القياسية بما يتفق مع مساحة الخريطة، ومن الممكن أن نختار قيمة قياسية ألكبر رقم في اإلحصاء ، ونحسب على ضوءه قيم أنصاف أقطار دوائر باقي األرقام في اإلحصاء أو العكس ، وذلك باختيار القيمة ألقل رقم في اإلحصاء ، والمهم أن نكون حريصين عند اختيار القيمة القياسية ، حتى ال تظهر أية تباينات بين الدوائر الكبرى والصغرى . وجدير بالذكر أن القيمة القياسية المختارة هي التي تحدد أحجام الدوائر لكل اإلحصائية .** 

 **وبناء على ما سبق ، يفضل أن ترسم كل الدوائر بقيمة مناسبة حتى ال تعطى إحساسا غير مريح للخريطة ، فإذا ما كانت القيمة صغيرة ستظهر كل الدوائر في الخريطة صغيرة . وتدل على أن الظاهرة قليلة في األقاليم ، أما إذا استخدمت القيمة القياسية ذات قيمة كبيرة ، فإن ذلك سيؤدى إلى طمس الحقائق ، وسيؤدى إلى مأل الخريطة باللون األسود ، وهذا يتضح من دراسة الشكل رقم )13( ، بالرغم من أن الخريطتين ذات مقياس رسم واحد ، وبيانات اإلحصائية واحدة ، ومن هنا من الممكن أن يظهر أثر النشوية الناجم من سوء اختيار القيمة القياسية .**

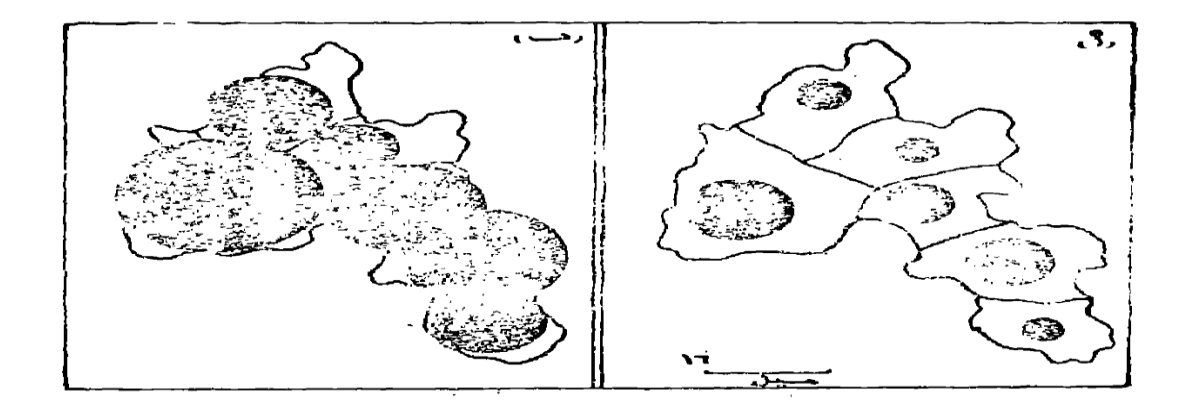

شکل رقم (۷۰۰ التأثير المرثى الناتج من أختيار قيم قياسية مختلفة لأنصاف أقطار الدوائر ففي البشكل (أ) تظهر<br>- الحمويطة خالية نسمة لأنهما قسمة تعقيد مختلفة لأنصاف أقطار الدوائر ففي البشكل (أ) تظهر الجمويطة خَمَالِية تَسِجة لأَخْسِيار قيمة قياسية صغيبة - صحة ما الحمل الدواتر على الشِّحْل (1) تظهر<br>الجمويطة خَمَالِية تَسِجة لأَخْسِيار قيمة قياسية صغيرة . وفي الشكل (ب) تظهر الحمريطة وكأنها مکدسة نتيجة لأختيارُ قيمة قياسية كبيرة .

 **وباستخدام طريقة التناسب الحسابي ، يمكن معرفة قيم أنصاف أقطار باقي الدوائر إذا ما كانت هناك أرقام أخرى في اإلحصاء ، فإذا كان عدد سكان دولة على سبيل المثال 3.3 مليون نسمة ودولة أخرى 6.4 مليون نسمة . فإن قيم أنصاف أقطار الدوائر ستكون 0.1 مم ، 3.0 مم على التوالي .** 

احملاضرة العاشرة

## **ثانيا: طريقة استخدام قيم اجلذور الرتبيعية مباشرة أو التعامل معها حسابيا**

- **◄ كيفية تنفيذ خريطة الدوائر**
- **◄تطبيقات الستخدام الدوائر في خرائط التوزيعات البشرية ◄ طريقة تمثيل الدوائر حسب النسب المئوية** 
	-

 **ثالثا**- **املربعات النسبية**

 **ثانيا: طريقة استخدام قيم الجذور التربيعية مباشرة أو التعامل معها حسابيا \*** :

 **وهي تعتبر من أسهل الطرق التي تستخدم إليجاد أنصاف أقطار الدوائر وفكرة هذه الطريقة هي أننا وبعد الحصول على قيم الجذور التربيعية ، من الممكن أن نقسمها على 63 أو 633 أو أي رقم آخر ، أما إذا كان الناتج صغيرا ، فيستعمل مباشرة كأنصاف أقطار للدائرة وذلك بإضافة مم أو سم إلى الناتج ، وفي المثال السابق يمكن أن نحصل على عدة أشكال من أنصاف أقطار الدوائر كما يلي :**  **\* سنكتفي بشرح الطريقتين األولى والثانية الختيار القيمة القياسية من الطرق األربع السابقة الذكر - طريقة التناسب الحسابي )المقص(** - **طريقة استخدام قيم الجذور مباشرة أو التعامل معها حسابيا بالقسمة أو الضرب .** - **طريقة الخط المتساوي األقسام .** - **طريقة الخط المرسوم حسب قيم الجذور التربيعية .** 

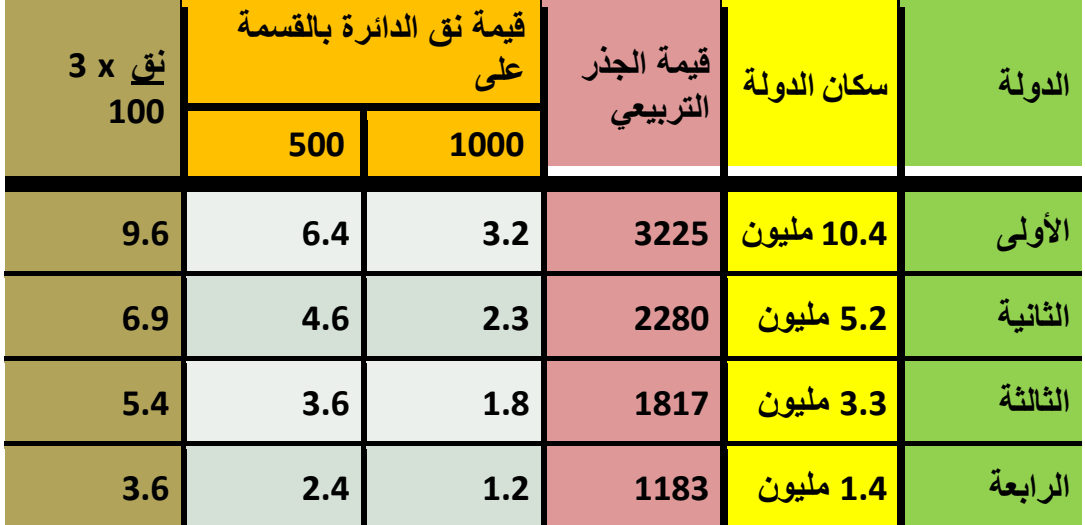

**من الجدول السابق يتضح أن طريقة استخدام القيم هنا سهلة وتعطى نفس النتائج تقريبا ، فقيم نق الدائرة بالقسمة على 6333 تتوافق مع نفسها بالقسمة على 033 ، ونفس النتيجة إذا ما قسمت على 6333 وضرب الناتج \* برقم معين ليزيد من مساحة الدائرة ،وقد استخدمنا هنا رقم 3 .. المهم أن النسبة بين أعلى رقم وأدنى رقم )بالقسمة( في كل الحاالت واحدة ، وهي 2.1 حيث أن 3.2 6.2: ، 1.4 2.4: ، 9.6 3.1: = 2.11 ، مثال يساوي 2.11 ،فإذا ما اخترنا ناتج قيم أنصاف أقطار الدوائر بقسمة ناتج الجذور التربيعية على 033 ، فان نصف قطرا الولى سيكون 1.4 مم والثانية 4.1 مم والثالثة 3.1 مم والرابعة 2.4 مم.** 

 **وسواء استخدمنا هذه الطريقة أو طريقة التناسب الحسابي السابقة لمعرفة أنصاف أقطار الدوائر النسبية ، فيجب أال نكتب أية أعداد عن القيم المطلقة التي تمثلها الدائرة على الخريطة ، وإنما يرسم في أحد أركان الخريطة مقياس للدوائر حتى يمكن للقارئ أن يقيس منه نق أي دائرة أو أقطار الدوائر ، وليس من الضروري أن نضع في المقياس كل الدوائر الممثلة على الخريطة ، بل يكتفي برسم أكبر دائرة وأصغر دائرة ، ودائرة أو اثنين من الدوائر ذات القيم المتوسطة ، ويظهر المفتاح بعدة صور وأشكال وعلى الكارتوجرافي أن يصمم ما يراه مناسبا ، والشكل )16( يوضح بعض أنواع مقاييس الدوائر .**

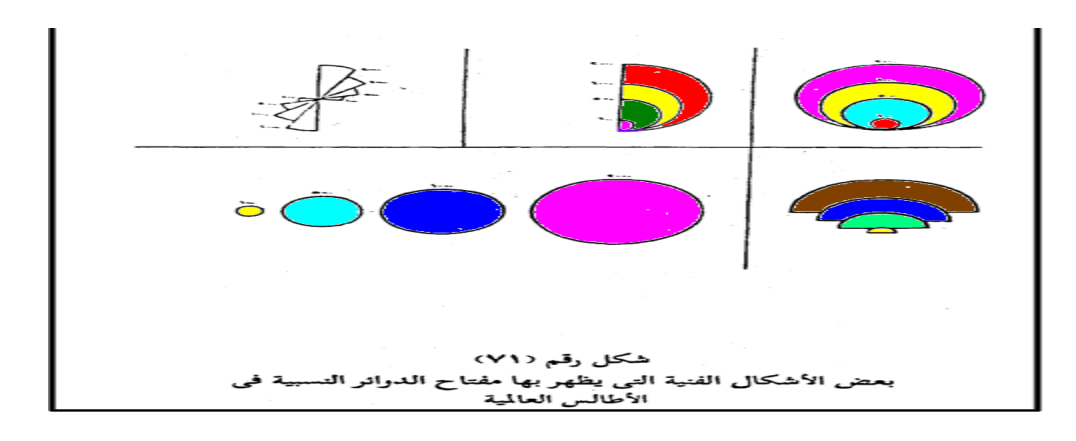

 **ويجب أن نشير إلى حقيقة هامة وهي أنه ليس من الضروري أن تمثل دوائر مفتاح الخريطة نفس الكميات التي يمثلها الجدول إنما يفضل أن تمثل دوائر المفتاح أرقام صحيحة بحيث تكون قريبة من األرقام الحقيقية ، فأرقام الجدول السابق يمكن أن ترسم لها مفتاح قريب من الكميات 6،3،0،66 مليون بحيث تكون أكبر دائرة في المفتاح أكبر من القيمة الحقيقية في اإلحصاء ، وكذلك تكون أصغر دائرة في المفتاح تمثل قيمة أدنى من أقل قيمة في الجدول . كيفية تنفيذ خريطة الدوائر** :

 **بعد أن ينتهي الكارتوجرافي من تصميم وإعداد الدوائر ، وذلك بعد أن يختار قيمة قياسية مناسبة ، تظهر أمامه مشكلة كبيرة وهي مشكلة تداخل الدوائر ، وخاصة إذا ما راعى الدقة في وضع الدوائر فوق مواضعها النقطية سواء كانت مدينة أو أي موقع محدد ، ويمكن تحاشى هذا التداخل وذلك بتصغير القيمة القياسية للدوائر بقدر اإلمكان ، شكل )14 – جــ( وفي بعض الحاالت وخاصة في تلك األقاليم ذات المواضع النقطية المتقاربة ، فإن المشكلة ستظل موجودة مهما صغرت قيمة الدوائر القياسية ، ومن هنا فإنه يجب على الكارتوجرافي أن يتخلص من هذه المشكلة بطريقتين ، وكما يتضح من الشكل التالي رقم . )14(**

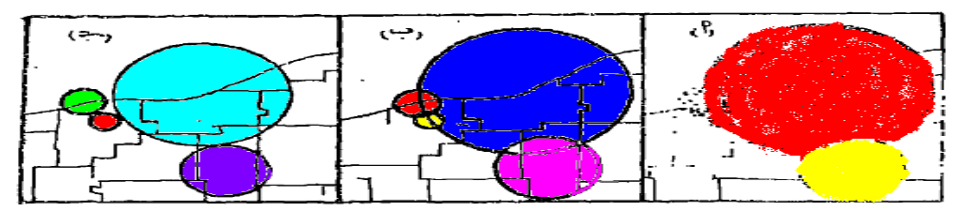

شکل رقم (۷٤) كيفية التغلب على التداخل في خريطة الدوائر Robinson, A., Elements of Cartography, P.127.

الطريقة الأول*ى* :

 **وهو السماح للدوائر بأن تتداخل وأن تظهر كل دائرة بصورة كاملة وفي هذه الحالة نترك الدوائر بدون تظليل أو تظليل تظليال شفافا يسمح بإيضاح كل الدوائر المتداخلة شكل )14 - ب( . الطريقة الثانية :**

58 **ويسمح بتظليل الدوائر مع إبراز الدوائر الصغيرة وإعطائها السيادة في الظل حتى تظهر وتخفي** 

**خلفها الدائرة الكبيرة كما يتضح من الشكل )14 – أ ( .**

 **ولما كانت القيمة القياسية إليجاد أنصاف أقطار الدوائر هي الفيصل الذي يحدد تكدس أو خلو الخريطة من الدوائر . فإنه يجب على الكارتوجرافي أن يكون حذرا عند اختياره للقيم القياسية وأن يختارها بعد إجراءه عدة تجارب ، حتى نحصل على دوائر تعطى اإلحساس المرئي السليم** 

## **تطبيقات الستخدام الدوائر يف خرائط التوزيعات البشرية** :

 **كما سبق الذكر بأن استخدام الدوائر ظهر كأول األساليب الكارتوجرافية الكمية في العقد الثالث من القرن التاسع . وما تزال تستخدم هذه الطريقة بنجاح في معظم الخرائط الخاصة بالسكان أو اإلنتاج سواء كان زراعي أو صناعي أو تعديني كما يلي :** 

# 1 - **استخدام الدوائر في الخرائط السكانية** :

 **تستخدم الدوائر بنجاح وعلى نطاق واسع في خرائط السكان وذلك إليضاح عدد سكان األقاليم . أو إيضاح بعض الخصائص المتعلقة بهم . فيمكن إيضاح أعداد المشتغلين في حرفة معينة أو أعداد التالميذ في مراحل التعليم في المراكز اإلدارية المختلفة أو على مستوى المحافظة أو الدول .**

**وقد تستخدم الخريطة إليضاح:**

 **ظاهرة واحدة في عام معين كإيضاح أعداد السكان المشتغلين بالزراعة في محافظات مصر ، أو إليضاح :**

 **ظاهرة واحدة في فترتين زمنيتين مختلفتين ، وفي المثال األخير ، كما يتضح من الشكل التالي رقم)10( والذي يوضح استخدام الدوائر المتداخلة لبيان تطور السكان )أو أي ظاهرة( في المراكز المختلفة لمحافظة المنوفية في فترتين مختلفتين . وهما عامي 6911،6191 ففي هذه الحالة فإننا نبدأ برسم الدوائر النسبية للظاهرة األولى وهي عدد السكان في عام 6911 . ثم نرسم من نقطة تماس موحدة على محيط هذه الدوائر ، دوائر أخرى نسبية تمثل عدد السكان في الفترة السابقة وهي عام 6191 ، بحيث تظهر الدائرة األصغر والتي تمل السكان في )6191( داخل الدائرة األكبر في كل مركز . ويجب االستعانة بتظليل معين لكل سنة ، ويوضح ذلك أيضا في المفتاح . وبالطبع ستظهر الدوائر الدالة على الظاهرة األصغر )سكان عام 6191( كاملة التظليل .**

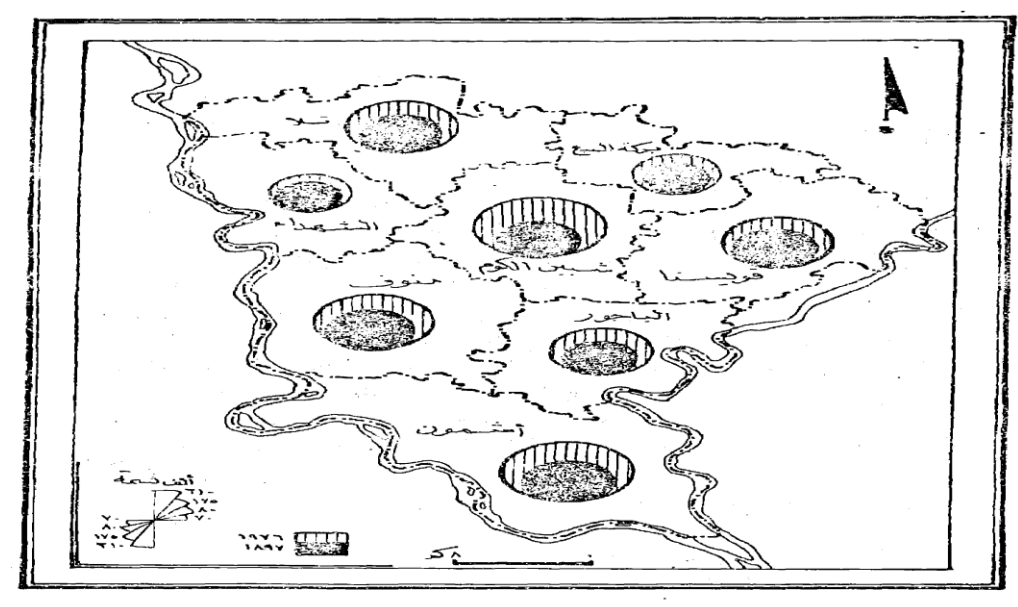

شکل عام (۷۵) أستخدام الدوائر المتداخلة لإيضاح تطور أعداد السكان في محافظة<br>المنوفية في عامي ١٨٩٦ ، ١٩٧٦

## **2 - استخدام الدوائر يف اخلرائط االقتصادية :**

يقل استخدام الدوائر ف*ي* الخرائط الزراعية حيث أن الإنتاج هنا يرتبط بنطاقات كبيرة من الأرض ، وأنه **ال يمثل عند موضع نقطي ، وأنه قد تكون في حاجة إلى إيضاح هذا االمتداد ، ومن العيوب التي تواجه عدم استخدام الدوائر أيضا أنها ال توضح اإلنتاجية الزراعية لألرض ، وهذا عنصر هام للجغرافي .** 

 **ولكن ليس معنى ذلك أن الدوائر ال تستخدم مطلقا في الخرائط الزراعية ، فهي تستخدم إليضاح أعداد**  الثروة الحيوانية في الأقاليم أو المساحات المستصلحة أو إجمال*ي* الأراض*ي* غير المزروعة <u>.</u>

 **وتستخدم الدوائر بكثرة في خرائط التعدين والصناعة فيمكن إيضاح إنتاج خام الحديد في الوطن العربي . أو إنتاج األسماك في العالم . أو إيضاح أعداد العمال المشتغلين في الصناعات الكيماوية . أو إجمالي الناتج بالدوالر في بلدان العالم النامي .** 

## **طريقة التمثيل بالدوائرحسب النسب املئوية**

 **يتم تمثيل العناصر المكونة للظاهرة المرسومة وفق النسب المئوية التي تمثلها ،من القيمة الكلية للظاهرة المرسومة التي تعادل مائة جزء، وتحسب النسب المئوية للعناصر المشكلة للظاهرة المرسومة بطريقة النسبة والتناسب ،كما يلي :**

> **القيمة الكلية للظاهرة المرسومة على شكل دائرة في منطقة ما =%633 قيمة عنصر ما من القيمة الكلية للظاهرة = س %**

 **قيمة العنصر %633 س= ــــــــــــــــــــــــــــــــــــــــــــــــــــــــــــــــــــــــــــــــــــ القيمة الكلية للظاهرة المرسومة** 

 **مثال : لتمثيل أعداد العاملين في المجال الصحي في إحدى المحافظات المبينة في الجدول التالي بطريقة الدوائر النسبية حسب النسب المئوية .**

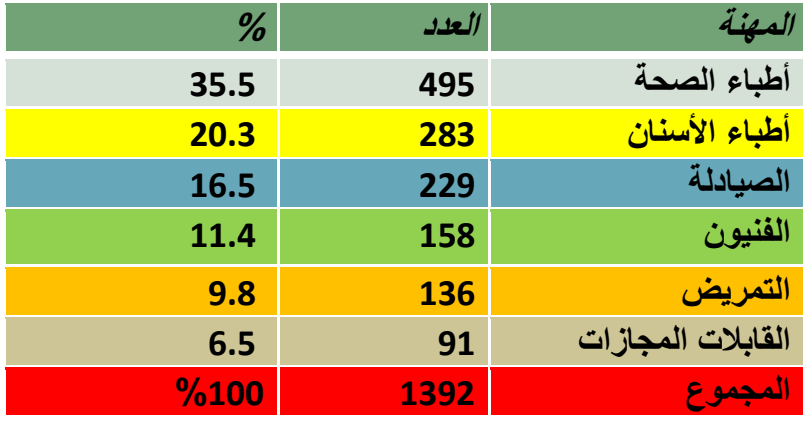

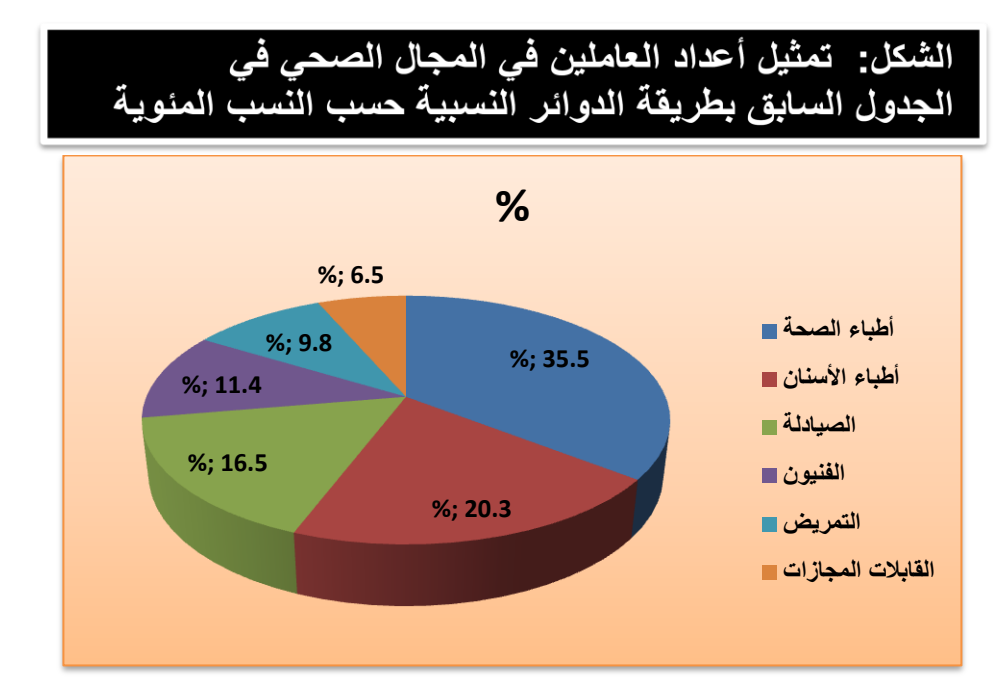

## **3** - **املربعات النسبية :**

61 **ال اختالف بالمرة بين طريقة إنشاء المربعات النسبية وخريطة الدوائر النسبية ، فكما استخدمنا ناتج الجذر التربيعي بعد اختيار قيمة قياسية لمعرفة نصف قطر الدائرة سنستخدم نفس الخطوات إليجاد طول** 

**ضلع المربع ، فأي خريطة مرسومة بطريقة الدوائر، يمكن أن ترسم بالمربعات النسبية ، فبدال من رسم نصف القطر نحوله إلى طول ضلع للمربع ، ولكن يالحظ أن رسم خريطة بالمربعات النسبية يتطلب جهدا ودقة كبيرين ، وذلك لرسم وضبط زوايا المربع ، أما الدائرة فإنها ال تحتاج لمهارة ، ومن هنا انتشرت وقل استخدام المربعات .**

 **وهناك بعض خرائط الدوائر ليس من الممكن تحويلها إلى مربعات .وخاصة تلك الدوائر المقسمة o التي توضح خصائص الظاهرة ، فكما سبق وذكرنا نجد أن الدائرة وهي 313 من الممكن تقسيمها بسهولة ، أما في المربع فمن الصعوبة بمكان تقسيمه إليضاح السمات الخاصة بالظاهرة .**

 **ولكن يالحظ أن استخدام طريقة المربعات قد تكون مفضلة وخاصة إذا اعتبرنا المربع رمزا مساحيا لظاهرة أخرى على نفس خريطة الدوائر النسبية أو يمكن استخدامه لمجرد التنويع .** 

 **وعندما نريد استخدام المربعات النسبية في تمثيل إحصاء يجب أن نضع في االعتبار ما سبق ذكره من الحديث عن الدوائر ، فالمشكلة الخاصة بالتداخل واستخدام القيم القياسية هي نفس المشاكل التي تواجه رسم المربعات .**

 **وينتشر استخدام المربعات لتمثيل الكثير من اإلحصاءات مثل توزيع سكان بعض المراكز العمرانية ، أو أعداد المشتغلين في الصناعة في بعض المدن .** 

 **ويالحظ أننا يجب أن نوحد وضع المربعات على المواقع الصحيحة في الخريطة ، فإذا ما وضعنا المربع ، يالحظ أن الموقع الجغرافي الذي يشير إلية يجب أن يكون موضوع في منتصف الضلع األسفل ، أو يكون الوضع واحدا في كافة أنحاء الخريطة . ويمكن استخدام بيانات الجدول رقم )69( ص 244 الخاص بأعداد سكان بعض محافظات الوجه البحري . مع اختيار قيمة قياسية وهي طول ضلع مربع دمياط سيساوى 1مم وعلى هذا األساس أصبحت أطوال المربعات للمنوفية 6سم والغربية 6.3 سم .... وهكذا مع باقي المحافظات ، وأضيفت إلى الشكل البيانات الخاصة بمدينة اإلسكندرية، ويتضح ذلك من الشكل التالي رقم )11( .**

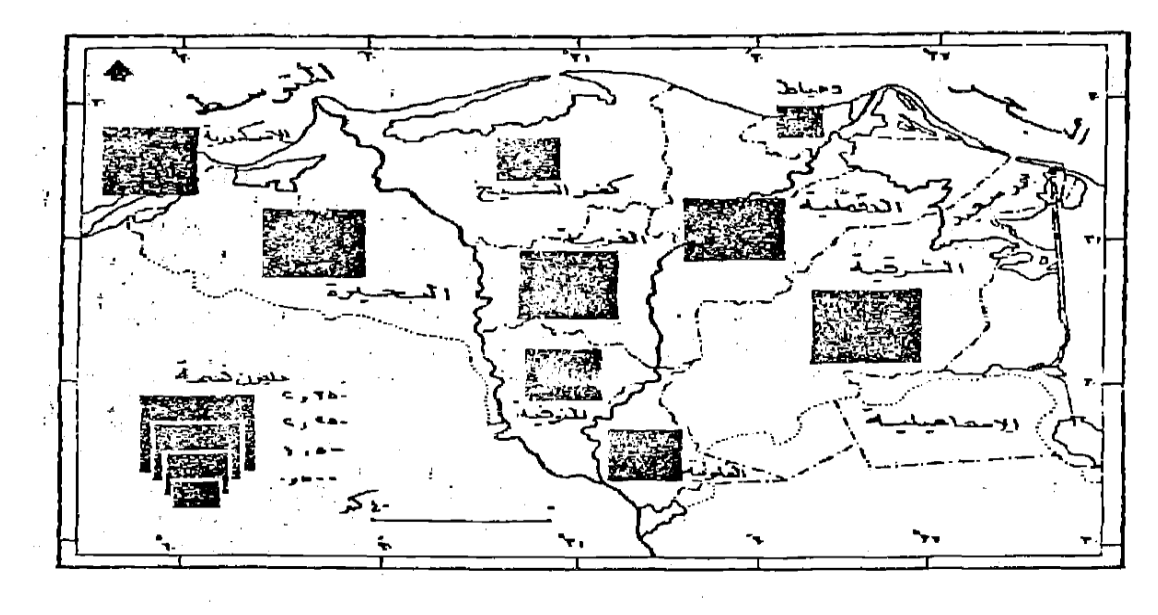

شكل رقم (٧٨) استخدام المربعات النسبية لإيضاح عدد سكان بعض محافظات الرجه البحرى عام ١٩٧٦

المحاضرة الحادية عشرة

خرائط رموز المساحة الكمية

ـــــــــــــــــــــ

 **1 - خرائط التظليل النسبي )خرائط التوزيع المساحي الكمي( الكوروبلث**

 **تشمل الخرائط التي يتم فيها تمثيل البيانات اإلحصائية الخاصة بإقليم جغرافي محدد المعالم ، وداخل هذا النطاق تترجم األرقام في صورة :**

- 1 **خطوط تظليل أو تلوين متدرجة أو** 
	- **2 خطوط تساوي أو**

 **3 - نقط بيانية ، وسنلقي الضوء على كل نوع من هذه األنواع بالتفصيل .**

**6 – خرائط التظليل النسبي ) خرائط التوزيع املساحي الكمي ( تعتبر خرائط التوزيع المساحي الكمي Choropleth من أبسط أنواع خرائط التوزيعات الكمية التي تستخدم مجموعة الظالل المتدرجة بفئات متساوية لتوضيح التدرج في كثافة الظاهرة الجغرافية .**

 **وهذه الخرائط والتي يسميها بعض الكارتوجرافيين بخرائط التوزيع المساحي الكمي ، هي إحدى** 

63

**أنواع الخرائط الموضوعية )التوزيعات( الكمية أو اإلحصائية التي تبرز القيم المنتشرة على المساحة بواسطة الظالل أو األلوان المتدرجة في الكثافة ، وبمعنى آخر فان خرائط الكوروبلث هذه هي مساحات محددة مغطاة بظالل أو ألوان متدرجة القيم ذات داللة كمية .**

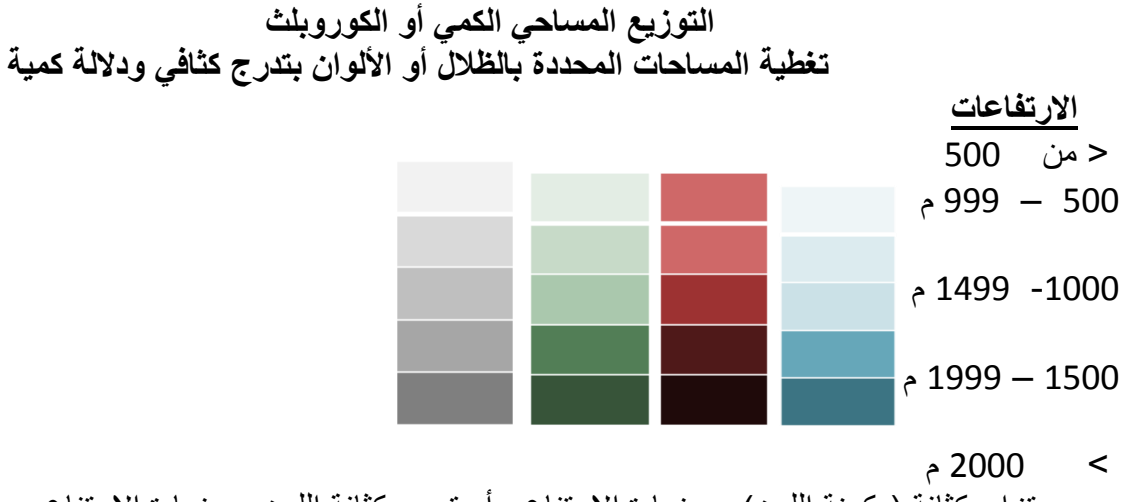

تزايد كثافة (دكونة اللون) مع زيادة الارتفاع ، أو تدرج كثافة اللون مع زيادة الارتفاع .

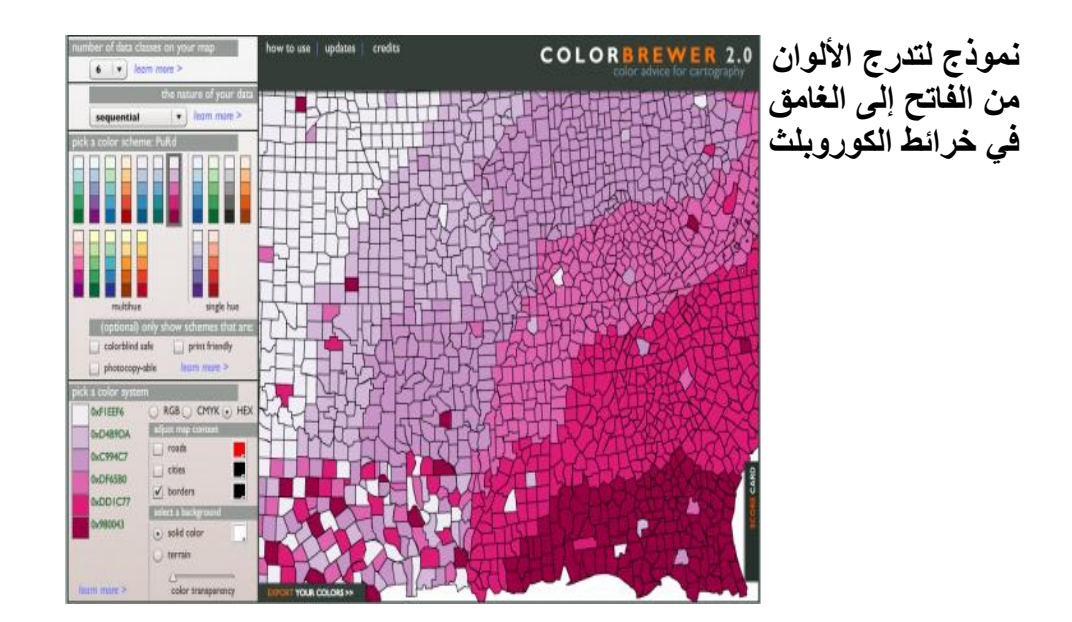

 **ويعتبر هذا التكنيك الكارتوجرافي أحد الوسائل التي قد توضح أثر المساحات الجغرافية على البيانات اإلحصائية ، فقد تكون أصغر وحدة إدارية هي ذات أعلى كثافة بالرغم من أن هذه الوحدة كانت** 

**إحصائيتها صغيرة ، ومن هنا فإذا ما أخذنا العالقة بين متغير المساحة الجغرافية وأي متغير مثل السكان**  ، سنحصل على الكثافة للسكان لكل كيلو متر<sup>2</sup> أو ميل<sup>2</sup> ، أو نسبة المساحة المزروعة إلى إجمالي رقعه الإقليم ، وهذا ينطبق على كل أنواع الظواهر التي تقاس في ضوع ما تشغله مساحياً ، مثل قيمة الأرض الزراعية أو إنتاجية الأرض أو الاستهلاك أو المخصبات للفدان ، أو عل*ى* ضوء نسبة مئوية أو ألفية ، **مثل معدالت الزواج أو الحالة االجتماعية ، أو معدالت المواليد والوفيات والزيادة الطبيعية للسكان ، أو بالنسبة لمتوسط معين مثل الدخل القومي بين الدول ، أو نصيب الفرد من الناتج القومي أو نصيب الفرد من األرض الزراعية أو متوسط استهالك الفرد من المواد الغذائية ...الخ .**

 **في الواقع فإن أسلوب التظليل النسبي أو التوزيع المساحي الكمي ، يعتبر من أكثر األساليب الكارتوجرافية الكميه انتشاراً ، نظراً ألنه يتعامل مع كل الظواهر التي تتفاوت بين أفرادها تفاوتا تصاعديا أو تنازليا على رقعة جغرافية محددة.**

 **ولفهم طريقة التظليل النسبي ولمعرفة الصعوبات التي يمكن أن تقابل الكارتوجرافي عند التصميم ، سنحاول ترجمة بيانات الجدول التالي والخاص بكثافة السكان في محافظات الوجه البحري إلى الخريطة ، ونرى كيف يمكن أن تواجهنا بعض المشكالت ، وكيف يمكن أن نتغلب عليها ، ولكن قبل أن نبدأ في ذلك يجب أن ندرك أن طريقة الكوروبلث أو التظليل المساحي ، تعتمد أساساً على مأل األقاليم ذات النسب أو القيم المتساوية بظالل أو ألوان متدرجة ، وأن هذا التدرج يختلف من راسم ألخر ، وطبقاً لعدد من البيانات الظاهرة .**

> **الجدول رقم ) 22 ( كثافة السكان في محافظات الوجه البحري عام 6911**

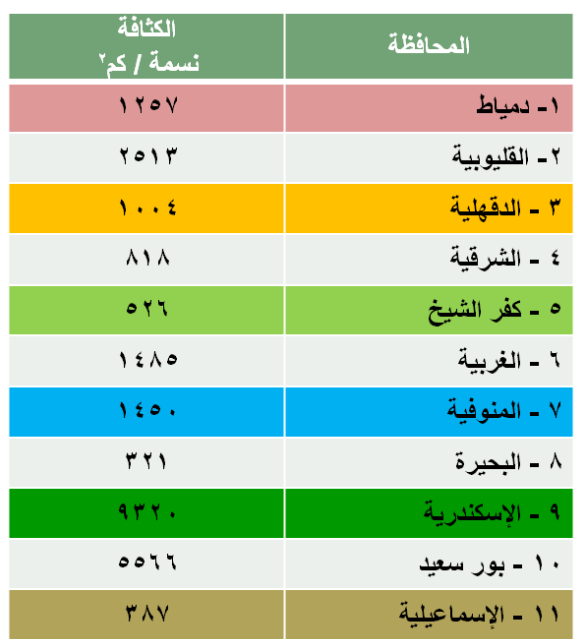

 **من دراسة الجدول السابق ومحاولة وضع بياناته في خريطة تظليل نسبي ، فان أول انطباع هو وضع ظل لكل محافظة ، ولكن هذا األمر سيكون صعبا خاصة وان عدد الوحدات 66وحدة ، وانه يصعب أن نضع 66 ظال حتى يتناسب عدد الظالل مع عدد الوحدات ، ومن هنا سنحاول أن نضع تقسيما مدرجاً بحيث تكون تقسيماته ذات فئات متساوية ، وان نضع المحافظات ذات األرقام المتقاربة في ظل واحد حتى يكون الحكم سليماً ، فمثال إذا اخترنا الظل األول وهو من الصفر : 033 ، فسنجد أن هذا الظل سيضم كال من اإلسماعيلية والبحيرة وهكذا مع باقي المحافظات، ويجب أن نراعى أمرين عند رسم خريطة تظليالت باستخدام الجدول السابق وهما :**

 **6 – مساحة الوحدات اإلدارية . 2 – اختيار قيم فئات الظالل .**

 **أوالً : مساحة الوحدات اإلدارية** :

 **يجب أن نؤكد على أن خريطة الكوروبلث توضح أنماط الكثافة ، فإذا ما حولنا تمثيل األرقام السابقة على خريطة ذات مقياس صغير ، فإن الدلتا ككل ستظهر كوحدة واحدة، ويصعب علينا تقسيمها إلى فئات ، حيث أنها ستشغل مساحة صغيرة على الخريطة ، فعلى خريطة للعالم مثال ستظهر الدلتا كوحدة مساحية ال تتجاوز سم مربع واحد ، وستكون بظل واحد يدل على كثافة واحدة ، أما إذا ما حاولنا التغلب على ذلك واخترنا مقياس رسم كبير للدلتا مثل :6 60333 ، فإننا في هذه الحالة سيصعب علينا رسم خريطة للدلتا ككل في مساحة ورقية في حجم الكتاب ، وإنما في حالتنا هنا سيالحظ أن اختيار خريطة ذات مقياس رسم 6306 مليون أو 006 مليون هو األفضل ، ويالحظ أنه في الحالة األولى وهو اختيار المقياس الكبير سيكون جيد جدا لرسم كثافة دقيقة على مستوى نواحي المراكز " وهي من أدق أنواع الكثافات " ، أما الحالة الثانية فإن الكثافة ستكون على مستوى المراكز ، وبالتالي ستكون أقل دقة .**

 **والحيز المساحي " السكاني " الذي تمثله الخريطة هام جداً عند فهم خريطة الكثافة ، فإذا ما 2 اخترنا الظل األول – كما سبق ذكره – ليضم الفئة أقل من 033 نسمة / كم ، فهنا سنجد أنها ضمت محافظتي اإلسماعيلية والبحيرة ، وبالتالي يبرز تساؤل خاص بمساحة الوحدة اإلدارية ، فهل كل مراكز هاتين المحافظتين ذات كثافة منخفضة ؟ وبالطبع فإن هناك مراكز تصل فيها الكثافة إلى أضعاف الكثافة المذكورة سابقاً ، ففي المناطق الحضرية ترتفع الكثافة لتصل إلى أكثر من 2333 نسمة في الكيلومتر المربع ، وقد اختفت هذه الكثافة المرتفعة مع مساحة المحافظة الصغيرة ، بينما ستظهر إذا ما استخدمنا مقياس رسم كبير، وخاصة إذا ما رسمت خريطة لكل محافظة على حدة ، وهذا يعني أنه كلما صغر مقياس الرسم فإن صفة العالمية تسود الخريطة ، أي أننا سنعتمد على المتوسط العام للكثافة في اإلقليم بغض النظر عن كون أحد المناطق ذات كثافة كبيرة جداً ، أو هناك بعض المناطق التي تكاد تخلو من السكان .**

66  **ومن هنا ال بد من اإللمام بالجوانب الجغرافية وظروف المكان عند رسم خريطة الكثافة ، فهل مناطق** 

**البراري في كفر الشيخ والمناطق الصحراوية في المناطق الغربية عند صحراء التل الكبير ، ذات كثافة سكانية تتساوى مع األقاليم الزراعية أو الحضرية األخرى؟ وهنا نعود ونؤكد أنه لكي نتخلص من مثل هذه المشكالت ، فإن المخرج هو أن نستخدم أقل الوحدات اإلدارية للتمثيل عليها ، فخريطة كثافة السكان على مستوى القرية ، ستكون أكثر دقة من رسم خريطة على مستوى المحافظة ككل ، ولكن كيف يمكن التخلص من هذه المشكلة تماماً بالنسبة لخريطة الدلتا ؟ إذا ما حصلنا على خرائط ذات مقياس رسم كبير لكل مركز على حدة على مستوى المحافظات مثل مقياس 6 : 203333 ثم نصغر إلى مليون ، ثم تجمع خرائط المحافظات لنحصل على خريطة واحدة مجمعة للمحافظات موضحاً عليها نمط الكثافة .**

 **وهنا سنالحظ أننا تغلبنا على مشكلة الوحدة اإلدارية الكبيرة ، ورسمنا خريطة ذات مقياس رسم صغير على مستوى وحدات إدارية صغيرة ، وهذا بالطبع أدق أنواع خرائط الكثافات ، أما إذا كانت الخريطة على مستوى الدولة ككل ، فإنه سيصعب علينا رسم خريطة بهذا األسلوب ، ومن ثم فإن رسم خريطة على مستوى المراكز سيكون هو األفضل على اعتبار أن المراكز هنا ستكون أقل الوحدات اإلدارية بالنسبة للدولة .**

 **بإيجاز يجب أن نالحظ أن** خريطة الكثافة " التظليالت النسبية " تكون أكثر دقة كلما كبر مقياس رسم الخريطة ، وتكون عامة كلما صغر مقياس الرسم **.**

#### **ثانيا : اختيار قيم فئات الظالل :**

 **إذا كان الحديث عن مساحة الوحدات اإلدارية قد أوضح كيف تبرز مشكلة الكثافة مع الحيز الجغرافي ، فإن اختيار عدد الظالل المستخدمة أو اختيار مقياس للظالل ، سيبرز لنا مشكلة فنية أخرى ، وتأتي هذه المشكلة نتيجة مباشرة لعمل تصنيف يضم وحدات متجانسة ، وهذا أمر يصعب تنفيذه جغرافيا ، وإن كان يمكن عمله كارتوجرافيا على الخريطة .**

 **فإذا كان الغرض من رسم الخريطة ، هو تمثيل أكبر قدر من المحافظات التي تتفاوت فيما بينها من حيث الكم الحسابي) الكثافة ( ، فال بد من اختيار عدد كبير من الفئات المتدرجة واختيار عدد مماثل من الظالل التي توضح هذا التدرج ، والجدول السابق يوضح أن الكثافات السكانية في المحافظات ، تتراوح بين بضعة مئات وبضعة آالف من السكان في الكيلو متر المربع الواحد ، ولرسم خريطة للظالل النسبية المتدرجة ال بد من تقسيم هذه المحافظات إلى فئات مختارة بدقة ،)علما أنه في عملية تبويب البيانات ينبغي أال يقل عدد الفئات عن أربع ، وال يزيد عن ثماني (، وذلك في ضوء معرفة أن أكبر رقم في اإلحصاء هو 9323 ، وأدنى رقم هو 326 ، وهذا يعني تصميم عدة خرائط بفئات مختلفة كما يلي :**

## **6 – خريطة توزيع بأربع فئات تظليل أو تلوين :**

 **وفي هذا المثال يكون المدى 033 ، ويمكن كتابته بعدة صور كما يلي:** /1 **أ – الصورة األولى الفئة األولى : أقل من 033 نسمة / كم 2 ، وتشمل محافظتي اإلسماعيلية والبحيرة . الفئة الثانية : من 033 إلى 999 نسمة / كم 2 ، وتشمل الشرقية وكفر الشيخ . الفئة الثالثة : من 6333 إلى 6499نسمة / كم 2 ، وتشمل محافظات المنوفية والغربية ودمياط والدقهلية.**

 **الفئة الرابعة : وتشمل الكثافة من 6033 نسمة فأكثر / كم 2 ، وتضم محافظات القليوبية واإلسكندرية وبور سعيد .**

/1 ب - **ويمكن أن نستخدم نفس أطوال الفئات ولكن بشكل آخر )صورة أخرى( على النحو التالي : الفئة األولى : 033 نسمة فأقل / كم 2 . الفئة الثانية : من 036 إلى 6333 نسمة / كم 2 . الفئة الثالثة : من 6336 إلى 6033نسمة / كم 2 . الفئة الرابعة : 6036 نسمة / كم 2 فأكثر .**

**/6 ج - وتظهر الفئات وظاللها في صورة أخرى كما يلي : الفئة األولى : من صفر : 499 نسمة / كم 2 . الفئة الثانية : من 033 : 999 نسمة / كم 2 . الفئة الثالثة : من 6333 : 6499نسمة / كم 2 . الفئة الرابعة : 6033 نسمة / كم 2 فأكثر .**

**/6 د - أو تظهر بصورة مثل : الفئة األولى : > 033 . )أقل من 033( الفئة الثانية : 033 - الفئة الثالثة : 6333 - الفئة الرابعة : 6033 < . )6033 فأكبر(**

 **وهذه الصور من الفئات كلها سليمة ودقيقة ، حيث أن طول الفئات متساوي، ومقداره 033 نسمة 2 كم ، وهذه الصور تجنبنا الوقوع في الخطأ الذي يقع فيه بعض الكارتوجرافين عند توقيعهم لمثل هذه الظاهرة ، فتكتب أطوال الفئات بأسلوب خاطئ مثل :**

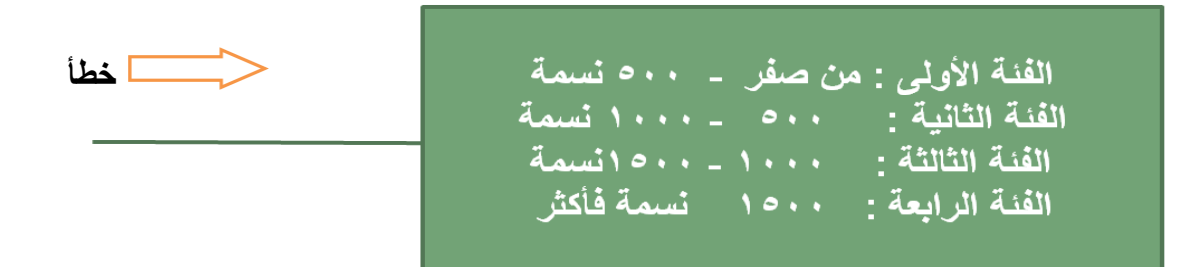

 **والخطأ هنا وببساطة يتمثل في تكرار رقم مثل 033 ، 6333 ، 6033 نسمة / كم 2 مرتين ، فإذا كانت هناك محافظة كثافة سكانها 6333 نسمة في الكيلو متر المربع ، فأي الفئات يستخدم ظلها عند التوقيع على الخريطة هل في الفئة الثانية أم في الفئة الثالثة ؟ نفس الشيء للرقم 033 ، فهل هو في**  **الفئة األولى أم الثانية ، وبالتالي يجب أن نكون في منتهي الحذر عند اختيار قيم التقسيم .**

**2 – خريطة توزيع بثالث فئات تظليل أو تلوين : وتظهر بعدة صور كما يلي : /2 أ- الفئة األولى : أقل من 033 نسمة / كم 2 . الفئة الثانية : من 033 – 6333 . الفئة الثالثة : أكثر من 6333 نسمة / كم 2 . /2 ب – أو تظهر كما يلي : الفئة األولى : أقل من 133 نسمة / كم 2 . الفئة الثانية : من 133 : 6233 نسمة / كم 2 . الفئة الثالثة : أكثر من 6233 نسمة / كم 2 /2 ج – وقد نختار ثالث توزيعات بفئات أكبر كما يلي : الفئة األولى أقل من 6333 نسمة / كم 2 . الفئة الثانية من 6333 – 2333 نسمة / كم 2 . الفئة الثالثة أكثر من 2333 نسمة / كم 2 .**

## **-3 خريطة توزيعات خبمس فئات تظليل أو تلوين:**

 **وهنا يمكن أن نقلل الفئات أو نكبرها كما يلي :** الفئة الأول*ى* أقل من 600 نسمة / كم<sup>2</sup> . **الفئة الثانية من 133 – 6233 نسمة / كم 2 . الفئة الثالثة من 6236 – 6133 نسمة / كم 2 . الفئة الرابعة من 6136 – 2433 نسمة / كم 2 . الفئة الخامسة 2436 فأكثر .**

 **ويالحظ هنا أن التقسيم في هذه الحالة ، قد أدى إلى وجود بعض فئات تظليل غير موجودة في اإلحصاء مثل الفئة الثالثة 6136 – 2433 ، حيث ال توجد محافظة تقع كثافتها في هذه الفئة ، وهذا يعني أننا سنرسم في مفتاح الخريطة ، دليل الفئات بالفئة التي ليس لها وجود على الخريطة وهي الفئة الثالثة ، وان كان المفتاح يعني أنه ترجمة للخريطة ، ولكن نضطر لوضع الظل هنا حتى نحافظ على األطوال المتساوية للفئات ، فالمهم هو أن تكون فئات الظالل متساوية تماماً ومتدرجة تنازلياً أو تصاعديا.**

 **وقد يكون التوزيع واختيار الفئات خاطئا ، وينجم عنه خريطة غير دقيقة كما في التقسيم التالي** الفئة الأول*ى < 500* نسمة / كم<sup>2</sup> .  **الفئة الثانية 033 : 999 نسمة / كم . 2 الفئة الثالثة 6333 نسمة فأكثر / كم 2**

 **يالحظ هنا أن الفئة الثالثة يدخل ضمن نطاق ظلها سبع محافظات من 66 محافظة ، وهذا يعني أن 2 كثافة سكان محافظة الدقهلية 6334 نسمة / كم يتساوى مع كثافة السكان في محافظة اإلسكندرية 2 9323 نسمة / كم .**

 **وقد تؤدي تقسيمات أخرى مماثلة ، إلى عدم وجود محافظات تنضوي تحت تظليل فئة معينة ، وهذا يوضح أننا يجب أن نختار مقياس للظالل يتناسب مع معظم المحافظات أو المناطق ليوضح االختالفات الكمية بينها .**

 **وفي بعض األحيان قد يتغاضى الكارتوجرافي عن الفئات المتساوية ، حتى يعطى صورة سليمة لشكل التوزيع ، وخاصة في اإلحصاءات الحيوية ، فقد تكون أرقام معدالت الوفيات مثال في أوربا ، تتراوح بين 1.3 : 66.1 في األلف بين كل دول القارة ، ومن هنا نتجاوز عن األطوال المتساوية للفئات ، وخاصة الفئة أو الفئات األولى ، ويمكن أن تقسم الفئات إلى ،**

 **> 1.0 : 9.4 : 63.4 ثم أكثر من 63.4 في األلف ، )قراءتها أقل من 1.0 إلى 904 إلى 6304 ثم أكثر**  م*ن* 10.4 في الألف)، لذا فإننا لم نضع في الحساب طول الفئة الأولى ، لأننا لو اخترنا أي تقسيم آخر **واضعين في االعتبار تساوي الفئات ، فإن صورة التوزيع لن تكون دقيقة ، وكثير من الجغرافيين ما يختار التظليل بثالث فئات فقط لتوضيح القيم العليا والوسطى والدنيا .**

المحاضرة الثانية عشرة

خرائط رموز المساحة الكمية

 **1 - تكملة / خرائط التظليل النسبي )خرائط التوزيع المساحي الكمي( الكوروبلث التطبيقـات**

# **مثال تطبيقي لرسم خريطة الكوروبلث** :

 **لرسم خريطة تظليل مساحي لسكان الوجه البحري، وباالستعانة بالجدول السابق رقم ) 22 ( ، وألن البيانات عامة وعلى مستوى المحافظة ، فإننا )الخطوات( : - نختار خريطة ذات مقياس رسم مناسب ، وتكون وحداتها اإلدارية على مستوى المحافظة . - نقوم بترتيب بيانات الكثافة في جدول ، والذي سيوضح مقدار التفاوت في كثافات السكان بين أعلى قيم وأدناها ، - اختيار الفئات المتساوية - اختيار مقياس للظالل أو األلوان ، وذلك بتقسيم هذه األرقام إلى فئات متساوية ، ثم نضع كل** 

**محافظة في الفئة التي تندرج تحتها أو تدخل في حدودها ، ولما كان أساس االختيار هو أربع فئات ، )ال يقل عن أربع( ، فستكون أطوالها كما يلي :**

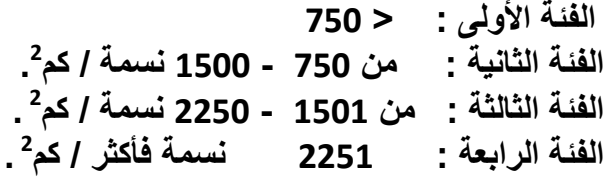

## **فئات كثافة سكان محافظات الوجه البحري عام 6911 ورتب ظلها**

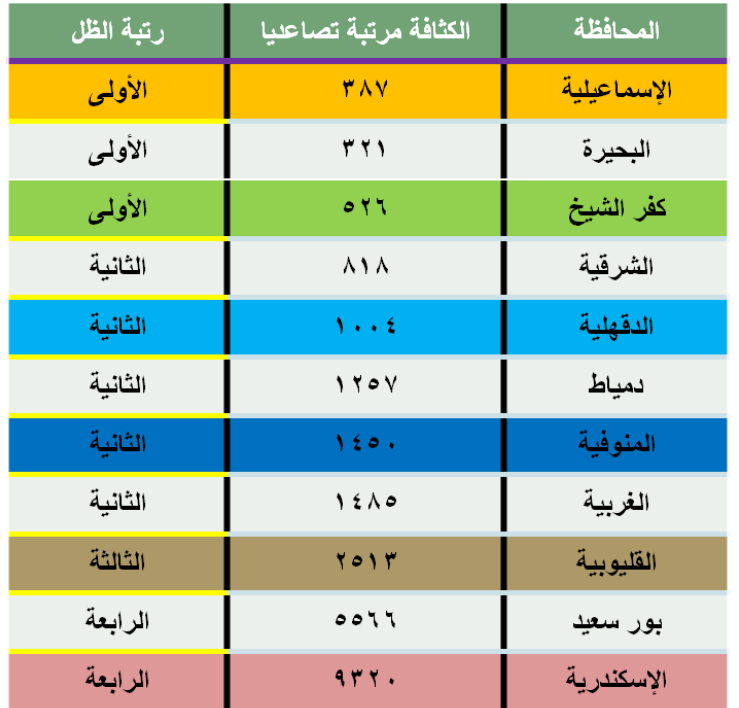

 **ويالحظ أن فئات التقسيم المختارة تشمل كل المحافظات ، أي أننا تغلبنا على مشكلة وجود فئة تظليل غير واردة في الخريطة ، كما أن التقسيم السابق قد أوضح فئات الكثافة العالية جداً ، والمتمثلة في محافظتي بورسعيد واإلسكندرية في ظل أو لون منفصل عن باقي المحافظات ، وأن اختيار فئات التقسيم واختيار قيم الفئات كان مناسباً مع باقي المحافظات .**

 **تأتي المرحلة التالية ، وهي اختيار درجات التظليل التي تتفق وتتدرج مع القيم لتوضح هذا التزايد الكمي ، ويمكن اختيار أحد درجات التظليل التي تعطي إحساس التزايد، كأن تكون خطوط متزايدة في العدد ، أو متزايدة في السمك أو نقط أو مربعات، ويمكن اختيار أحد المفاتيح التالية ، أو تصميم الظالل المتدرجة بأي شكل يفضله الكارتوجرافي .**

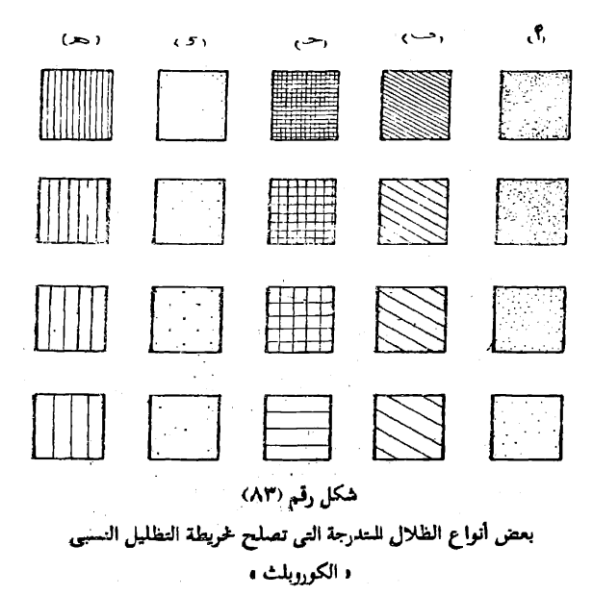

 **ومن دراسة أنواع الظالل المتدرجة في الشكل ) 13 ( واختيار إحداها ، وليكن التظليل ب لتمثيل اإلحصاء على خريطة الدلتا ، يمكن الوقوف على مناطق الكثافة المرتفعة ومناطق الكثافة المنخفضة ، وذلك بالتوقيع على الخريطة مع اإلبقاء على الحدود اإلدارية للمحافظات ، كما يظهر في نطاقات وذلك بحذف الحدود اإلدارية ، وبرسم الحدود بقلم الرصاص ثم نضع الظالل ونمحى الرصاص بعد ذلك ، وهذا األسلوب غير شائع بين الجغرافيين ، وإن كان يركز على الظاهرة السائدة ويوضحها . ويمكن استخدام مجموعة من الظالل المطبوعة على ورق بالستيك شفاف مثل أوراق الزيباتون Zip**

**Ton – A – أو أوراق النورماتون Normatin ، ثم تقص هذه األوراق حسب المساحات الخاصة بالظل على الخريطة ، سواء كانت وحدات إدارية أو " وحدات ظل " ، حسب الظل المختار ثم تلصق فوقها ، فتظهر الخريطة في صورة ممتازة حيث أن مجموعة الظالل المطبوعة يصعب على الكارتوجرافي رسمها في معظم األحوال وجدير بالذكر أن أوراق الزيباتون شفافة ومصمغة ويمكن قصها بسهولة وهناك مجموعة منها ملونة .** 

 **لقد كانت هذه الطريقة هي السائدة قبل وجود البرامج الحاسوبية ، وبعدها أصبحت جميع مراحل تنفيذ خريطة الكورو بلث تتم بواسطتها .**

 **وفي بعض األحيان ، قد يستخدم الكارتوجرافي بعض أنواع الظالل ذات التظليل غير المتدرج في خرائط الكوروبلث ، وهذا أسلوب خاطئ ، حيث أن الظواهر الممثلة على الخريطة معروف أنها متدرجة ، وبالتالي يجب أن يكون التظليل متفقا معها تماما ، كما أن الصورة العامة لتغيرات التظليل من األمور الهامة ، فاختيار مجموعة من التظليالت ذات التدرج القليل ستعطي انطباعاً لقارئ الخريطة بأن القيم الممثلة هي بالمثل ذات مدى صغير من التغير ، بينما مجموعة الظالل ذات المدى الكبير في درجة التظليل ، ستعطي انطباعاً عكسياً ولهذا ينبغي أن يكون هناك توافق بين االنطباع البصري للظالل والقيم الممثلة على الخريطة .**

 **ومن األمور الجديرة بالمالحظة الفنية في إخراج خريطة التظليل ، هو مراعاة أال يكون طرفا**
**سلسلة التظليل " المفتاح " خالية من التظليل ، أي بيضاء أو مصمتة السواد من الجهة األخرى ، حيث أن هاتين الدرجتين حادتين من الناحية المرئية ، فاللون األبيض يدل على الخلو التام أو الفراغ الكامل ،**  والعكس بالنسبة <u>للون الأسود الذي يعنى الافعام الكامل أو</u> اللون القاتم ، وهذا أمر لا يوجد في معظم **الظاهرات البشرية.**

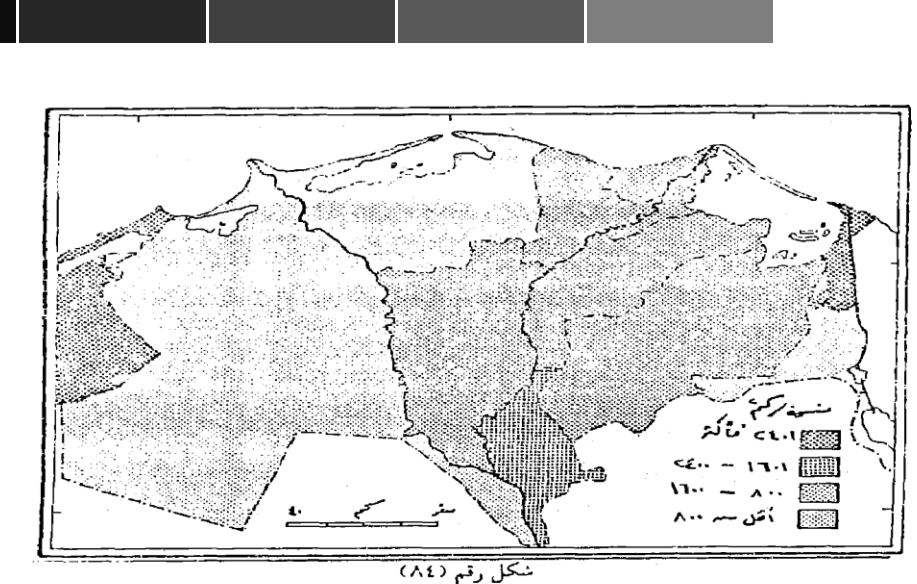

كثافة سكان محافظات الوجه البحرى بطريقة التظليل النسبي دالكوروبلث ،

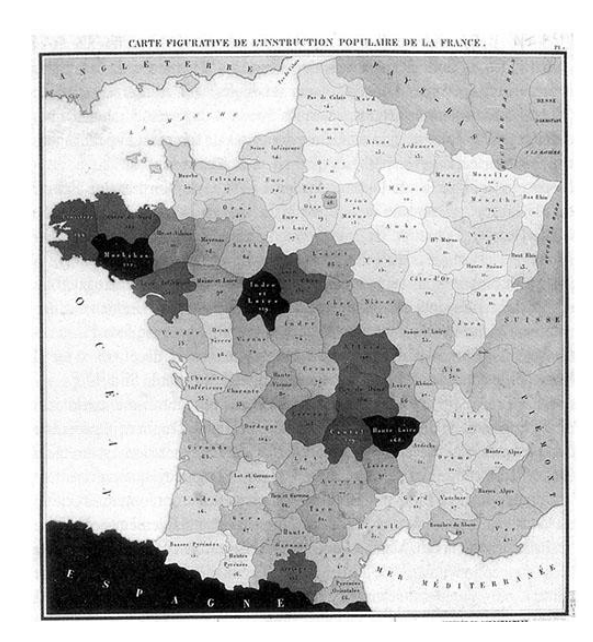

 **تذكر هذه الخريطة أنها أول خريطة كوروبلث ، وقد ظهرت في فرنسا على يد الكارتوغرافي تشارلز دوبين عام 6121 م ، أي قبل حوالي 610 عاما.** 

 **Frenchman Charles Dupin's (1826)** *Carte figurative de l'instruction populaire de la France* **is the first known choropleth map.**

**يفضل في خرائط الكوروبلث استخدام ثالث أو أربع درجات من اللون الواحد لتدل على تدرج الكثافة ، وينبغي أن نختار األلوان التي تجعل الترتيب يظهر تلقائياً وأفضل األلوان المستخدمة عالمياً في خرائط**

الكثافة السكانية هو اللون الأحمر المدرج حيث يستخدم اللون الأحمر القائم لمدلول الكثافة المرتفعة **واللون البرتقالي للكثافة المتوسطة أما األصفر فللكثافة المنخفضة ، أما بالنسبة للكثافات الدنيا فيمكن استخدام األلوان التي تدل على القلة مثل األزرق أو البنفسجي الفاتح .**

 **والستخدام األلوان في خرائط الكثافة ميزة كبيرة عن استخدام الظالل المتدرجة ، وذلك من حيث إمكانية إدخال كثير من البيانات األساسية ذات المدلول المؤثر على الكثافة في الخريطة دون أن يؤثر ذلك على التأثير المرئي ، وقد يمكن كتابة قيم أرقام الكثافة على الوحدات اإلدارية ، إذا ما كانت مساحتها تسمح بذلك ، ولكن هذا أمر غير مفضل لدى الكارتوجرافيين ، وقد أستخدم بنجاح األلوان كمثال لخرائط التظليل الكمي ) الكوروبلث (، وفي نفس الوقت إليضاح خصائص نوعية مثل خرائط التظليل الكوروكروماتية كما يتضح من شكل ) 11 ( .مثل األزرق أو البنفسجي الفاتح ) أنظر شكل 10 ( .**

 **والستخدام األلوان في خرائط الكثافة ميزة كبيرة عن استخدام الظالل المتدرجة ، وذلك من حيث**  إمكانية إدخال كثير من البيانات الأساسية ذات المدلول المؤثر على الكثافة في الخريطة دون أن يؤثر ذلك **على التأثير المرئي ، وقد يمكن كتابة قيم أرقام الكثافة على الوحدات اإلدارية إذا ما كانت مساحتها تسمح بذلك ، ولكن هذا أمر غير مفضل لدى الكارتوجرافيين ، وقد أستخدم بنجاح األلوان كمثال لخرائط التظليل الكمي ) الكوروبلث (، وفي نفس الوقت إليضاح خصائص نوعية ، مثل خرائط التظليل الكوروكروماتية** 

### **تطبيقات طريقة التظليل النسبي يف خرائط التوزيعات البشرية**

 **تستخدم طريقة التظليل النسبي على نطاق واسع لتمثيل العديد من البيانات التي نشتق لها قيماً مختلفة مثل الكثافات بأنواعها أو النسب أو المعادالت سواء كانت هذه القيم خاصة باإلنتاج الزراعي أو الصناعي أو السكان أو النقل .**

## **6 – الكورو بلث واخلرائط الزراعية :**

 **خرائط التوزيعات بالتظليل النسبي )التوزيع المساحي الكمي( ذات شيوع كبير في الخرائط الزراعية ، وخاصة تلك المتعلقة بالعائد الزراعي على نطاق جغرافي محدد ، مثال ذلك تلك البيانات الخاصة بالمساحات واإلنتاجية ، والقيمة اإلجمالية للناتج الزراعي والمشتقة أساساً من التعدادات الزراعية ، إذ يمكن الحصول على العديد من النسب والمعدالت من اإلحصاء الزراعي ، مثال ذلك : - نسبة المساحة المزرعة إلى المساحة الكلية ، أو - نسبة المساحة المزروعة بمحصول مثل القمح إلى جملة األرض الزراعية ، أو - نسبة مساحة القمح إلى جملة المحاصيل الشتوية ، أو تلك الخريطة التي توضح - نسبة المساحات المؤجرة إلى جملة المساحة الزراعية . كما يمكن استخدام خرائط الكوروبلث إليضاح متوسط القيمة اإليجارية للفدان في القرى أو األحواض الزراعية ، وأيضاً تستخدم في إيضاح متوسط عدد الحيوانات لكل فدان أو متوسط عدد الحيوانات لكل فدان علف ؟**

 **كما يمكن أيضاً استخدام خرائط التظليل النسبي في معرفة معدالت التغير في المساحات المزروعة بالمحاصيل أو بالخضر بين مراكز محافظة من المحافظات أو بين المحافظات في فترتين زمنيتين ، مثل - معدل التغير في زراعة البرسيم بين مراكز محافظات وسط الدلتا بين عامي 6910 6911 سواء بالسالب أو الموجب أو** 

 **- متوسط حجم الحيازة الزراعية ، أو**

 **- نسبة مساحة محصول مثل القمح إلى إجمالي المساحة المحصولية .**

 **وفي مثل هذه الخرائط تستخدم مجموعة كبيرة من الظالل لتوضح فئات التغير الموجب وفئات التغير السالب أو المعدل ، وبالمثل خرائط معامل التوطن الزراعي ، وبالطبع فطريقة إنشاء خريطة ألي ظاهرة زراعية بطريقة التظليل النسبي هي نفس خطوات إنشاء الخريطة السابق شرحها شكل رقم ) 14 ( . 2– خرائط الصناعة بالكوروبلث** :

 **بالرغم من أن الصناعة تقوم أساساً عند نقط محددة وليست على مساحات ، إال أن استخدام طريقة التظليل النسبي " الكوروبلث " في خرائط الصناعة ، يظهر في عدة خرائط مثل البيانات الخاصة بالقوى العاملة في إقليم من األقاليم ، مثال ذلك خريطة توضح نسبة القوى العاملة في الصناعة بالنسبة لمجموع القوى العاملة في محافظة الغربية ، أو نسبة القوى العاملة الزراعية في مراكز محافظة المنوفية ، أو نسبة اإلناث العامالت في أقسام مدينة اإلسكندرية ، أو نسبة المشتغلين بالصيد في مراكز محافظة أسوان ، أو متوسط أجر العامل اليومي في محافظات مصر ، كذلك حساب معدالت البطالة بين الشباب في دول غرب أوربا ، أو نسبة الدخل الصناعي من الدخل القومي في بلدان العالم الثالث ، وقد ترسم خرائط عن معدالت نمو الدخل القومي من الصناعة بين فترتين زمنيتين ، أو لدراسة معدالت التوطن للصناعات المختلفة في إقليم من األقاليم داخل الدولة .**

 **-3 خرائط السكان بالكوروبلث** :

 **تعتبر خرائط التظليل النسبي من أفضل األساليب الكارتوجرافية لتوضيح خرائط السكان ، وليست هناك ظاهرة سكانية ال يمكن تمثيلها بهذا األسلوب ، فقد سبق الذكر ورأينا كيف أن خرائط الكوروبلث توضح التباين في أنماط الكثافة السكانية ، سواء كانت الكثافة العامة أو الزراعية أو الفزيولوجية ، أو درجة التزاحم في سكان المدن ) وهي عدد السكان لكل حجرة ( .**

 **ويالحظ أيضاً أن طريقة الكوروبلث تستخدم إليضاح خصائص السكان مثل خرائط معدالت الزواج والطالق ، والحالة التعليمية ونسبة األمية ، أو إيضاح خصائص العمر والنوع مثل نسبة صغار السن أو متوسطي السن أو كبار السن ، أو نسبة النوع أو خصائص السكان االقتصادية مثل نسبة المشتغلين في الحرف المختلفة ، أو إليضاح خصائص النمو السكاني مثل معدالت النمو السنوي ، ومعدالت المواليد ومعدالت الوفيات والزيادة الطبيعية للسكان ، أو معدالت التغير في حجم السكان .**

 **كما تستخدم طريقة الكوروبلث في خرائط الهجرة مثل توضيح السكان النازحين من مراكز محافظة البحيرة إلى جملة السكان أو الهجرة الوافدة إلى مجموع السكان .**

#### **4 - خرائط النقل بالكوروبلث** :

 **في بعض األحيان تستخدم خرائط التظليل النسبي في خرائط النقل مثل معرفة كثافة خطوط النقل لجملة المساحة في الوحدات اإلدارية ، أو لمعرفة نسبة البضائع المنقولة بالسكك الحديدية أو بالنقل النهري إلى جملة البضائع المنقولة .**

 **وفي الواقع فإن استخدام الكوروبلث في خرائط النقل محدود . نظراً ألن هناك أساليب أفضل إليضاح الحركة مثل الخطوط االنسيابية السابق ذكرها .**

**أخيراً ، فإن خرائط الكوروبلث تتسم بأنها بسيطة وسهلة اإلنشاء وتوضح البيانات اإلحصائية في**

**ثوب واضح ، ويمكن قراءتها وتفسيرها دون عناء باإلضافة إلى أنها من أفضل الطرق المستخدمة إليضاح بيانات إحصائية ترتبط بمساحات محددة .**

 **أما عن عيب هذه الخرائط الرئيسي فينتج عن مشكلة تحديد الحدود الخاصة بإقليم اإلحصاء حيث أن أي تغيرات في خط الحدود يستدعي الحصول على بيانات دقيقة لإلقليم يتضمن األقاليم التي ضمت إليه أو اقتطعت منه ، ونتيجة لذلك فإن هناك مشكلتين تنتجان عن هذا العيب وهما :**

 **) أ ( يوضح الظل في كل النطاق تساوي القيمة ، وهذا أمر غير دقيق بالمرة ، حيث أن الظروف الجغرافية تتغير على أصغر نطاق حتى على مستوى أصغر وحدة إدارية ولتكن القرية ، فإن اإلنتاجية الزراعية تختلف من حوض زراعي آلخر ، وفي المدينة فإن كثافة السكان تختلف من حي إلى آخر ، أو من جزء إلى أخر داخل الحي الواحد ، فالخريطة هنا توضح المتوسط العام للظاهرة في كل إقليم .**

 **) ب ( تظهر خريطة الكوروبلث تغيرات فجائية Changes Abrupt في توزيع الظاهرة على طول الحدود بين نطاقات الظالل ، وهذا أمر غير دقيق فالمعروف أن التغيرات تحدث بالتدريج ، وأن خط الحدود الذي استعمل كحد لنطاق الظل أيضاً هو في الواقع خط إداري فقط وقد تتشابه الظاهرة على جانبية فقد يفصل حد الحدود بين محافظة الغربية والمنوفية حقول القمح ذات اإلنتاجية المتساوية في كل من أراضي جنوب مركز كفر الزيات في الغربية وشمال مركز تال في المنوفية ، ولكن خرائط الكوروبلث قد ال تظهره بهذه الصورة .**

 **بالرغم من هذه العيوب إال أننا يجب أن نشير إلى أن طريقة الكوروبلث تعتبر من أكثر الطرق الكارتوجرافية انتشاراً بين الخرائط الكمية وأنها اكتسبت ذلك إلعطائها صورة معبرة عن نمط التوزيع بعيداً عن التفاصيل .**

> **طريقة الكوروبلث أو التوزيع المساحي الكمي التي يتم فيها تغطية المساحات المحددة بالظالل أو األلوان المتدرجة ذات الدالالت الكمية .**

**تمثل الخريطة : الناتج المحلي اإلجمالي في الدول اإلفريقية**

**Gross Domestic Product GDP**

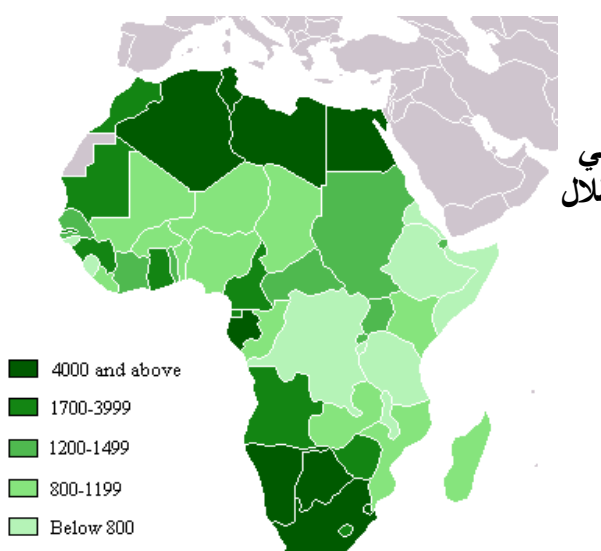

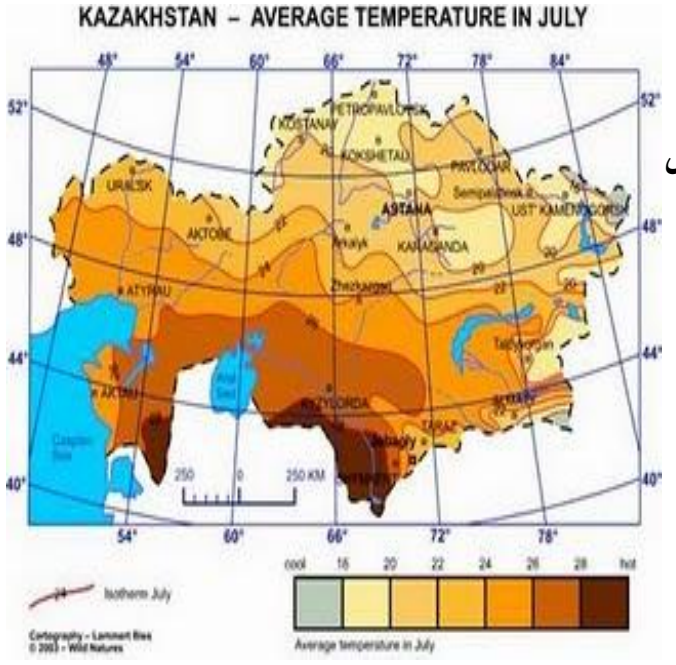

#### The growing Hispanic population

The Hispanic population has grown by a greater percentage than<br>any other group in the United States since 2003. Today, Hispanics any close y properties of the U.S. residents and are the numbers are estimated rise to 25 percent by 2050.

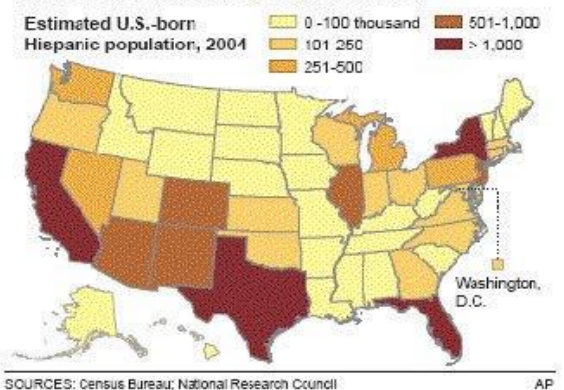

SOURCES: Census Bureau; National Research Council

**طريقة الكوروبلث أو التوزيع المساحي الكمي التي يتم فيها تغطية المساحات المحددة بالظالل أو األلوان المتدرجة ذات الدالالت الكمية .** 

**نمو نسبة السكان من ذوي األصول االسبانية في الواليات المتحدة األمريكية ، حيث يالحظ تزيد نسبتهم في الواليات الجنوبية الغربية المجاورة للمكسيك .**

**طريقة الكوروبلث أو التوزيع المساحي الكمي التي يتم فيها تغطية المساحات المحددة بالظالل أو األلوان المتدرجة ذات الدالالت الكمية .**

**تمثل الخريطة تدرج قيم معدالت الحرارة في شهر تموز في كازاخستان .**

**الحظ تزايد أو تدرج كثافة اللون مع امتداد النطاقات الحرارية نحو الجنوب حيث تتزايد درجتين مئويتين مع كل نطاق ،يرافقها تزايد في قتامة اللون** 

**طريقة الكوروبلث أو التوزيع المساحي الكمي التي يتم فيها تغطية المساحات المحددة بالظالل أو األلوان المتدرجة ذات الدالالت الكمية .**

**الكثافة السكانية في الواليات المتحدة األمريكية ، نسمة /ميل** 

**2 الكثافة السكانية نسمة/ميل في كل والية ، تبعا لمقياس الرسم .**

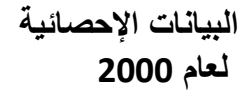

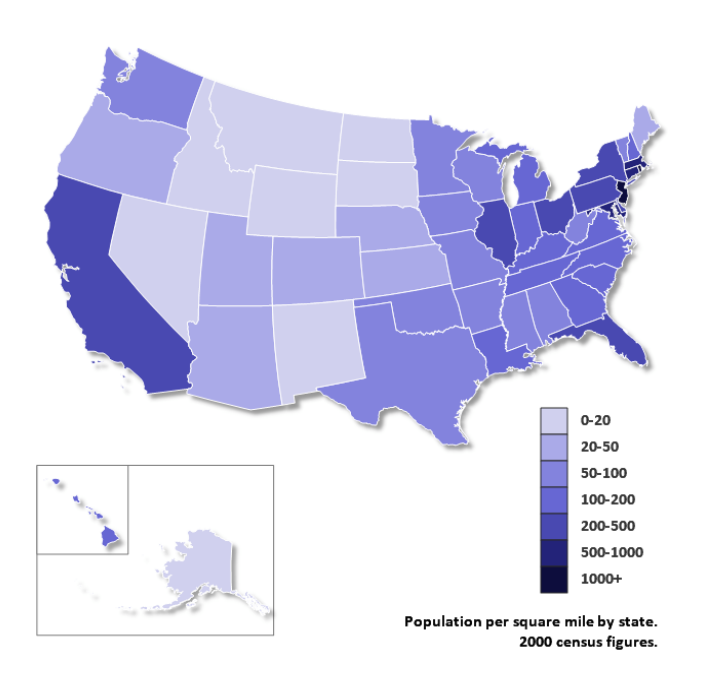

المحاضرة الثالثة عشرة

خرائط رموز المساحة الكمية

# **ثانيا : خرائط خطوط التساوي ISOLINE**

 **ترسم خرائط خطوط التساوي أو األيزوبلث Isopleths بنفس أسلوب رسم خريطة الكنتور ، والتي تدخل ضمن هذا النوع من الخرائط ، وخط التساوي Isoline معروف أنه يربط بين النقاط ذات (** An isoline map uses continues lines to join points of the same **، المتساوية المناسيب** .(value **كما في الشكل التالي . وترسم هذه الخرائط عندما تكون هناك نقاط قياس ثابتة ومحددة على الخريطة ، مثال محطات األرصاد الجوية التي تقيس كميات األمطار ومتوسطات درجات الحرارة ، وتصل**  الخطوط بين المناطق ذات الكميات المتساوية ، وقد أمكن استخدام نفس الأسلوب بنجاح ف*ي* إيضاح **الكثافات أو خرائط النطاقات .**

 **ترسم خرائط خطوط التساوي )االيزوبلث ( خطوط الكنتور هي خطوط وهمية ترسم لتعبر عن مناسيب األرض ، ولكل خط كنتور بنفس أسلوب رسم خريطة الكنتور رقم يعبر عن منسوب جميع النقط التي يمر بها خطوط الكنتور التي فوق مستوى سطح البحر تكون أرقامها موجبة ، بينما خطوط الكنتور التي تكون تحت مستوى سطح البحر أرقامها سالبة** • 45 • • 45 **الداللة الكمية للخط** • • **نقاط متساوية القيم خط التساوي ISOLINE • •** 

 **ومراحل إنشاء خريطة خطوط التساوي كأحد خرائط التوزيعات الكمية كما يلي :**

 **1 - الحصول على بيانات رقمية عن الظاهرة المدروسة .**

 **-2 خريطة أساس موضحاً عليها مواقع البيانات على هيئة نقاط ، بحيث تكون كل نقطة مكتوبة إلى جانبها ، ويجب أن نؤكد على حقيقة وهي أنه كلما كثرت نقاط القياس ، كلما يؤدي ذلك إلى رسم خريطة خطوط تساوي دقيقة ، وأنه في حالة تجانس الكثافة مثالً في كل اإلقليم ، فإننا نختار نقطة القياس كأحد المراكز العمرانية التي تتوسط اإلقليم شكل ) 11 أ ( ، أما إذا كانت الكثافة غير متجانسة ، فنختار عدة**

**مراكز عمرانية ذات كثافات مختلفة ونحددها بقيمها على الخريطة .**

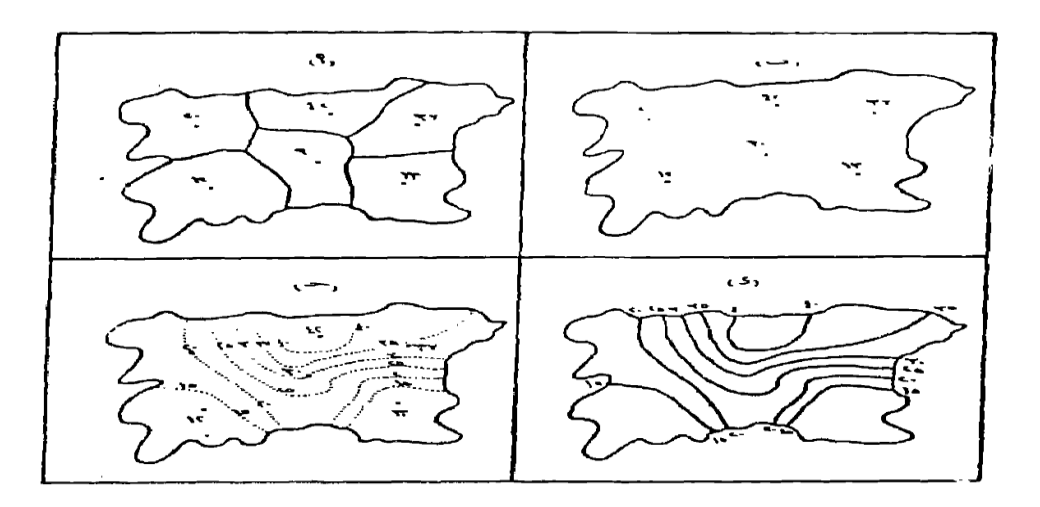

# شكل رقم ‹٨٧› مراحل إنشاء خريطة الأيزوبلث

 **وتنقسم البيانات التي يمكن أن تعبر عن ظاهرة ما إلى قسمين : أ – البيانات ذات الموقع النقطي :**

 **وهي التي تم قياسها من نقاط محددة مثل قياس مناسيب سطح األرض، وقياس العناصر المناخية ، وملوحة المياه الجوفية وغيرها، ويالحظ من كل هذه الظاهرات أن القياس قد تم في مواقع نقطية محددة بدقة . وتنقسم هذه البيانات إلى قسمين:** 

- **بيانات مطلقة وهي أرقام حقيقية غير معدلة مثل قياس االرتفاع .**

 - **بيانات مشتقة وهي البيانات التي يتم تعديلها مثل المتوسطات واالنحرافات المعيارية ومعامالت االرتباط ، وتسمى الخرائط الناتجة عنها بخرائط ايزوميتر Isometer ب – البيانات التي ال تتواجد في مواقع نقطية :**

 **وهي البيانات التي تتوزع على مساحات معينة ، ويتم اختيار نقطة ممثلة لها لرسم خطوط التساوي ،وتقسم إلى قسمين:**

- **بيانات مطلقة ويتم استخدام القيم الخام فيها كما هي دون تعديل .**

- **بيانات مشتقة ويتم اشتقاقها أو تعديلها من األرقام المطلقة ، مثل االنحرافات المعيارية ومعامالت** 

**االرتباط والمتوسطات والنسب ، وتسمى الخرائط الناتجة عنها بخرائط االيزوبلث Isopleths**

 **3 – اختيار فاصل مناسب بين خطوط التساوي:**

 **وهناك عدة طرق منها اإلحصائي ، ومنها ما يقوم على أسلوب الرسم البياني ومنها ما يقوم على طريقة التقدير ، وهناك صيغة رياضية يمكن من خاللها الحصول على الفواصل المنتظمة بين خطوط التساوي، وتقوم هذه الطريقة على أساس أن المساحات المحصورة بين هذه الخطوط ، ينبغي أال تزيد عن ثماني وال تقل عن أربع كما يلي ) الخرائط ،سميح عودة ، ص 236 ، 6991 ( :**

 **الفرق بين أدنى قيمة وأكبر قيمة مقدار الفاصل = ــــــــــــــــــــــــــــــــــــــــــــــــــــــــ 1** 

**فإذا كانت قيم البيانات تتراوح بين 9 و 633 مثال ، فان الفاصل الرأسي هو :**

$$
20.1 = \frac{9 - 130}{6}
$$

 **وفي هذه الحالة نهمل الكسور أو يقرب الرقم إلى اقرب قيمة صحيحة ، وبالتالي فان المالئمة بين القيم ) 633 و 9 ( هي 23 43، 13، ، 13 633، 623، .** 

 **ويالحظ أن قيمة الخط األول ينبغي أن تكون اكبر من القيمة الدنيا ،) قيمة الخط األول هنا 23 و القيمة الدنيا 9 (، بينما تكون قيمة الخط األخير أقل من القيمة الكبرى في اإلحصائية ، ) قيمة الخط األخير هنا 623 و القيمة الكبرى 633 ( . وهذه العالقة تنطبق على الفواصل المتساوية األكثر شيوعا خاصة بالنسبة للظاهرات الطبيعية ، أما بالنسبة لبعض الظاهرات البشرية التي قد تكون الفروق بين أعلى وأدنى قيمة كبيرة جدا ، فعندها يجوز استخدام فواصل غير منتظمة .** 

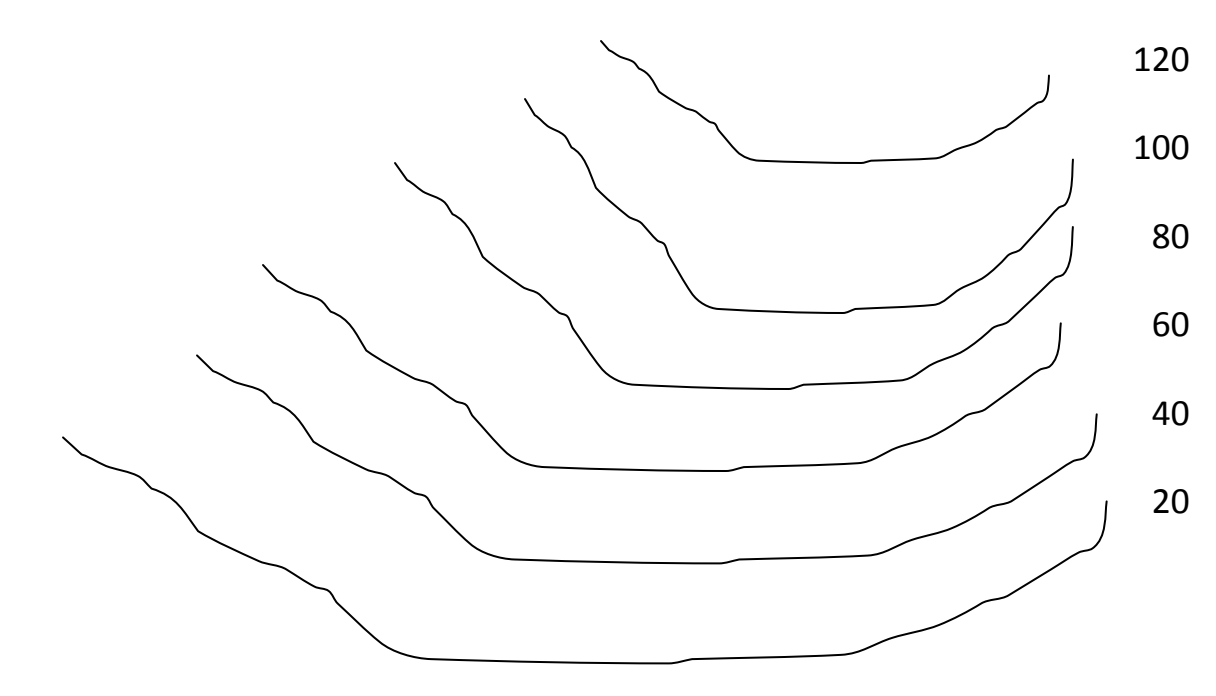

**4 – مرحلة توصيل القيم المتساوية وترقيم خطوط التساوي : وهي تمثل المرحلة األخيرة في خريطة خطوط االيزوبلث ، ويالحظ أن عملية توصيل القيم المتساوية ، تقوم على مبدأ أن يسير خط التساوي دائما بين قيمتين ، األولى أكبر قيمة من خط التساوي ، والثانية أصغر قيمة منه ، فخط التساوي 23 مثال يمر قطعا بين قيمتين مثل 64 و 24 ، الن القيمة األولى 64 اصغر منه ، والثانية 24 اكبر منه ، بينما ال يمكن أن يمر نفس خط التساوي 23 بين القيمتين 24 و 31 ألن كال منهما أكبر من خط التساوي 23 ، كما ال يمكن لنفس الخط أن يمر بين القيمتين 1 و 61 ، ألن كال منهما اصغر من قيمة خط التساوي المذكور . س ( توصيل القيم المساوية وترقيم خطوط التساوي في خريطة االيزوبلث هي المرحلة :**

 **أ- األولى ب – الثانية ج –**

**الخامسة د - األخيرة** 

 **ورغم وجود طرق عدة كانت تستخدم لتمرير أو توقيع خط التساوي ، منها الهندسي والرياضي والتقديري ، إال أن أفضلها وأكثرها دقة وسهولة وسرعة ، ما يتم استخدامه من برامج حاسوبية في توقيع الخطوط مثل contour SDR وغيره .** 

 **ومما تجدر مالحظته في رسم خطوط التساوي :** 

 **◄ أنها ترسم بمنحنيات سلسة .**

 **◄ كتابة قيم خطوط التساوي بعد إحداث قطع فيها على المحور الشمالي الشرقي ، وإذا كان الخط طويال يمكن أن تكتب القيمة على أكثر من موضع .**

 **◄ في حالة عدم كتابة القيم على خطوط التساوي ، فإنه يمكن االستعاضة عن ذلك ، بإبراز المساحات المحصورة بين خطوط التساوي ، واستخدام الظالل الكمية أو األلوان المتدرجة ، حيث يتم التعرف على القيم من خالل مفتاح الخريطة .**

 **ويالحظ أن خطوط التساوي ال تتقاطع أو تتقابل مع بعضها البعض ، شأنها في ذلك شأن خطوط الكنتور Contour، وأن تقارب خطوط الكثافة المتساوية فجأة ، يعني أن هناك عدم تجانس بين أنماط الكثافة في اإلقليم واألقاليم المجاور ، أما إذا كان هناك تجانس ، فإن الخطوط ستتباعد أو تتقارب بصورة منتظمة ، وقد يالحظ وجود بعض الجيوب في شكل خطوط التساوي داخل أقاليم ذات كثافة منخفضة ، هذه الجيوب ال تظهر إال إذا كانت خريطة األساس بها الكثير من نقاط المناسيب . س( ما داللة تقارب خطوط الكثافة المتساوية فجأة ؟**

## **تطبيقات طريقة التساوي يف خرائط التوزيعات البشرية:**

 **لعل استخدام خطوط التساوي في إيضاح الظاهرات البشرية ، جاء في مرحلة تالية للنجاح الكبير الذي حققته هذه الطريقة في إيضاح التباينات " االرتفاع واالنخفاض " في الظواهر التضاريسية ، وقد استخدمت خرائط التساوي في الكثير من فروع الجغرافيا الطبيعية وخاصة خرائط المناخ ، فهناك خطوط الحرارة المتساوية Isotherms وخطوط سطوع الشمس المتساوي Isohels ... الخ من الظواهر المناخية المسجلة بياناتها في محطات األرصاد الجوية .**

 **وليس استخدام خطوط التساوي بحديث العهد ، لكنه يعتبر من األساليب الكارتوجرافية التي استخدمت بنجاح ) وخاصة بنهاية القرن التاسع عشر ( ، لتوضيح الظاهرات البشرية في الجغرافيا ، فقد ظهر في بروكسل في بلجيكا مجموعة من خرائط خطوط التساوي ، وخرائط التظليل النسبي في أطلس )\*( للسكان ، واستخدام األرض الزراعية في اإلقليم الشمالي من بلجيكا عام 6113م .**

 **ومنذ ذلك الحين تستخدم خطوط التساوي " األيزوبلث " في تمثيل التباينات في كثير من التوزيعات البشرية ، سواء في الخرائط الزراعية أو خرائط السكان أو المدن أو النقل ، وسنلقي الضوء بإيجاز على هذه الخرائط :** 

F . J . Monkhouse & H .R . Wilkinson , Maps & Diagrams , London , 1976 . P, 276 .

## **1 – خرائط الزراعة خبطوط التساوي**:

 **تستخدم خرائط الزراعة خطوط التساوي للظاهرات الزراعية التي يمكن أن نحصل لها على معدالت أو نسب مئوية ، وسيكون تمثيلها أكثر أهمية من وصفها في صورة قيمها المطلقة ، إذ يمكن بسهولة توضيح نطاقات الزراعة المختلفة ، مثل توضيح نطاق زراعة الذرة الشامية في محافظات الوجه البحري ، ويمكن رسم خريطة التساوي إذا ما كانت لدينا بيانات تفصيلية عن المساحة المزروعة بهذا المحصول ، وإجمالي المساحة الزراعية في كل مركز من مراكز المحافظات ، ونحصل على النسبة المئوية للمساحة المزروعة بالذرة الشامية في هذه المراكز ، ونكتب القيم المستخرجة في منتصف الوحدة اإلدارية .**

 **نبدأ بعد ذلك في ترجمة هذه النسب إلى خريطة ايزوبلث بنفس األسلوب السابق شرحه ، وذلك بتحديد قيم خطوط التساوي المطلوبة ، والفاصل الرأسي المالئم ، ثم نبدأ في عملية توقيع خطوط** 

**التساوي والتوصيل بين القيم المتساوية ، ويمكن استخدام األلوان أو الظالل المتدرجة حتى يظهر التباين في الظاهرة ، وذلك بمعرفة مناطق التركز في شكل فئات تظليل ، وبالطبع ستكون مناطق اإلنتاج الرئيسة هي ذات النسب المرتفعة ، وقد تحسب مساحات األرض المزروعة بالذرة الشامية إلى جملة المساحة المحصولية ، أو إلى جملة الزراعات الصيفية لتعطي نسبة أدق .**

 **وتستخدم خطوط التساوي لتوضيح متوسط إنتاجية الفدان باإلردب) مكيال وزن يقدر بحوالي 13 كغم ( وبنفس األسلوب السابق ، ولكن سنجد أن مجموعة العوامل الطبيعية والبشرية ستتدخل لتحديد ظروف اإلنتاج ، ومن هنا فإن خريطة تساوي اإلنتاجية للذرة الشامية ، قد تختلف تماماً عن خريطة** مماثلة للمساحة المزروعة به ، فقد تكون أعل*ى* الأقاليم إنتاجية ، ه*ي* ذات أقل النسب ف*ي* المساحات المزروعة وبالعكس <sub>-</sub> وما يهم الجغرافي في المقام الأول هو نسب الإنتاجية <sub>-</sub>

**2– خرائط السكان بخطوط التساوي** :

 **تستخدم خطوط األيزوبلث لبيان كثافة السكان ، سواء على مستوى المحافظات أو على مستوى المراكز ، ويمكن الحصول على صورة عامة لنطاقات الكثافة السكانية ، وال تصلح هذه الطريقة إليضاح خصائص السكان األخرى ، بالرغم من أنها تعتمد على النسب والمعدالت ، ويمكن مالحظة بعض العيوب التي قد تظهر على خريطة كثافة السكان أو بمعنى أدق نطاقات كثافة السكان بأاليزوبلث ، مثل القصور في إظهار تفاصيل التوزيع ، فالسكان ال يتوزعون بطريقة منتظمة وإنما تختلف أنماط توزيعهم من مكان إلى أخر داخل المدينة أو داخل الحي ، وبالتالي داخل اإلقليم .**

 **وكلما عظم التباين بين المناطق في كثافة السكان ، فإنه يستحيل علينا أن نميز خطوط التساوي، حيث النطاقات السكانية ستكون عبارة عن مجموعة من الدوائر المتداخلة ، وخاصة حول مراكز المدن أو القرى ذات الكثافة السكانية الكبيرة ، وال سبيل للتخلص من هذا العيب بأسلوب خطوط التساوي ، ولعل أفضل تمثيل للسكان هو ما توضحه بعض الطرق الكارتوجرافية األخرى مثل النقط أو الدوائر .**

 **3 – خرائط المدن بخطوط التساوي** :

 **يمكن االستفادة بخطوط التساوي " األيزوبلث " لرسم العديد من الخرائط التي توضح خرائط تخطيط استخدام األرض في المدينة ، مثل خرائط نطاقات أسعار األراضي في المدينة ، وخاصة في الحي التجاري أو حي األعمال المركزي ، ويمكن االستفادة أيضاً من خطوط التساوي في رسم نطاقات النفوذ للخدمات المختلفة ، سواء التعليمية أو الصحية ... الخ في كل حي من األحياء ، وجدير بالذكر هنا أن هذا النوع من الخرائط ال يرسم بنفس أسلوب خرائط األيزوبلث ، وإن ظهرت وكأنها تشبهها تماماً ، فقد تتقاطع وتتقابل خطوط نفوذ الخدمات التعليمية بين األحياء ،أو قد تتقاطع خطوط نفوذ الخدمات الصحية والتعليمية في الحي الواحد .**

 **4 – خرائط النقل بخطوط التساوي** :

 **لعل أشهر خرائط النقل التي تستخدم خطوط التساوي ، تلك الخريطة التي يطلق عليها خطوط الزمن المتساوي أو خرائط األيزوكرون Isochrones ، وترسم عن طريق معرفة الوقت الذي تستغرقه الرحلة بالسيارة من المركز التجاري في المدينة إلى األقاليم الريفية المجاورة ، أو من منطقة العمل في المدينة**  إلى الأقاليم المحيطة بالمدينة ، وبالطبع تتغير خريطة الأيزكرون من فترة زمنية لأخرى، وذلك لأن هناك **مجموعة من العوامل التي تتحكم في الزمن الذي تستغرقه رحلة السيارة ، مثل مدى أتساع الطريق أو** 

84

**العقبات التي توجد عليه ، والمراكز العمرانية التي توجد على هذا الطريق ، إضافة إلى استقامة الطريق أو وجود منعطفات عليه ، أو وجود بعض الجسور التي قد تفتح للمالحة النهرية في أوقات محددة من اليوم ، ومن هنا قد تختلف خطوط االيزوكرون بين الليل والنهار .**

 **س(يقصد بخرائط االيزوكرون ، خطوط :**

 **أ – الحرارة المتساوية ب – النقل البحري ج –المسافة المتساوية د – الزمن المتساوي**

 **وطريقة إنشاء هذا النوع من الخرائط تكون بمعرفة المسافة التي تقطعها السيارة أو القطار، بعد قياسها من مركز المدينة على الطرق المختلفة الخارجة إلى أقاليم المدينة المحيطة بها ، وذلك بالسير على سرعة واحدة ،ولتكن 13 كم في الساعة ، ثم نحدد مراكز الوقوف كل 33 دقيقة ، ثم توصل الخطوط على الطرق المختلفة عند األوقات المتساوية ، وهذا النوع من الخرائط مفيد جداً في مجال الدراسات التخطيطية الخاصة بالمدينة وإقليمها .**

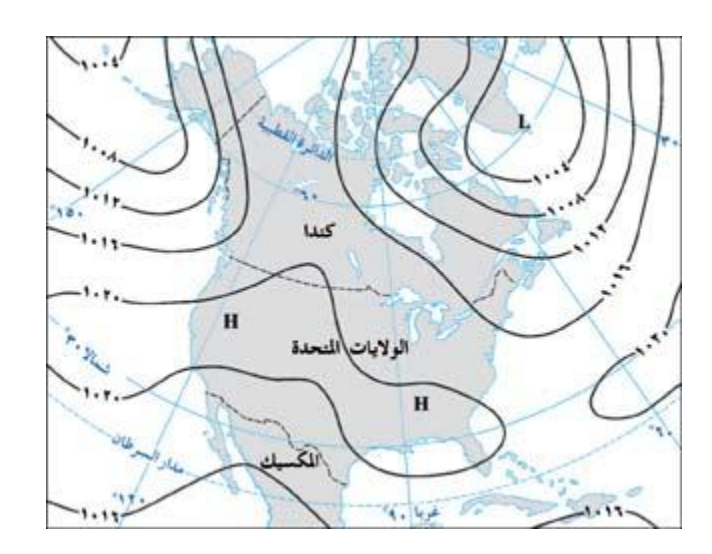

خطوط الكنتور

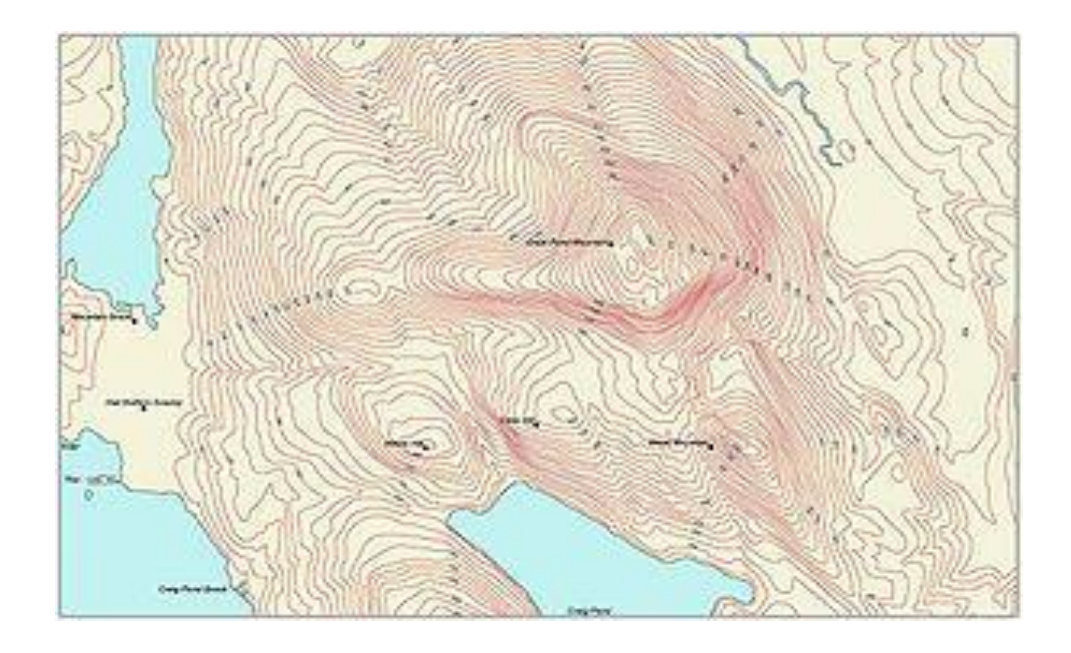

خطوط الضغط الجوي بطريقة خطوط الضغط الجوي بطريقة

االيزوبلث فوق نيوزيلندا

االيزوبلث فوق الواليات المتحدة

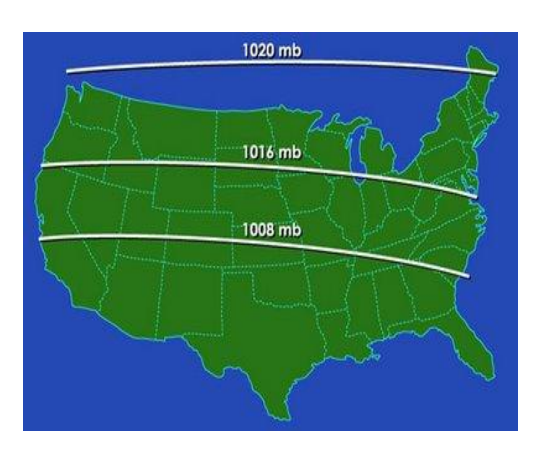

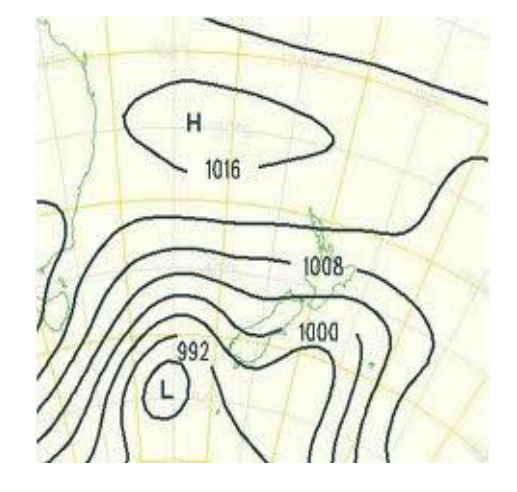

**في حالة عدم كتابة القيم على خطوط التساوي ، فإنه يمكن االستعاضة عن ذلك ، بإبراز المساحات المحصورة بين خطوط التساوي ، واستخدام الظالل الكمية أو األلوان المتدرجة ، حيث يتم التعرف على القيم من خالل مفتاح الخريطة كما في الشكل المجاور**

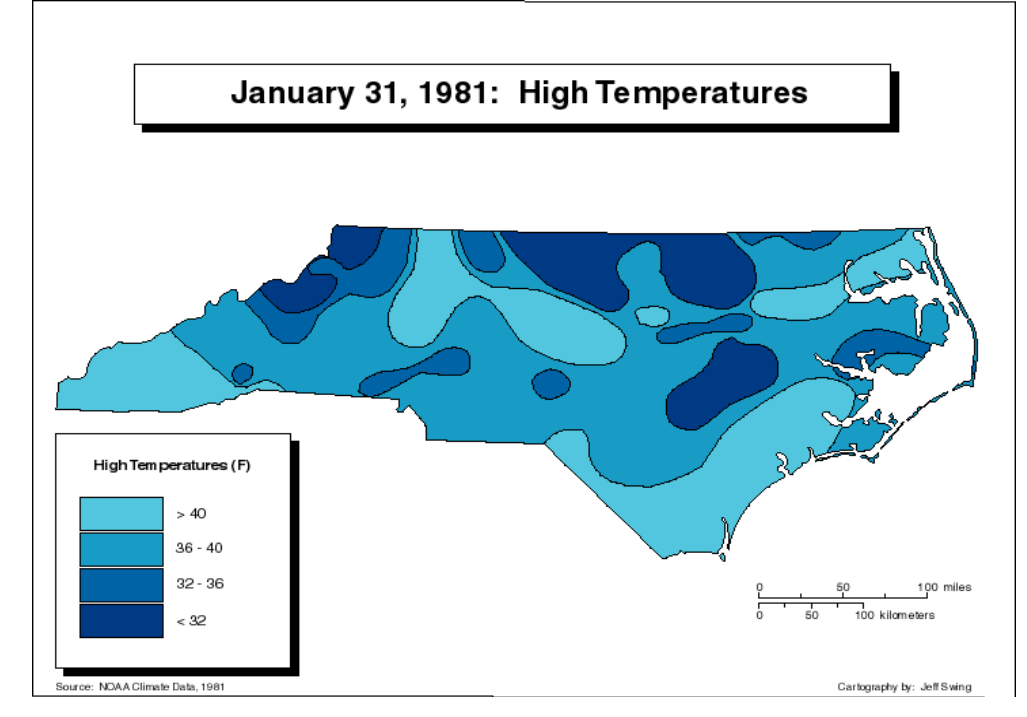

المحاضرة الرابعة عشرة

# **خرائط النقط** Dot maps

### **ثالثا** – **خرائــط النقــط**

 **تعتبر النقط أبسط شكل للرموز الكمية والتي تظهر تباين الكميات على نطاقات جغرافية أو فوق موضع محدد ، وتتمثل طريقة التوزيع بالنقط ، بوضع عدد من النقط يتالءم مع عدد الظاهرة فوق اإلقليم**  أو مسلَّحة التمثيل ، ولكن هذا أمر يستحيل تنفيذه بهذًّا الشكل ، نظراً لضخامة الأرقام في بعض الأحيان ، **وصعوبة تمثيل هذا العدد الضخم فوق مساحة ورقية صغيرة ) الخريطة ( ، باإلضافة إلى جانب الوقت الكبير الذي ستستغرقه ، واحتمال الخطأ المؤكد في حساب النقط الموقعة .**

 **ولكي نتغلب على مشكلة ازدحام الخريطة بالنقط بصورة تنعدم معه أي فائدة ، فإننا نلجأ إلى تمثيل عدد معين من الظاهرة بنقطة واحدة ، وهو ما يسمى بالمدلول الكمي للنقطة " قيمة النقطة " ، ومن هنا يالحظ أن خريطة التوزيع بالنقط تبدو بسيطة وسهلة ، حيث أن إنشاؤها ال يحتاج إال قدراً بسيطاً من تكرار رمز النقطة وفقاً لعدد محدد فوق المساحات أو الوحدات الجغرافية ، والسهولة هنا ليست فعلية ألننا وقبل أن نبدأ في رسم الخريطة تواجهنا مشكلتين أساسيتين وهما :**

 **6 – حجم النقطة ومدلولها الكمي . 2 – توقيع النقطة في مكانها الصحيح .** 

#### 1 – **حجم النقطة ومدلوهلا الكمي** .

 **إذا كان المطلوب تمثيل ظاهرة معينة بالنقط مثل أعداد السكان ، أو أعداد الماشية أو المساحات المزروعة في إقليم من األقاليم ، فال بد وأن نبدأ بمعرفة عدد النقط الممثلة للظاهرة ومدلولها ، فنقول وفقاً لبيانات تعداد إحدى السنوات ، فإن عدد سكان مدينة ) س ( يبلغ حوالي 011 ألف نسمة ، في حين بلغ عدد سكان مدينة ) ص ( 3.161مليون نسمة ، وهذا يوضح أننا ال نستطيع تمثيل هذا العدد بنقط على**  الرقاع المحدودة في الخريطة لكلا، ومن هنا فإننا يجب أن نختار مدلولا كمياً جديداً للنقطة ، كأن نقول كل **نقطة تمثل 43.333 نسمة ، وهذا يعني أننا بدالً من توقيع 011 ألف نقطة في مدينة س ، فإننا سنرسم هنا 64نقطة )تقسيم عدد السكان على قيمة النقطة( ، أما في حالة المدينة الثانية ، فإننا نوقع 93 نقطة ، لتدل على عدد السكان البالغ 3.161 مليون نسمة ، وقد يكون هذا العدد من النقط يتفق مع خريطة ذات مقياس :6 63 مليون ، أما إذا كانت الخريطة ذات مقياس رسم أكبر من ذلك ، فإن المدلول الكمي للنقطة هنا يكون غير مناسب بالمرة ،حيث أن النقط الخاصة بالمدينة األولى ) 64 نقطة ( ، لن تظهر على المساحة الكبيرة للخريطة .**

 **وسوف تظهر المشكلة أيضاً عندما نقارن تناسب المدلول الكمي للنقطة ، لمدينة ثالثة ) ع (، فسوف نجد أن عدد نقطها سيكون 30 نقطة يتناثرون فوق مساحة كبيرة ، وهنا ستظهر الخريطة شبه خالية ، ومن هنا فإننا يجب أن نؤكد على ضرورة اختيار قيمة مناسبة ) مدلول ( للنقطة تتفق مع كل أرقام اإلحصاء ومع مقياس رسم الخريطة .**

 **جدير بالذكر أن مشكلة اختيار المدلول الكمي المناسب ترتبط بمشكلة أخرى أكثر مراوغة ، أال وهي حجم النقطة المناسب للخريطة ، ولكن ال ينبغي أن يكون حجم النقطة كبيراً جداً إلى الحد الذي يعطي معه تأثيراً حسياً وبصرياً غير مناسب ، وخاصة إذا كانت الوحدات اإلدارية صغيرة على الخريطة ، والذي معه ستظهر النقط وكأنها ملتصقة ومتالحمة ، وحتى إذا كانت المنطقة قليلة الكثافة ، أي أن الخريطة ستعطي إحساساً خاطئاً بأن اإلقليم مكدسا بالظاهرة وإن كان األمر غير ذلك في الواقع ، كما يتضح من دراسة الشكل رقم ) 19 – ب ( والذي يمثل مساحات األراضي الزراعية في والية ميتشجان بالواليات المتحدة األمريكية .**

 **أما إذا كان حجم النقطة صغيرا جداً ، فإنه سيدل على أن الظاهرة مشتتة وغير سائدة في اإلقليم ، بالرغم من أن البيانات اإلحصائية تشير إلى عكس ذلك ، وهنا نتذكر أن التغيرات في نسبة النقط المعتمة السواد إلى المتناثرة البيضاء ، تفرض حقيقة الفروق والتباينات في كثافة النقط فوق مساحة الخريطة . وحتى تكون خريطة النقط معبرة ، فإننا نجعل النقط تتقارب وتتالحم أو تكاد تتماس في المناطق ذات** 

 **ومن هنا سيظهر التفاوت بين اللون األبيض واألسود ، والذي سيساعد القارئ على معرفة شكل الكثافة والتوزيع السليم، وهذا ما يوضحه الشكل رقم ) 89 – أ( الذي يوضح نفس الظاهرة السابقة ، ولكن بحجم مناسب للنقطة مع بقاء المدلول الكمي للنقطة ثابتاً في الحالتين.** 

**الكثافة العالية وتتباعد في تلك المناطق ذات الكثافة المخلخلة .**

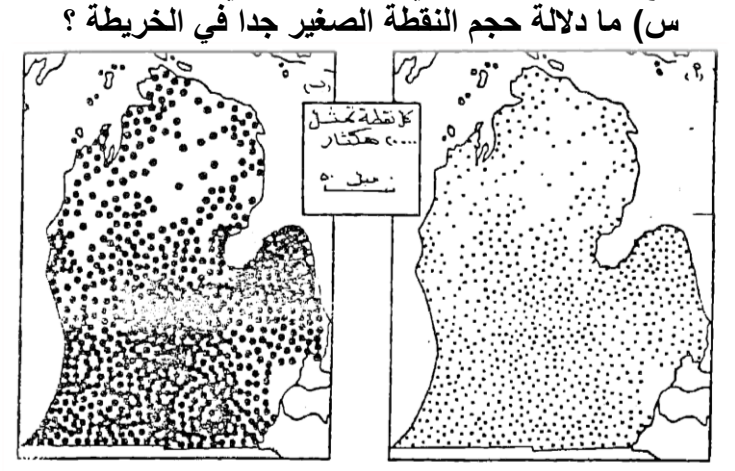

شکل رقم (۹۰) أختلاف حجم النقطة وتأثيره على تركز التوزيع في مساحات الأراضي الزراعية في ولاية ميتشجان

G.C Dickinson, Op. Cit. P. 47 : المصلر

 **ويالحظ من الشكل السابق أنه بالرغم من ثبات القيمة القياسية للنقطة "المدلول الكمي " في كل من ) الشكل أ والشكل ب ( ،إال أن الخريطة " ب " أصبحت مزدحمة بصورة يصعب معها معرفة حقيقة التوزيع ، ألننا كبرنا حجم النقطة وأبقينا مدلولها الكمي كما هو ، وهذا يعني أننا يجب أن نضع نصب أعيننا عند رسم خريطة النقط ، ما تظهره العالقة بين كل من هذين المتغيرين وهما المدلول وحجم النقطة ، فإذا ما كبر حجم النقط يمكن أن تقلل المدلول الكمي للنقط ، أو العكس حتى نحصل على إحساس بصري يالءم درجة الكثافة أو شكل التوزيع السليم للظاهرة .**

 **أخيراً يجب أن نالحظ أن خريطة التوزيع بالنقط ، تمثل ظاهرة جغرافية واحدة ، ومن هنا يجب أن تكون أحجام النقط كلها ذات حجم واحد ، ولكن بدقة كبيرة عند التنفيذ ، وفي بعض األحيان قد ترسم النقط على الخريطة بأحجام مختلفة لتمثيل ظاهرتين أو أكثر ، لكن هذا أمر غير مألوف ، ويؤدي إلى تضليل كبير في فهم الخريطة .**

# **2 – توقيع النقطة يف مكانها الصحيح** :

 **سبق الذكر بأن النقطة تمثل توزيع الظاهرة على رقعة مساحية ،وأن هذا التوزيع ارتبط بمدلول النقطة ومساحتها أو حجمها على الخريطة ، لذا فإننا بعد أن نجتاز المشكلة السابقة ، ونختار حجماً وقيمة تناسب مساحة الخريطة وتتفق مع التباين الكمي ، نبدأ في التفكير في كيفية توقيع النقط بصورة توافق التوزيع الحقيقي ،وتظهر صورة توزيع النقط على الخرائط في شكلين .**

 **األول : توزيع النقط بشكل منتظم داخل الوحدة اإلدارية ، وفي هذه الحالة فإن التوزيع سيكون هندسياً ، وهنا يتغاضى الكارتوجرافي عن ظروف اإلقليم الجغرافية وتوزيع النقط على كافة أرجاء المكان ،وفي هذا النوع يعطي صورة عامة عن التوزيع ) شكل 96 ب ( .**

 **الثاني** : **توزيع النقط فوق مواقعها الفعلية ، وهنا سيظهر التركز في النقط عند مواضع التركز ، وتبدو باقي أجزاء الخريطة خالية أو تكاد إذا كانت هي بالفعل خالية .**

**وإذا نظرنا إلى نمطي التوزيع السابقين ، يالحظ أن األسلوب الثاني في توزيع النقط هو األفضل ، ألنه يعطي صورة واقعية للتوزيع وخاصة إذا ما استعان الكارتوجرافي بخرائط أخرى لإلقليم ، مثل الخرائط الطبوغرافية أو خرائط اإلنتاج المعدني والصناعي ، أو خرائط اإلنتاجية .... الخ ، وهنا ستظهر خريطة التوزيع أكثر دقة ) شكل 96 جـ ( .**

 **وهذه الخرائط المساعدة ، ستعطي خلفية كبيرة لألماكن التي يجب أن تستبعد من التوزيع ، مثال ذلك البحيرات أو مناطق السبخات والمستنقعات ، والغابات والصحاري وغيرها من المناطق الطاردة للسكان ، وفي نفس الوقت يجب أال يكون اعتمادنا عليها كليا، حيث أنه في بعض األحيان تعطي هذه الخرائط معلومات عن المواضع للنقط ، ولكن نكون في حاجة إلى العدد ليترجم إلى عدد النقط .**

 **ومن هنا فمن أفضل الطرق لرسم خرائط النقط ، هي أن ترسم على خرائط ذات مقياس رسم كبير ، وباالستعانة بالخرائط المساعدة ، نبدأ في توقيع النقط حسب العدد الحقيقي لكل وحدة ، ويجب أن يكون التوزيع شامالً كل أجزاء الخريطة ، بما فيها مناطق الحدود اإلدارية بين األقاليم إذا كانت توجد بها** 

**الظاهرة ، أما إذا كانت الظاهرة توضح توزيع السكان مثالً في المدينة واألقاليم المجاورة ، فإننا نتصور مركز ثقل للتوزيع الحقيقي داخل المدينة ، ثم توقع النقط في هذا المركز وحوله ، وأن يكون هذا التوزيع بصورة غير منتظمة ، ويمكن عده بالعين المجردة .** 

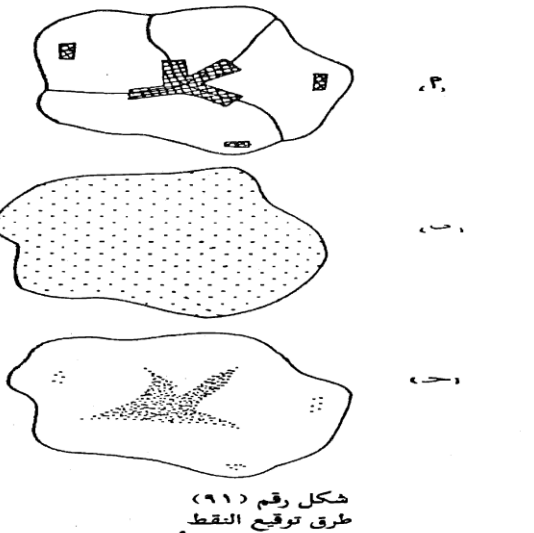

أ– توضيح موقع المحلات العمص سمسف<br>ب – توزع النقط بالأسلوب المنتظم على كل الأقليم .<br>جـ – توزع النقط فوق مواقع المحلات الفعلية في الأقليم . **طرق توقيع النقط**

 **وقد تظهر نتيجة لضخامة الكميات في بعض المواضع ، أن تختلط النقط وتتالحم مع بعضها البعض ، ومن هنا سيصعب عدها ، ولكن يجب أن نؤكد هنا ، أن التالحم سيعطي اإلحساس السليم لمدى تركز وضخامة الظاهرة في تلك المناطق ، أما عن عدها فإنه نادراً ما نجد الكارتوجرافي يلجأ ألسلوب عد النقط لمعرفة األرقام الحقيقة ، فإنه يستطيع معرفة ذلك من اإلحصاء ، أما النقط الملتصقة فإنها تعطي صورة جيدة للتوزيع وارتباطه بالظروف الجغرافية باإلقليم ، وبالتالي فإن تالحم النقط أمر منطقي وغير مرفوض لدى الكارتوجرافيين.** 

 **وجدير بالذكر أن ننوه ، أنه بالرغم من بساطة إنشاء خريطة النقط ، وسهولة قراءتها وإظهارها التباينات في التوزيع بشكل بديع ، لكنها تشير إلى الكميات بصورة ضعيفة ، وخاصة إذا ما استخدمت طريقة توقيع النقط باألسلوب المنتظم ، ويظهر هذا العيب بصورة جلية إذا كان التوزيع متساويا بين األقاليم وفروقه الكمية محدودة .**

ومن الصعوبات الأخرى التي تواجه استخدام النقط ، عدم إيضاحها لخصائص الظاهرة ، أو لأنواع **أخرى من الظاهرات وتبدو الخريطة في صورة بسيطة وغير مركبة، شأنها في ذلك شأن خرائط المربعات والمكعبات.**

 **ومن الناحية الكارتوجرافية ، وبعد أن نوفق في اختيار الداللة الرقمية ونوقع النقط في مكانها الصحيح ، ونتجنب بقدر اإلمكان المشاكل التي قد تواجهنا عند التنفيذ ، فإننا نوقع النقط بأقالم الرابيدوجراف ، بحيث يكون سن القلم عمودي على ورقة الرسم ، ونرفع القلم أيضاً رأسياً وال نتركه يميل ، حتى ال يكون هناك ذيول للنقط )إذا كان الرسم يدويا( ، ويرسم المفتاح بوضع نقطة بنفس حجم النقط المستخدمة في الخريطة في مكان ظاهر ويكتب عليه داللته الكمية ، ويشار إلى أنه يتم رسم الخرائط حاليا باستخدام برامج الحاسوب الخاصة بالخرائط .**

### **خرائط النقط امللونة** :

 **تعطي النقط الملونة بعداً وأهمية كبيرة ، حيث أنها يمكن أن تتغلب على مشكلة أخرى وهي مشكلة إيضاح أكثر من ظاهرة ،أو إيضاح خصائص الظاهرة ، فعند تمثيل أعداد الطلبة في أحياء مدينة اإلسكندرية ، فإننا نستطيع تمثيل العدد الكلي للطالب في كل حي من األحياء بطريقة النقط البيانية ، وهذا ما يعطي معلومات هامة عن أعداد الطالب في كل مرحلة من مراحل التعليم ، فقد يكون معظم الطالب في حي وسط في الجامعة ، بينما معظم الطالب في حي العامرية من تالميذ التعليم األساسي ، ولكن خريطة النقط ستمثل العدد بغض النظر عن نوعيته ، ومن هنا كان اختيار لون معين لكل عنصر من الظاهرة سيضيف بعداً وأهمية لخرائط النقط ، فقد يستعمل اللون األحمر لتالميذ التعليم األساسي ، واللون األخضر لطالب المرحلة اإلعدادية ، واألسود لطالب المرحلة الثانوية ،... وهكذا بحيث يكون سمك وحجم النقط واحداً وداللتها أو قيمتها واحدة أيضاً ، ويرجع الفضل ألحد الكارتوجرافيين األمريكيين وهو جورج جينكز Jenks . G الذي رسم خريطة إليضاح أنماط المحاصيل الزراعية في الواليات المتحدة على خريطة ذات مقياس6 : 0 مليون ، وذلك في عام 6903 م .**

G . F . Jenks ' Pointillism ' as a Cartographic Technique in Professional Geographer , Vol, 5, no, PP . -6 . ( N . York 1953 ) .

 **وقد أختار جينكز احد عشر لوناً ، وذلك إليضاح المحاصيل التي أختارها ، فعلى سبيل المثال ، أختار اللون األصفر للقمح والبرتقالي للذرة ، واللون األخضر الفاتح لحشائش الرعي ، واللون البني للفول السوداني .... وهكذا ، وقد ظهرت بصورة جيدة ومشجعة، وبالتالي فقد تغلب تماماً على أحد جوانب القصور في استخدام النقط إليضاح عناصر الظاهرة .**

 **وقد يكون العامل األساسي وراء عدم انتشار هذا األسلوب الكارتوجرافي في معظم كتب الخرائط فيما**  مض*ى* ، عائدا لظروف الطباعة حيث أن معظم الخرائط كانت تظهر بلون واحد وهو اللون الأسود ، لكن **التقدم التكنولوجي الحديث وسهولة استخدام األلوان في الخرائط ، قد بدأ يسهل انتشار خرائط النقط الملونة .**

### **تطبيقات طريقة النقط يف خرائط التوزيعات :**

 **تنتشر استخدامات النقط البيانية كأحد األساليب الكمية بصورة كبيرة في خرائط التوزيعات البشرية ، وخاصة في خرائط السكان والخرائط االقتصادية ، وخاصة إذا ما توفرت البيانات اإلحصائية ومعلومات كافية عن الظروف الجغرافية المرتبطة بتوزيع الظاهرة، فاستخدام النقط سيعطي صورة واضحة عن نمط التوزيع ، وانطباعا جيداً عن مناطق التركز والتبعثر ، وذلك بمجرد النظر إلى خريطة التوزيعات .**

**6 – استخدام النقط في خرائط السكان** :

 **لعل أفضل استخدام للنقط البيانية هو تمثيلها للتوزيع المطلق للسكان ، سواء إلجمالي عدد السكان أو لعنصر واحد فقط من السكان ، فقد نستخدم النقط إليضاح توزيع السكان في الجزائر على سبيل المثال في خريطة ، ونستعمل النقط إليضاح توزيع العمال الزراعيين في نفس اإلقليم ، وذلك استناداً على بيانات تعداد السكان .**

 **وقد تواجه استخدام النقط في خرائط السكان ، مشكلة التالحم الناتجة عن اختيار قيمة قياسية غير مناسبة لتمثيل عدد السكان ، وخاصة في مناطق المدن حيث ستظهر رقعة المدينة وقد أصبحت مطموسة تماماً باللون األسود ، وهنا تضيع أهمية النقط كأسلوب كارتوجرافي، ويمكن التغلب على ذلك ، بأن نبقي على صورة التكدس والتالحم كما هي ،ويكتب العدد الحقيقي للسكان في مستطيل مفرغ داخل هذا النطاق األسود ، وإن كان هذا التحايل ليس حالً سليماً تماماً لهذه المشكلة.**

 **وقد نتحايل على مشكلة التباين في توزيع السكان وخاصة بين المدن والمناطق الريفية ، بأن نستخدم الدوائر النسبية جنباً إلى جنب مع خريطة النقط ، فتمثل المدن بطريقة الدوائر والقرى بطريقة النقط ،)النقط هنا دائرة نصف قطرها صفر (، وتعتبر رمزاً موضعياً مساحياً .**

 **وتستخدم خرائط النقط في إيضاح توزيع السكان في اإلقليم المتجانس ، مثل توزيع السكان في األحياء داخل المدينة الواحدة ، أو توزيع السكان على مستوى مراكز المحافظات ، ويستحسن عدم رسم الحدود اإلدارية للقرى المختلفة أو األحياء داخل المراكز ، ألن خطوط الحدود سوف تطغى على نمط التوزيع ، وقد يؤدي ذلك إلى إعطاء انطباع خاطئ عن وجود كثافة أكبر في السكان عند مناطق الحدود ،** 

92 **والشكل رقم ) 96 ( يوضح استخدام النقط في إيضاح توزيع السكان في محافظة المنوفية ، وفيها استخدمت النقط إليضاح توزيع السكان الفعلي على مستوى القرية في كل مركز ، وقد محيت خطوط الحدود بين القرى ورسمت الحدود بين المراكز ، وإن كان توزيع النقط لم يتغير على جانبي هذا الخط ، وكان الختيار النقط بمدلول كمي مناسب ، أن أوضح مدى انتشار السكان وبصورة ذات كثافة عالية على** 

**كل أرجاء المحافظة بصورة منتظمة ، مع الميل للتركز في بعض المدن والقرى الكبيرة ، ويظهر أنه يصعب عد النقط وخاصة في مدينة شبين الكون حيث تالحمت النقط والتصقت ، وهذا يعطي أحساسا بصرياً بمدى التركز الشديد للسكان في هذه المدينة قياسا بالمدن األخرى .**

 **وعند استخدام طريقة النقط إليضاح توزيع السكان داخل المدينة )على مستوى الحي( ، فإننا يجب أن نستعين بخريطة استخدام األرض المدني عند توقيع النقط ، ويراعى أن يكون توزيع السكان فوق المناطق فقط ، ويستبعد من التوزيع مناطق المنتزهات والشوارع والمناطق الصناعية والمقابر والمالعب... الخ .**

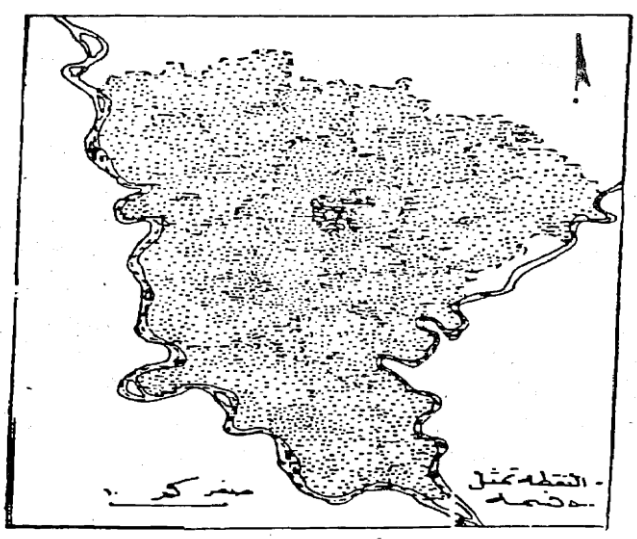

شکل رقم ( ۹۲) استخدام النقط في توزيع سكان محافظة المنوفية

# **2** – **استخدام النقط يف اخلرائط االقتصادية** :

 **تستخدم هذه الطريقة وبصورة محدودة في الخرائط االقتصادية ، ولعل أفضل استخدام لها لتوزيع المساحات المزروعة بالفدان أو الهكتار أو إيضاح أعداد الحيوانات المختلفة ، أو في إيضاح إنتاج محصول معين مثل القمح أو الذرة ، ولكن يعيب هذا األسلوب الكارتوجرافي قصوره في إيضاح اإلنتاجية، وهي هامة جداً للجغرافي وقد تعطي خرائط النقط تفاصيل غير موجودة في اإلحصاء ، وخاصة إذا ما حاولنا ربط خرائط التوزيع بالنقط ألحد المحاصيل بخريطة أخرى، بنفس المقياس توضح حالة الصرف الحقلي أو نوع التربة .**

 **بإيجاز فإنه نادراً ما نجد كتاباً جغرافيا إال وتستخدم فيه طريقة النقط ، إليضاح أحد الظواهر البشرية نظراً لسهولة رسمها وسهولة ترجمتها وقراءاتها بمجرد النظر ، حيث يتضح نمط التوزيع دون جهد أو عناء ، وبالطبع فإنه يمكن القول بأن أسلوب النقط يعتبر أفضل األساليب الكارتوجرافية إليضاح نمط التوزيع الجغرافي للظاهرة .** 

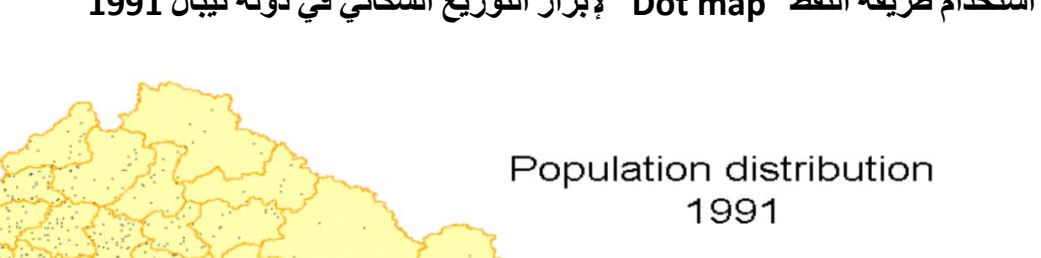

**استخدام طريقة النقط map Dot إلبراز التوزيع السكاني في دولة نيبال**